# Format d'échange de données entre **FABricants et DIStributeurs**

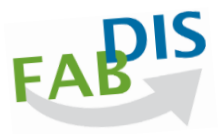

### **FAB-DIS 3.00** Notice d'utilisation : 7 juin 2023

Les droits de propriété intellectuelle attachés au format FAB-DIS et écrits pratiques associés, sont la propriété exclusive de FAB-DIS SAS. Toute reproduction même partielle est strictement interdite sans l'autorisation écrite de FAB-DIS SAS.

## **Présentation synthétique de FAB-DIS 3.00**

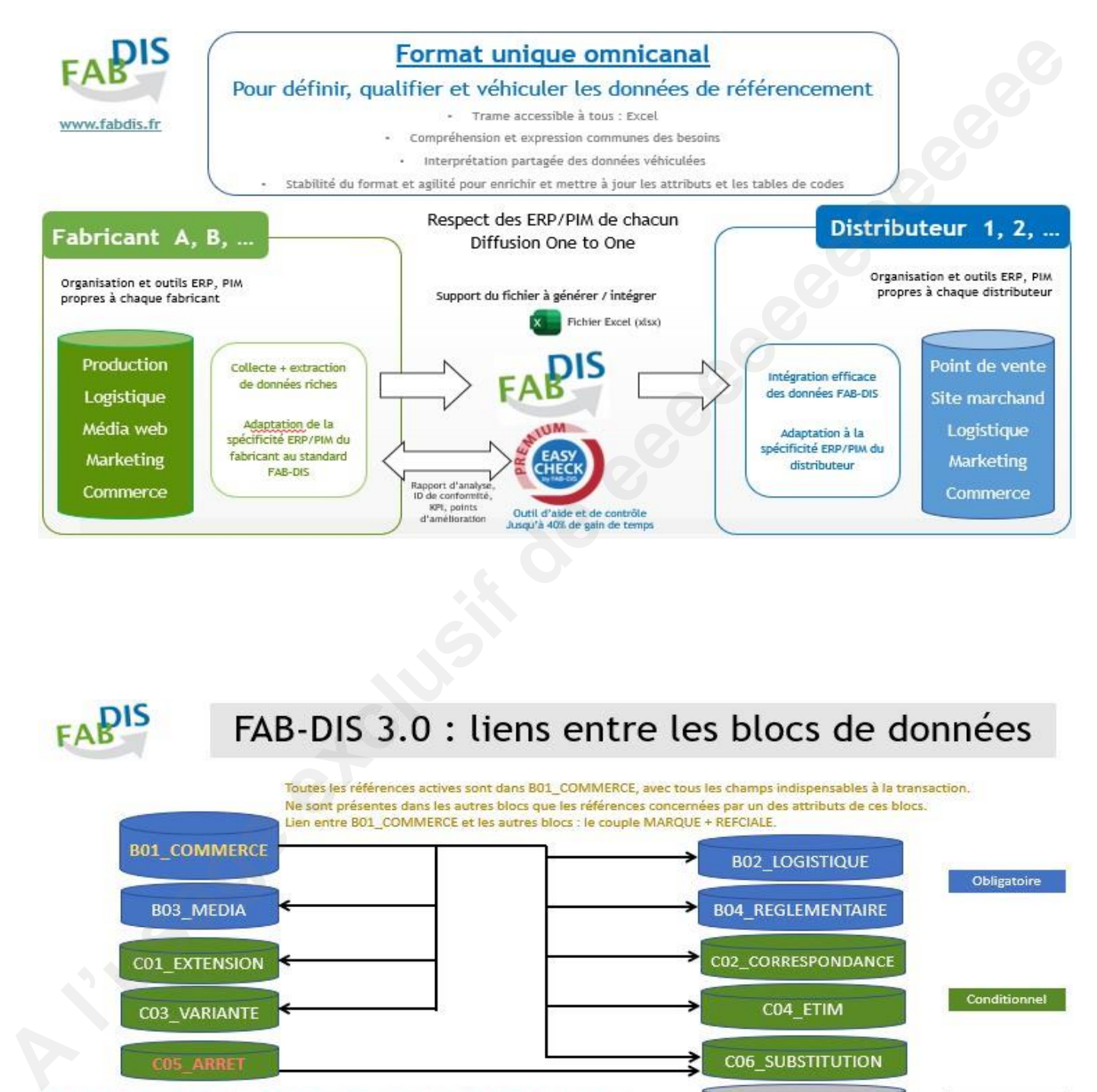

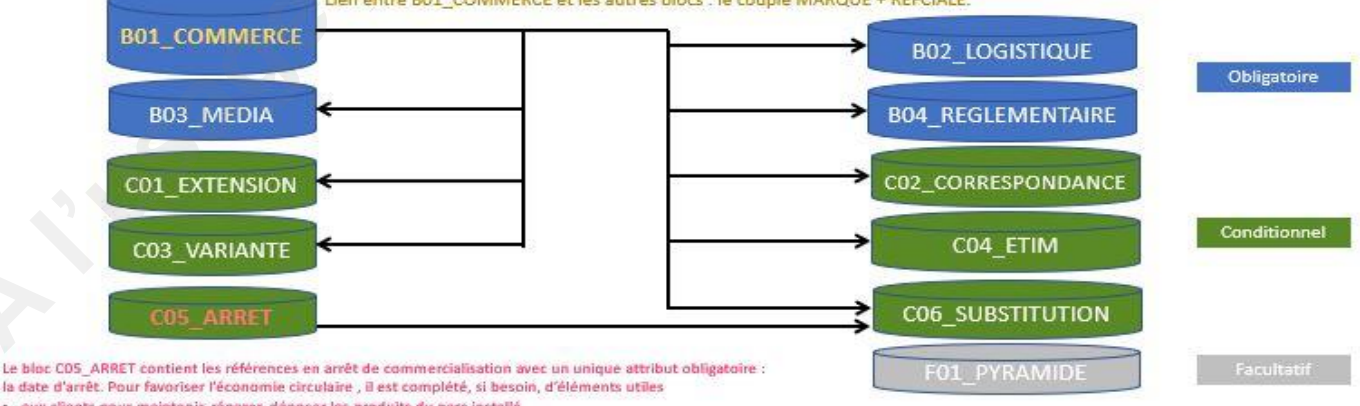

- En complément, un cartouche, feuille de route de l'édition FAB-DIS :
	- \* B00\_CARTOUCHE (Obligatoire) : identifie les versions FAB-DIS, l'émetteur et les paramètres des données de référencement.

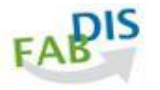

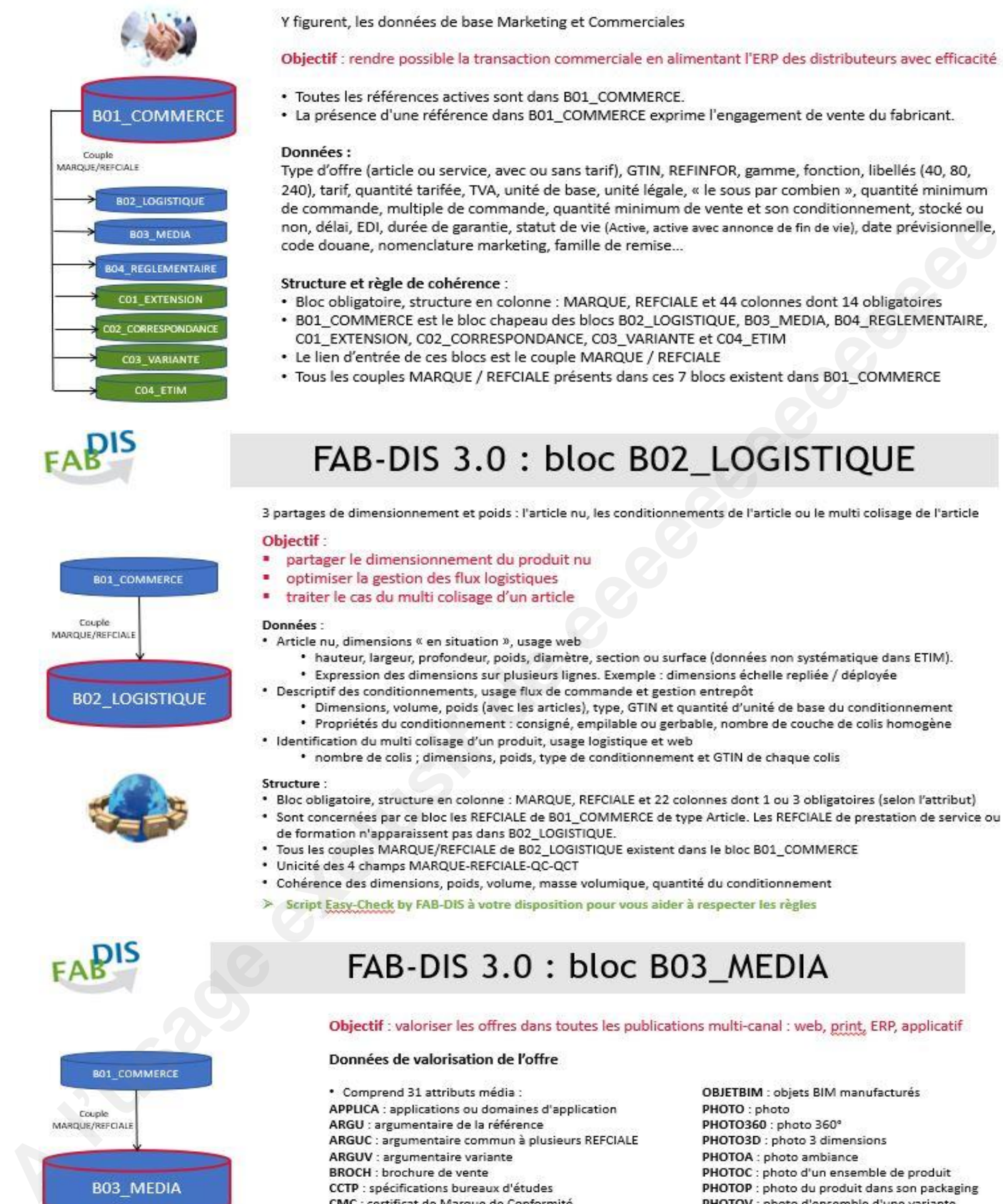

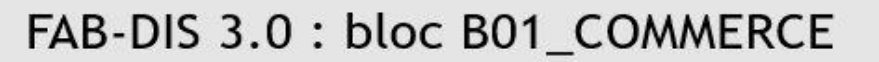

### Y figurent, les données de base Marketing et Commerciales

### Objectif : rendre possible la transaction commerciale en alimentant l'ERP des distributeurs avec efficacité

- · Toutes les références actives sont dans B01\_COMMERCE.
- La présence d'une référence dans B01 COMMERCE exprime l'engagement de vente du fabricant.

### Données:

Type d'offre (article ou service, avec ou sans tarif), GTIN, REFINFOR, gamme, fonction, libellés (40, 80, 240), tarif, quantité tarifée, TVA, unité de base, unité légale, « le sous par combien », quantité minimum

- -
	-
	-

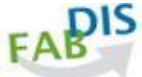

- 
- 
- 

- -
- 
- 
- 

- 
- -
	-
	-
	-

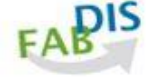

CONFIG : données pour configurateur bureaux d'études FICHE : fiche produit **GUIDE** : guide de choix **GUIDESUBT** : guide de substitution MCLES : mots clés MODEL360 : modèle 3D **NOTICE** : notice **NUANCIER** : palette des couleurs

PICTO : pictogrammes PLUSPROD : bénéfice principal client / installation SCHEMA : schéma TECH : avis ou document technique VIDEO : vidéo VIDEOTC : vidéo témoignage client VIDEOTU : vidéo tuto

### VUETEC : vue technique à valeur ajoutée du produit

- \* mise à disposition des documents : nom du document avec son extension, lien de visualisation URL ou de téléchargement URLT
- · Indication de la cible du document, de sa langue, de sa finalité ou son contenu
- \* Mise à disposition possible d'un texte brut ou avec mise en forme dans une cellule Excel
- Exclusive intellectual property of FAB-DIS FAB-DIS 3.00\_Les-apercus\_Notice\_2023m06j07.xlsx, Présentation, 07/06/2023, 2/108

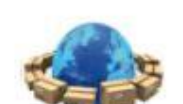

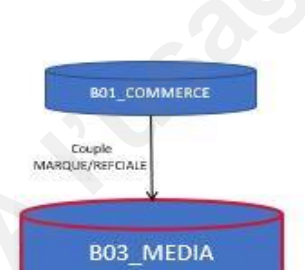

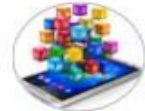

Structure et règle de cohérence :

- Bloc obligatoire, structure en ligne : MARQUE, REFCIALE et 12 colonnes dont 2 obligatoires (ou plus selon l'attribut)
- Tous les couples MARQUE/REFCIALE de

B03\_MEDIA existent dans B01\_COMMERCE

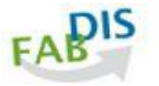

# FAB-DIS 3.0 : bloc B04\_REGLEMENTAIRE

Concerne uniquement les références visées par l'une des règlementations identifiées : commercialisation conditionnée à

Objectif : Attester la conformité des produits à certaines réglementations avant une incidence directe sur

**BO1 COMMERCE** Couple<br>MARQUE/REFCIAL **BO4 REGLEMENTAIRE** 

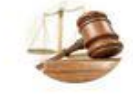

- 
- 

la disponibilité d'une donnée, répercussion tarifaire, engagement de responsabilité, .

la commercialisation des produits et la responsabilité juridique des acteurs.

Données : 32 types de règlementation

ACS : Attestation de Conformité Sanitaire

ADR : classes de risque ADR (Accord for Dangerous goods by Road)<br>BATTERY : Contrôle du fret aérien des piles et accumulateurs<br>BOIS : Réglementation Bois de l'UE

CARBFULL : Contrib. réchauff. Climat. empreinte carbone "Cradle to Grave"

CARBPART : Contrib. réchauff. Climat. empreinte carbone "Cradle to Gate"<br>CONTRIB : Eco-contributions(DEEE, PMCB, DEA) et SORECOP(copie privée)

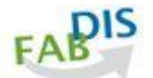

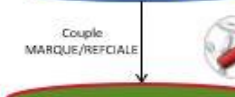

- 
- 

- 
- **A l'usage exclusif de eeeeeeeeeeeeee**

ISOCARB : Déclaration empreinte carbone conforme ISO 14067

RECYCLABILITE : Capacité de recyclage des déchets issus de produits

PEREMP : Type de date limite de péremption. DLC ou DDM

NFS : Certificat de conformité à la NF S 61937

PEP : Profil Environnemental Produit

**PREX**: Précurseur d'explosifs RAREEARTH : présence de terres rares

identiques ou similaires

PRECIOUS : présence de métaux précieux

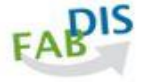

Tous les couples

obligatoires

Tous les couples

MARQUECOR/REFCIALECOR

(correspondance) existent dans<br>MARQUE/REFCIALE de COMMERCE

Structure et règle de cohérence :

Bloc conditionnel, structure en ligne :

MARQUE, REFCIALE et 8 colonnes dont 2

Tous les couples MARQUE/REFCIALE de CORRESPONCANCE existent dans le bloc<br>BO1\_COMMERCE

- 
- 
- 
- 

- pas fonctionner sans.
- ADJUNCT : produits optionnels ou accessoires dédiés ou compatibles avec REFCIALE, qui enrichissent la solution sans être indispensables
- CONSOMM : consommables ou pièces d'usure, produits indispensables, à renouveler fréquemment lors de l'utilisation de REFCIALE<br>SPARE : pièces de rechange proposées pour la maintenance ou la réparation de REFCIALE
	-
- CONNECTED : Produits connectés et interopérables, pilotables à distance et/ou par la voix capables d'interagir et d'échanger des données, pour apporter des bénéfices supplémentaires à l'utilisateur. Ils doivent appartenir à un système fonctionnel cobérent
- SERVICE : prestations de service de REFCIALE
	- CROSSELL : cross-selling, vente croisée, mise en avant de produits complémentaires, en cohérence à REFCIALE, répondant à l'usage des clients.<br>Approche marketing à l'instar de la cravate proposée lors de l'achat d'un costum
- et 4 alternatives UPSELL : monté en gamme, alternative d'achat d'un produit à plus forte valeur ajouté, plus universel, dont la fonction principale est identique
- SECONDHAND : alternative avec un article de seconde main, article déjà utilisé, requalifié
	- COMPOS : montage simple des composants ou montage accessible à une personne avertie<br>COMPOSCERT : montage des composants réservé à un professionnel habilité par le fabricant
- MARQUECOR/REFCIALECOR existent dans MARQUE/REFCIALE de BO1\_COMMERCE
- -

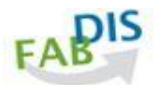

# FAB-DIS 3.0 : bloc C03 VARIANTE

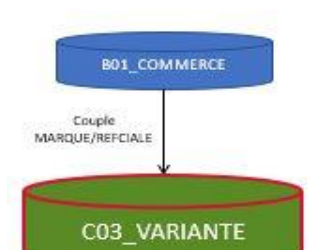

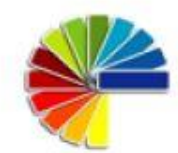

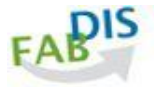

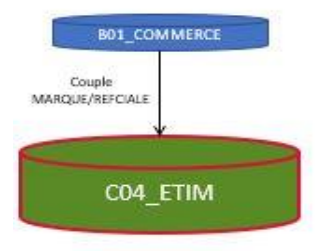

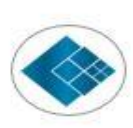

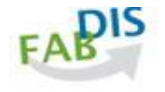

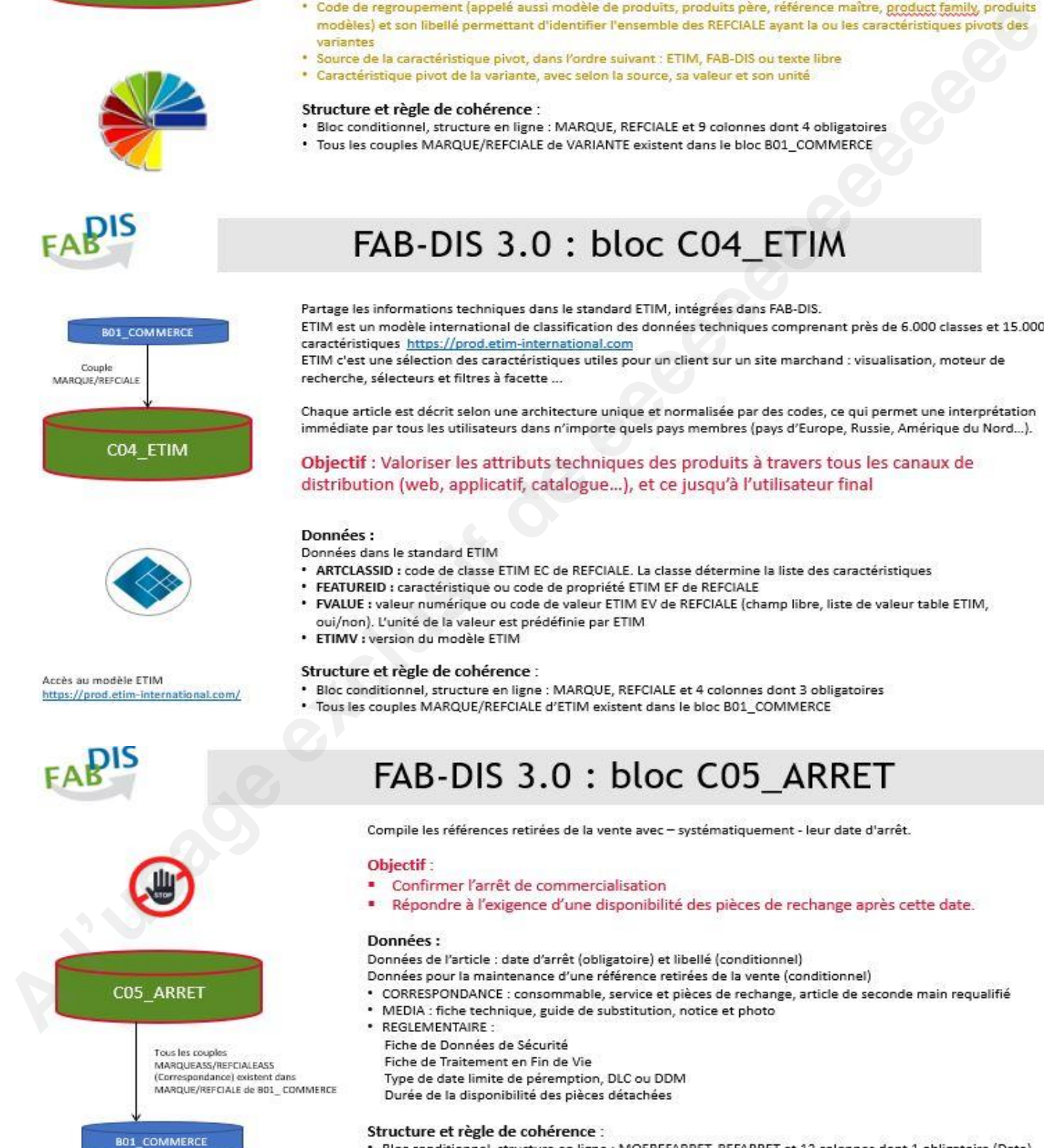

VARIANTE facilite, sur un site marchand ou dans un ERP, la sélection du produit adapté aux exigences du client, au sein d'un modèle ou d'une gamme de produits et selon des critères de variation prédéfinis : produit disponible dans différentes tailles, couleurs, matières ou autres caractéristiques techniques.

### Objectif:

- · Simplifier l'accès aux variantes sur le web
- · Faciliter une déclinaison papier compact des variantes

### Données:

- 
- -

- 
- 

- 
- -
- 

- 
- 

- 
- 

- 
- 
- 
- 
- Fiche de Données de Sécurité
- Fiche de Traitement en Fin de Vie

Type de date limite de péremption, DLC ou DDM

Durée de la disponibilité des pièces détachées

### Structure et règle de cohérence :

- \* Bloc conditionnel, structure en ligne : MQEREFARRET, REFARRET et 12 colonnes dont 1 obligatoire (Date)
- Tous les couples MARQUEASS/REFCIALEASS (lien de correspondance de REFARRET) existent dans MARQUE/REFCIALE de B01 COMMERCE
- Mise à disposition des documents : nom du document avec son extension, liens URL de visualisation et de téléchargement
- \* Indication des données sur : 1 type, 1 date, 1 flag, 1 num, 1 code, 1 quantité, 1 valeur, 1 unité, 1 texte

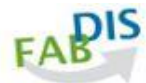

# FAB-DIS 3.0 : bloc C06\_SUBSTITUTION

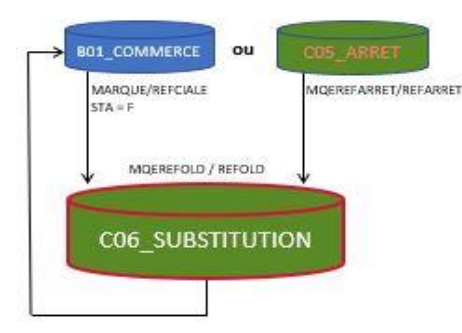

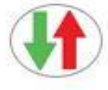

### Permet de traiter tous les cas de figure :

- · 1 pour 1 : cas fréquent, nouveau produit générique de remplacement (exemple de produit : ampoule électrique E27)
	- 1 pour 1 lot : substitution de type ET, l'ancienne référence est remplacée par un lot de plusieurs nouvelles références · 1 pour 1 des lots : l'ancienne référence est remplacée par l'un ou l'autre lot, le lot étant composé d'une ou plusieurs
	- références

### Objectif:

- Identifier le produit ou l'offre d'actualité ou la plus pertinente, qui remplace l'ancienne, dans le cadre
- d'un biseau de substitution
- ou d'une activité de maintenance

- 
- 
- 

- - -
- 

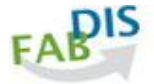

A l'usage exclusive de electronic de electronic de electronic de electronic de electronic de electronic de electronic de electronic de electronic de electronic de electronic de electronic de electronic de electronic de ele

- 
- 

- 
- 
- 
- 
- 
- 

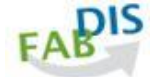

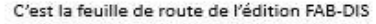

- nombre de référence en arrêt, version FAB-DIS de l'édition, langue, séparateur des valeurs numériques, numéro de vérification du script Easy-chek by FAB-DIS
- · Fabricant ou entité qui met en marché la référence ; groupe ou entité plusieurs fabricants.; la (les) marque(s) (nom et, en option, téléchargement du logo de la marque) ; nom, prénom, email du (des) responsables ; mention légale (texte et/ou lien de téléchargement)
- Structure et règle de cohérence :
- · Bloc obligatoire, structure en colonne : 17 colonnes
- \* Edition FAB-DIS unique par fabricant ou entité qui met en marché
- 
- \* Toutes les MARQUE de B01\_COMMERCE existent dans CARMARQUE de B00\_CARTOUCHE
- · Toutes les MQEREFARRET de COS\_ARRET existent dans CARMARQUE de BOO\_CARTOUCHE
- \* Toutes les CARMARQUE de B00\_CARTOUCHE existent dans MARQUE de B01\_COMMERCE et/ou dans MQEREFARRET de COS\_ARRET

COS ARRET

Toutes les marques

de BO1\_COMMERCE<br>et de CO5\_ARRET

existent dans<br>BOO\_CARTOUCHE

BO1 COMMERCE

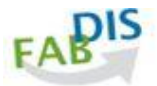

# FAB-DIS 3.0 : trame, diffusion, structure

### " Trame unique préformatée : Excel

Accessible et lisible par tous pour une bonne compréhension des attendus.

- 
- 
- Trame vierge préformatie disponible sur le site fallo Dis Tablesir Exclusiva.<br> **A l'usage exclusiva de exclusiva de est una formation de est una formation de est una formation de est una formation de est una formation de e**

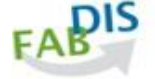

- 
- 
- 
- -
	-

- 
- -

- 
- 
- -

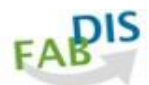

# Conformité FAB-DIS 3.0

### " Strict respect de la structure et de la syntaxe du format

- · 12 blocs de données toujours présents dans le fichier FAB-DIS. Les onglets non utilisés restent vides
- 
- 

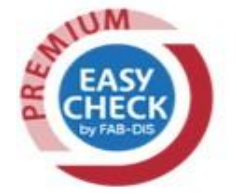

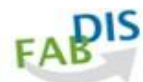

A conservation of the distribution of the state interest of the state of the conservation of the state of the state of the state of the state of the state of the state of the state of the state of the state of the state

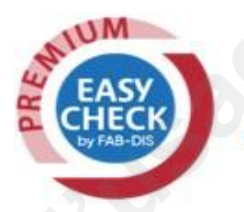

- 
- 
- 

- -
	-
- 

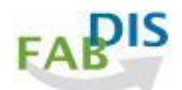

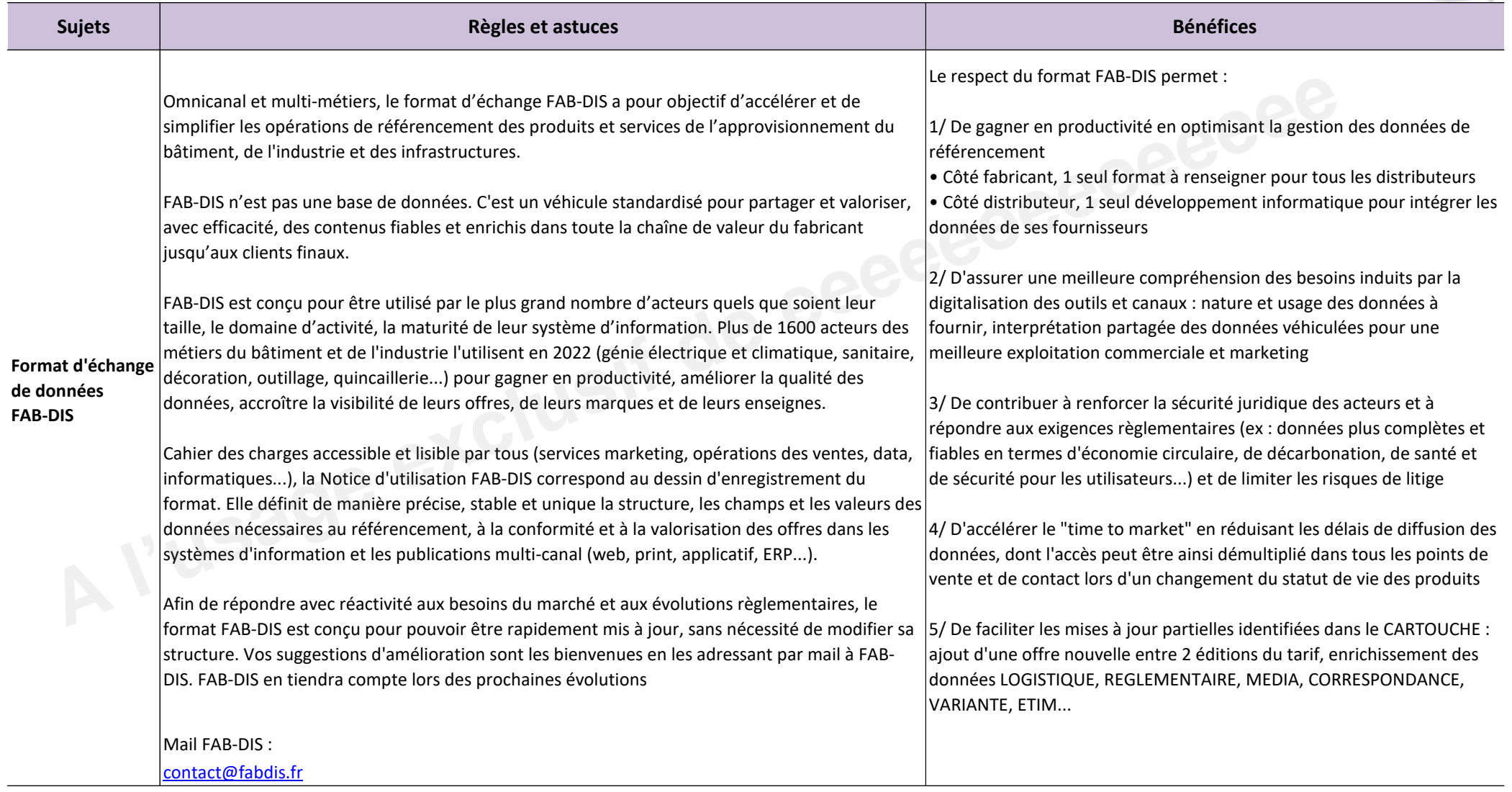

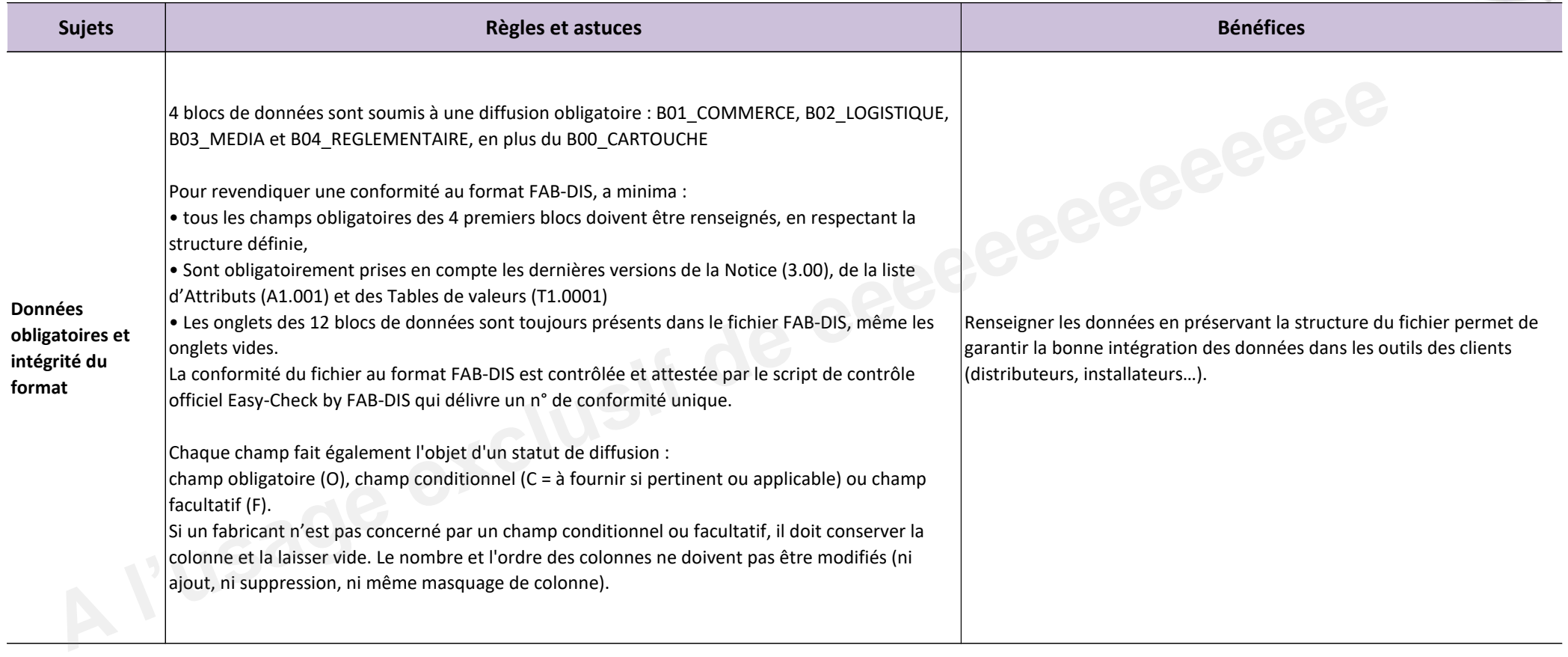

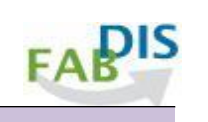

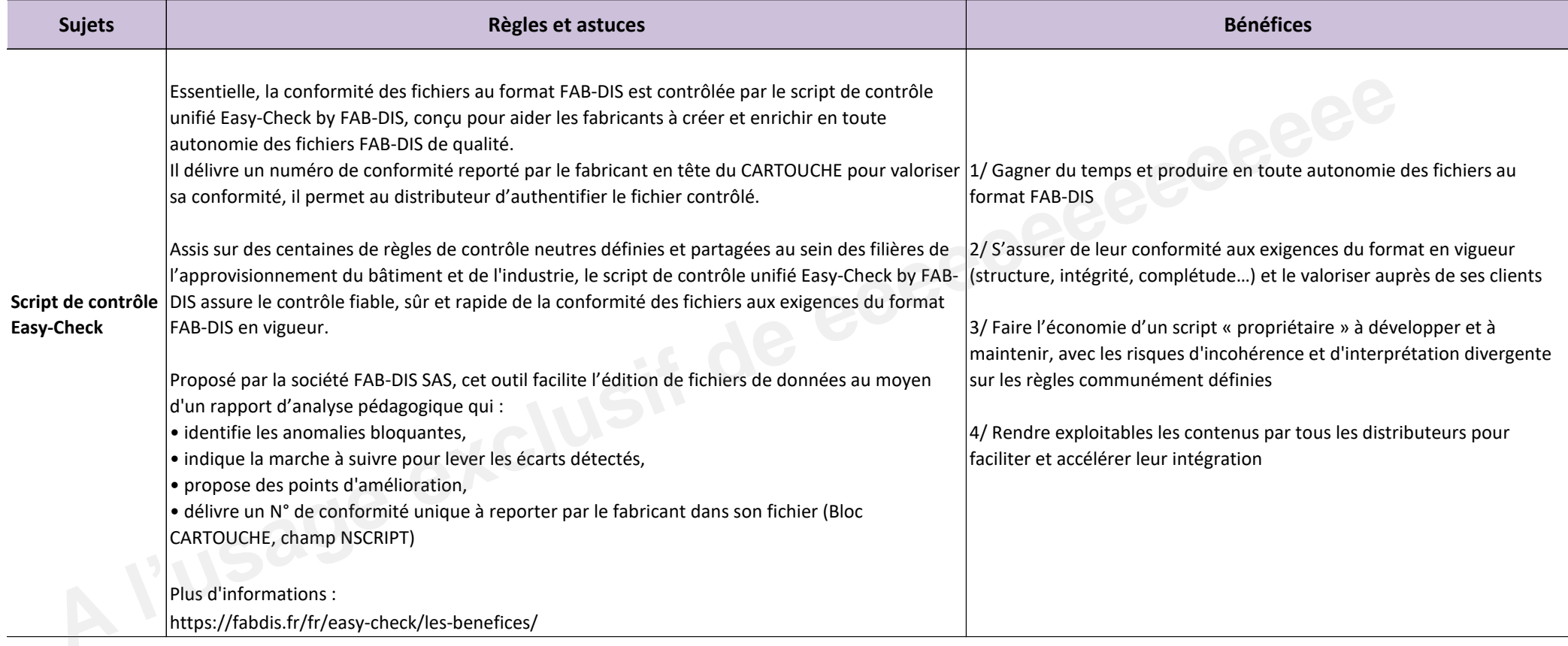

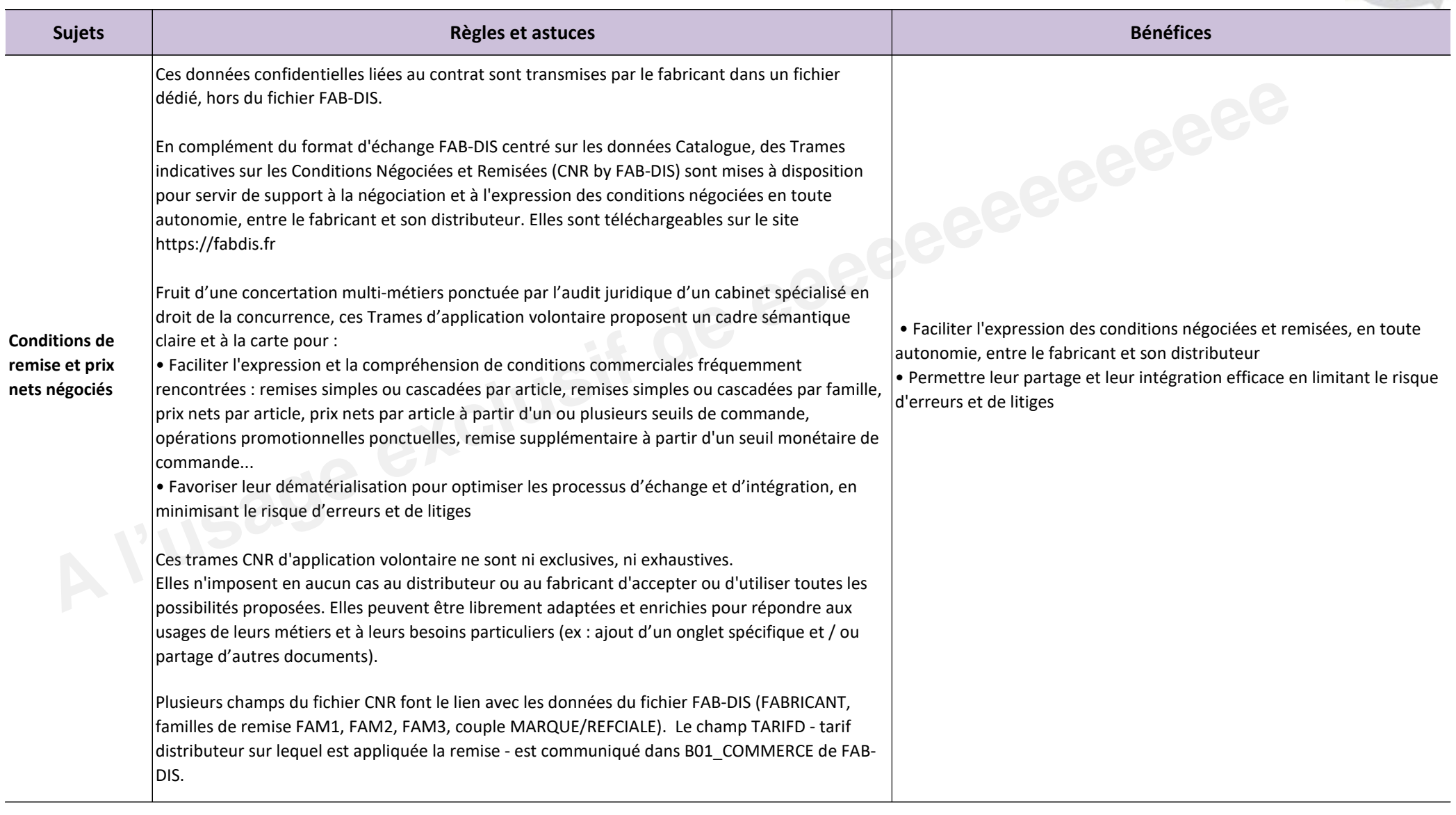

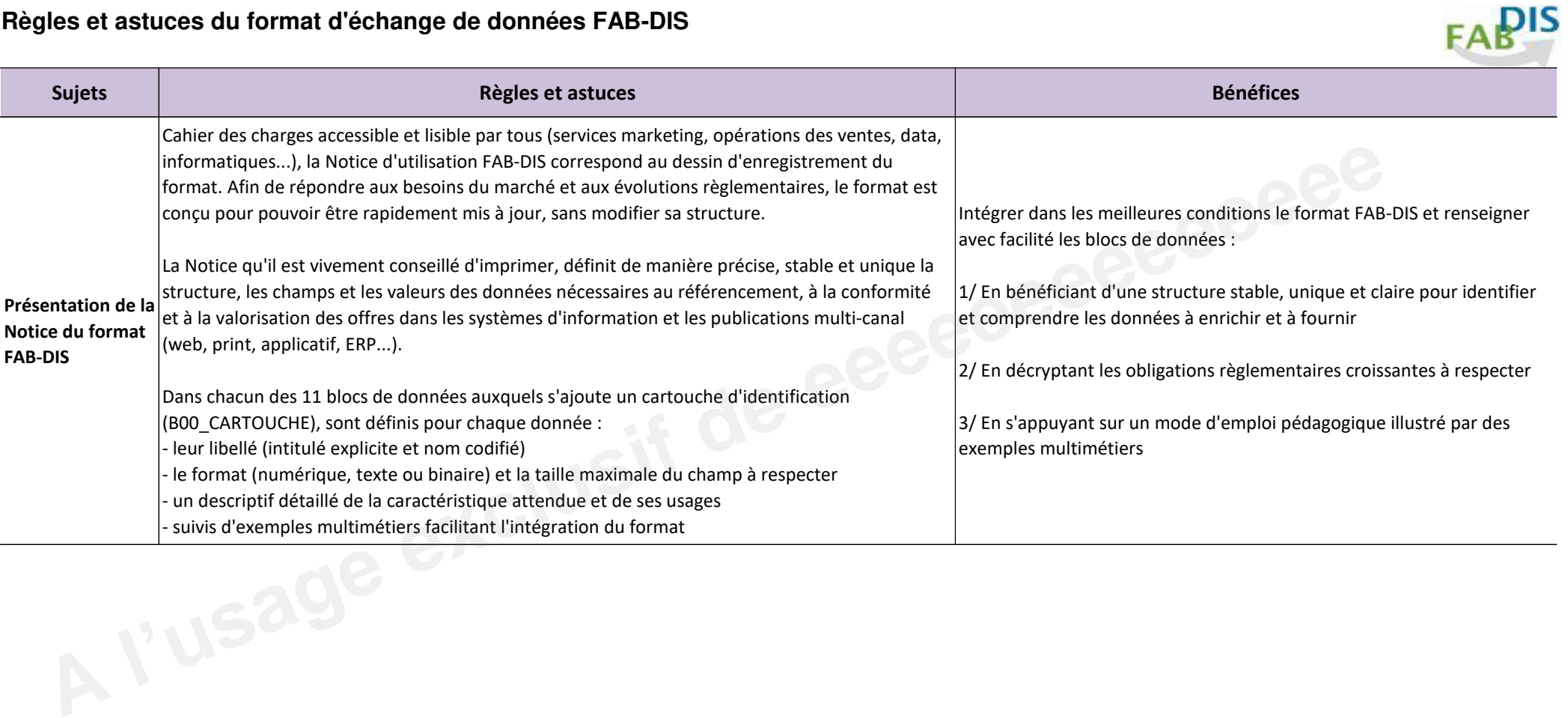

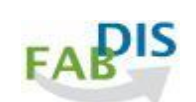

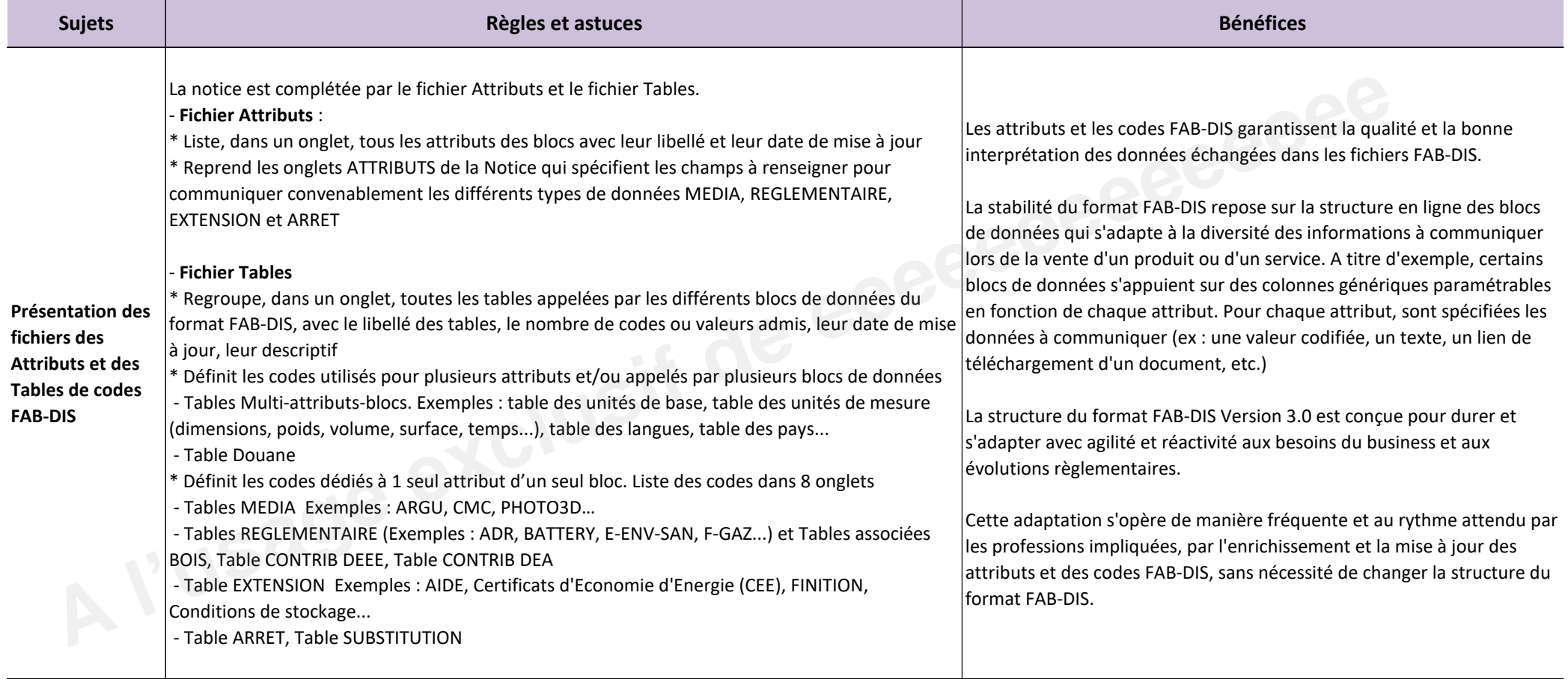

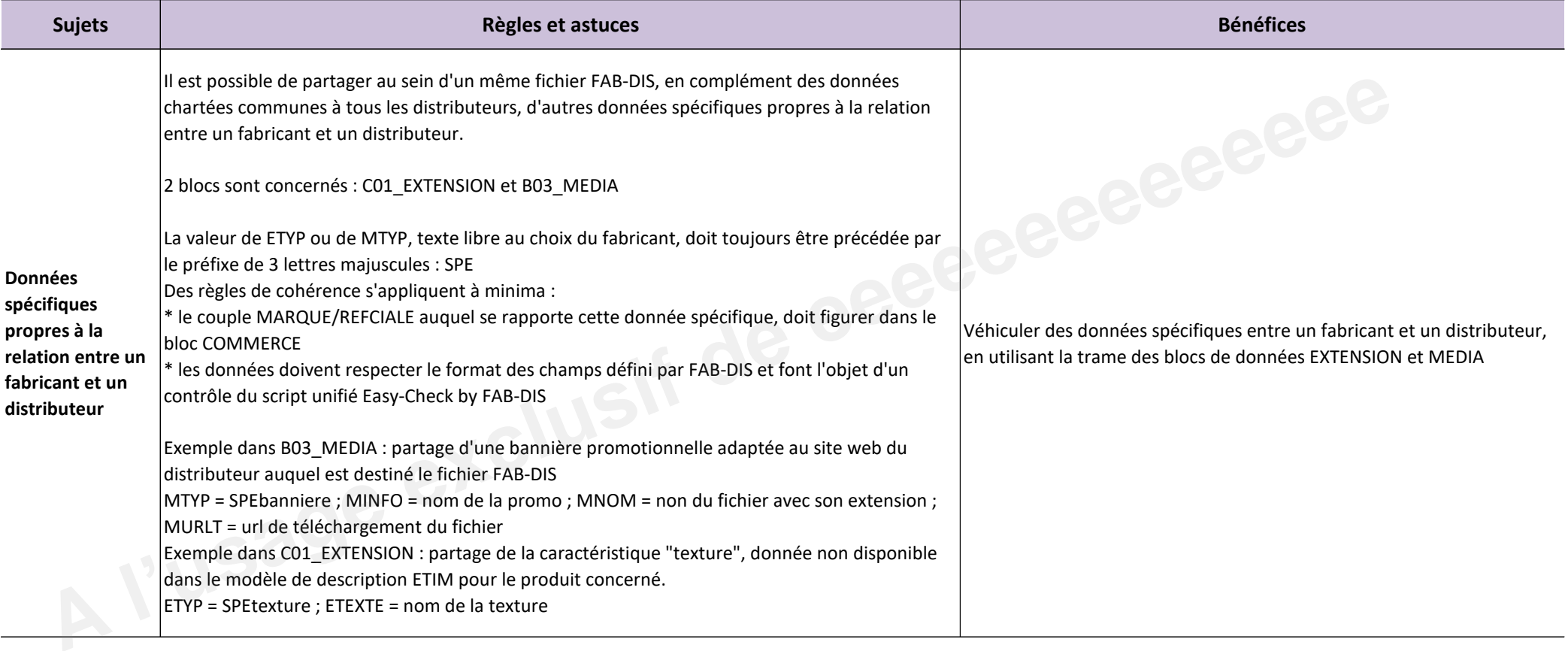

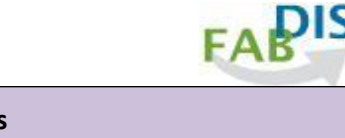

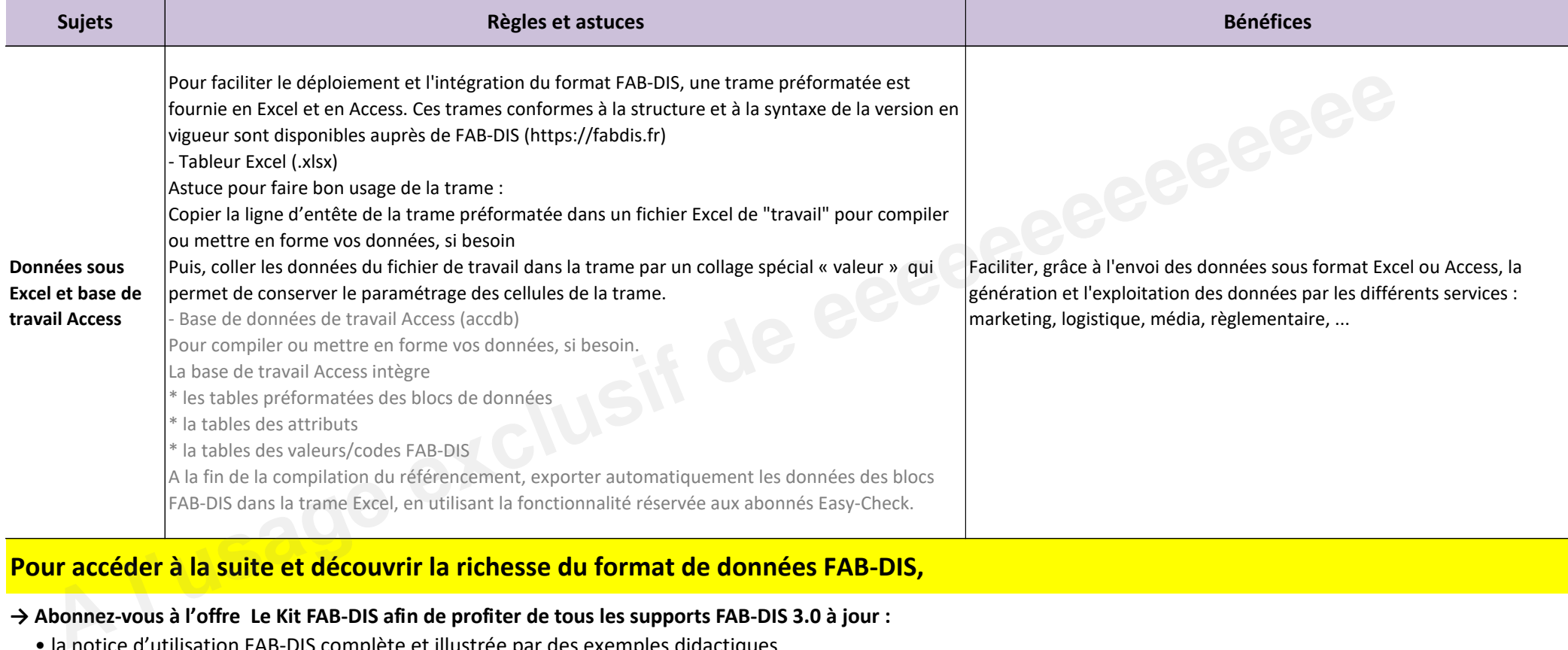

### Pour accéder à la suite et découvrir la richesse du format de données FAB-DIS,

### **→ Abonnez-vous à l'offre Le Kit FAB-DIS afin de profiter de tous les supports FAB-DIS 3.0 à jour :**

- " la notice d'utilisation FAB-DIS complète et illustrée par des exemples didactiques
- " la compilation des tables des valeurs admises (près de 90 tables et plus de 23 000 valeurs gérées)
- · la liste et les définitions complètes des attributs avec le détail explicatif de leur mise en œuvre (près de 150 attributs)
- " la notice d'utilisation des Trames CNR Conditions Négociées Remisées complètes et illustrées par des exemples didactiques
- · les trames vierges préformatées FAB-DIS et CNR
- " le service de mise à jour des tables de valeurs et des attributs tenant compte de l'évolution des exigences réglementaires et des besoins du marché
- **→ Pour aller plus loin et gagner du temps, en assurant la qualité et la complétude de vos données, souscrivez à :**
	- l'abonnement Easy-Check by FAB-DIS conçu pour vous aider à produire et qualifier votre fichier 3.0
	- " l'assistance à la conversion FAB-DIS 2.3 vers 3.0 grâce à l'offre **MOVE TO 3.0 by FAB-DIS**

**rendez-vous sur le site :** https://easycheck.fabdis.fr/

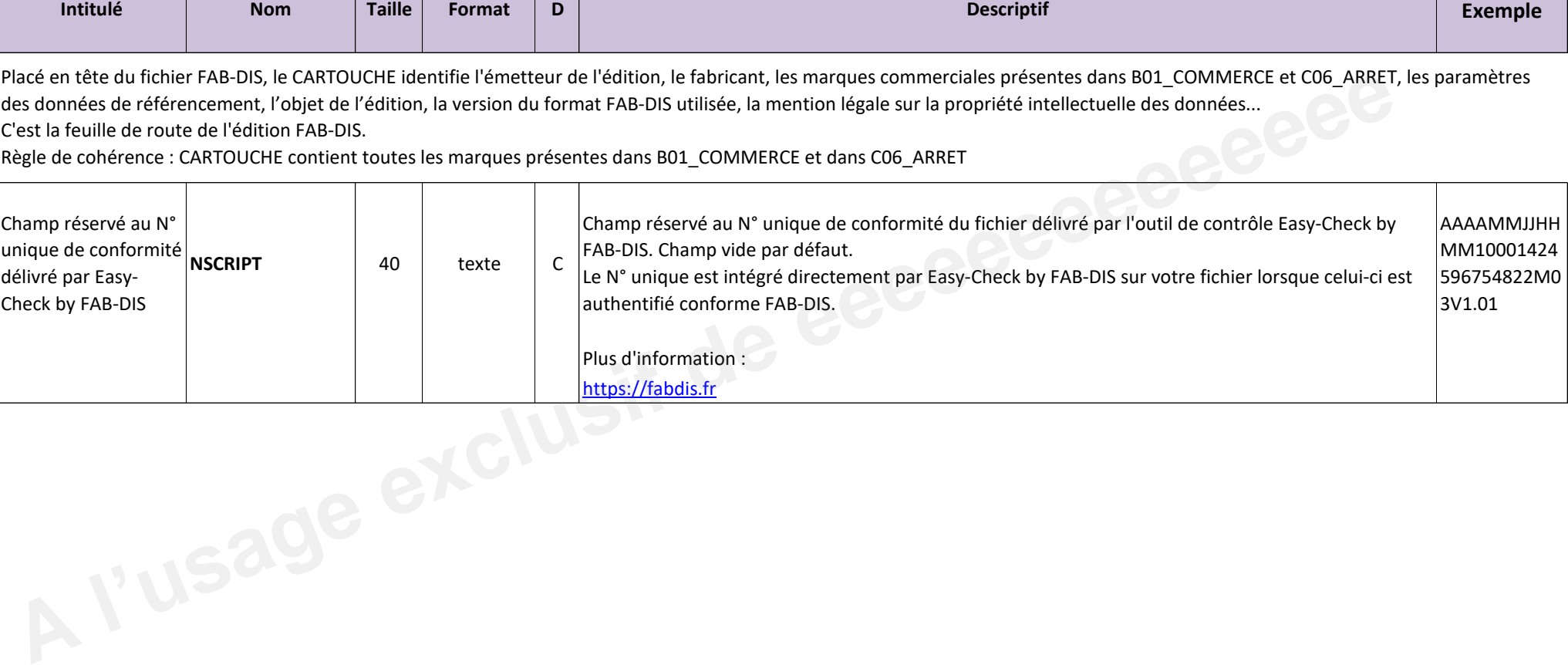

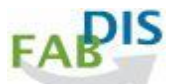

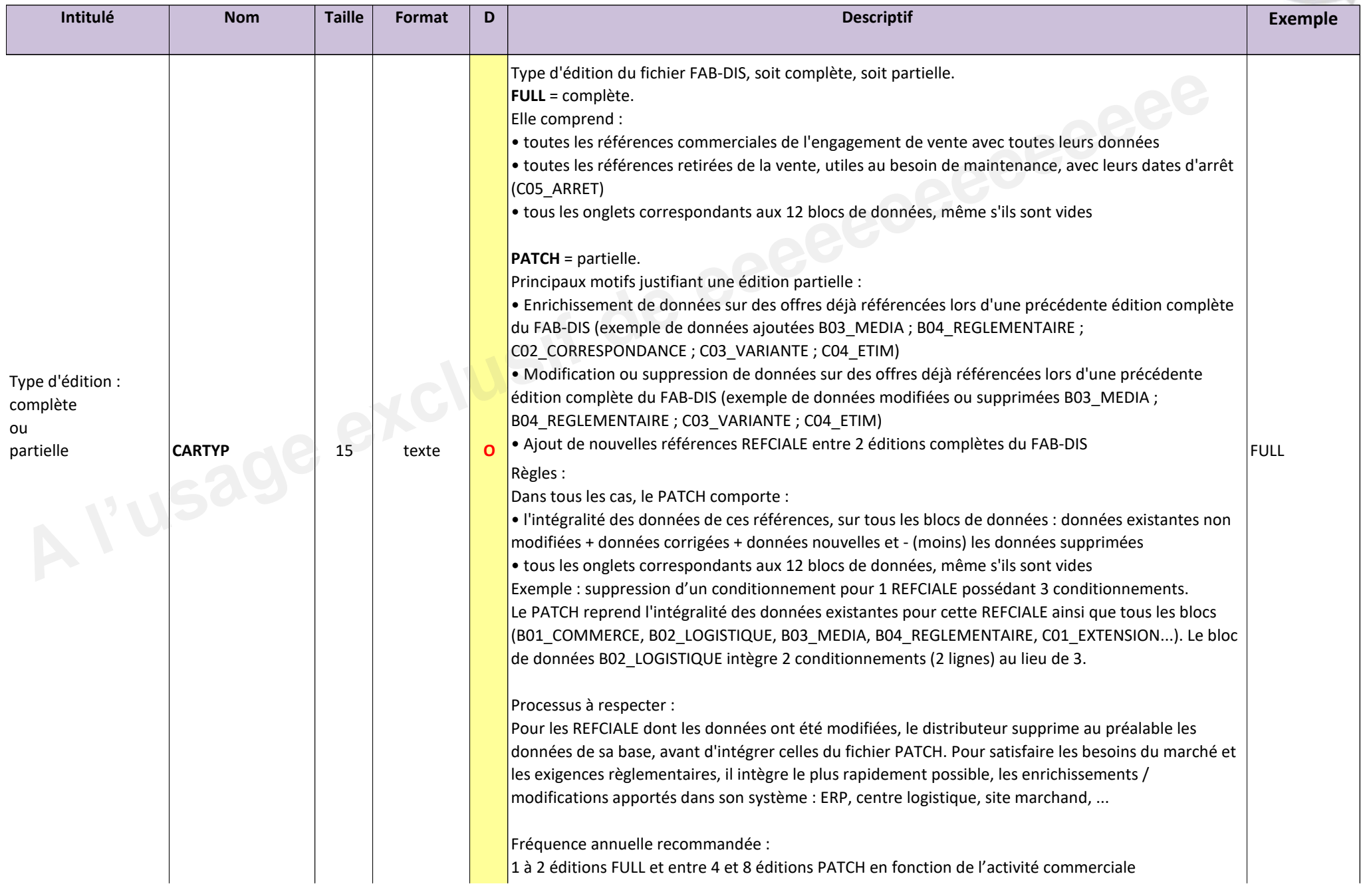

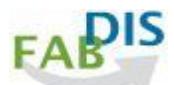

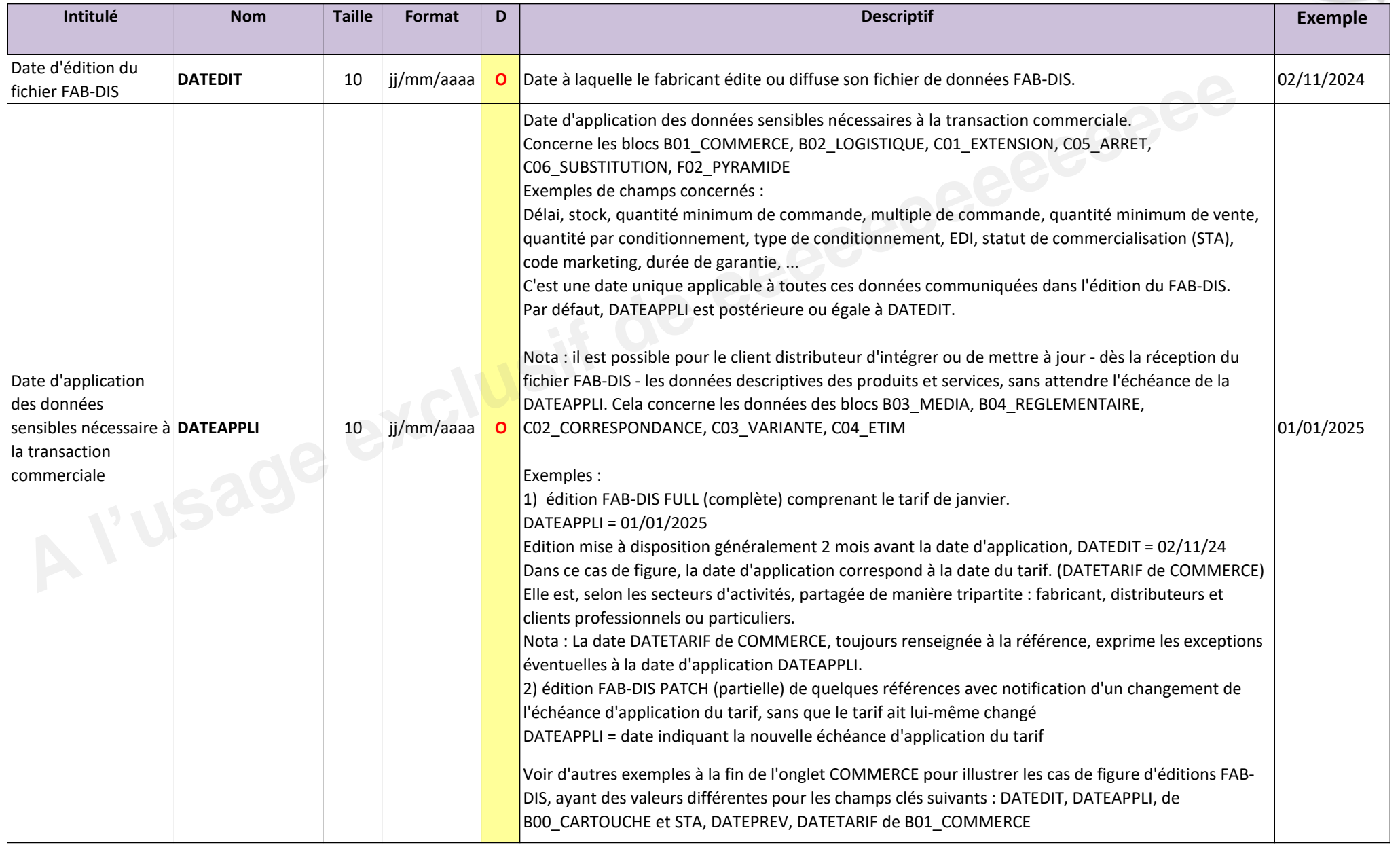

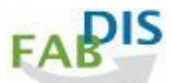

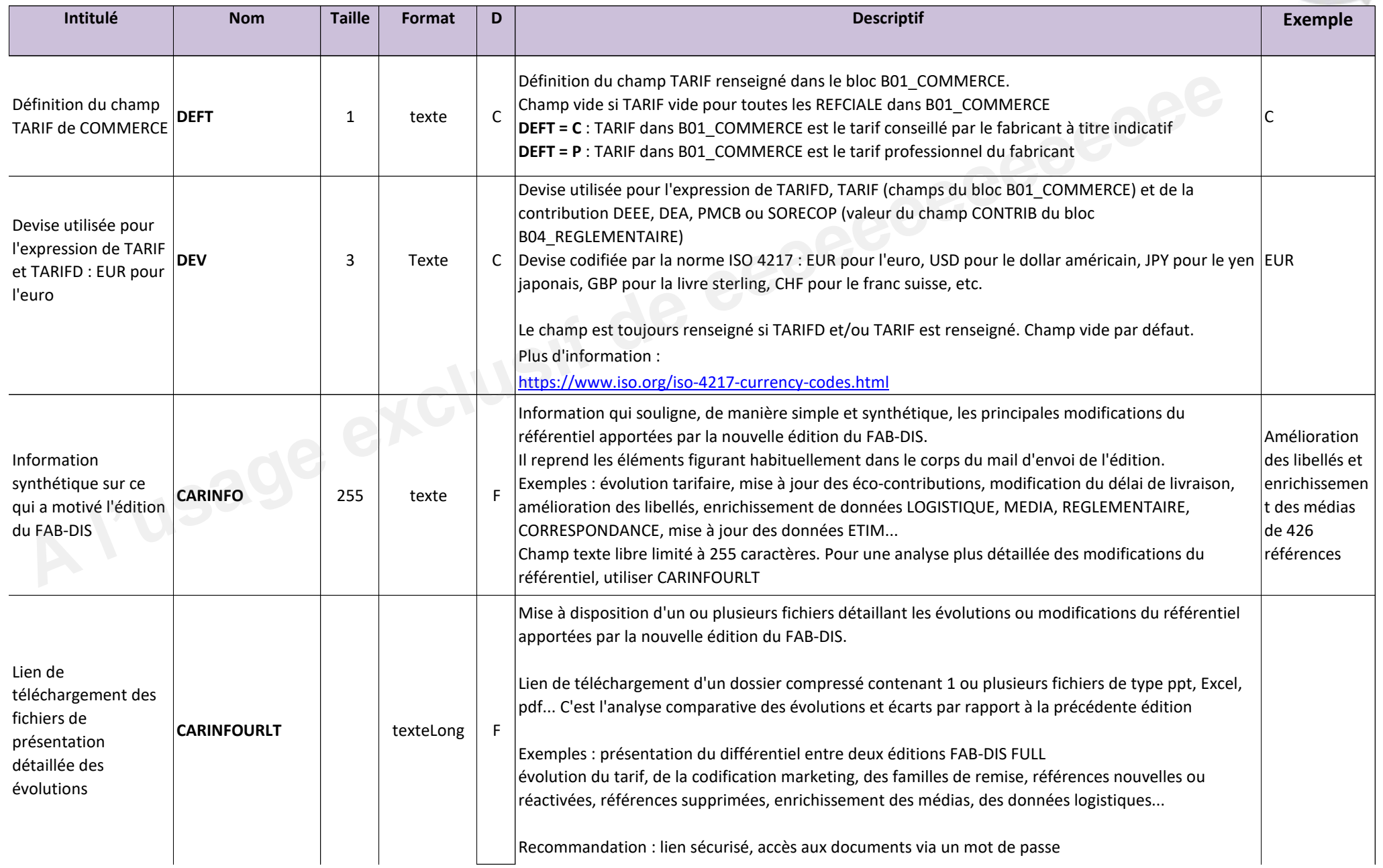

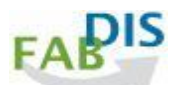

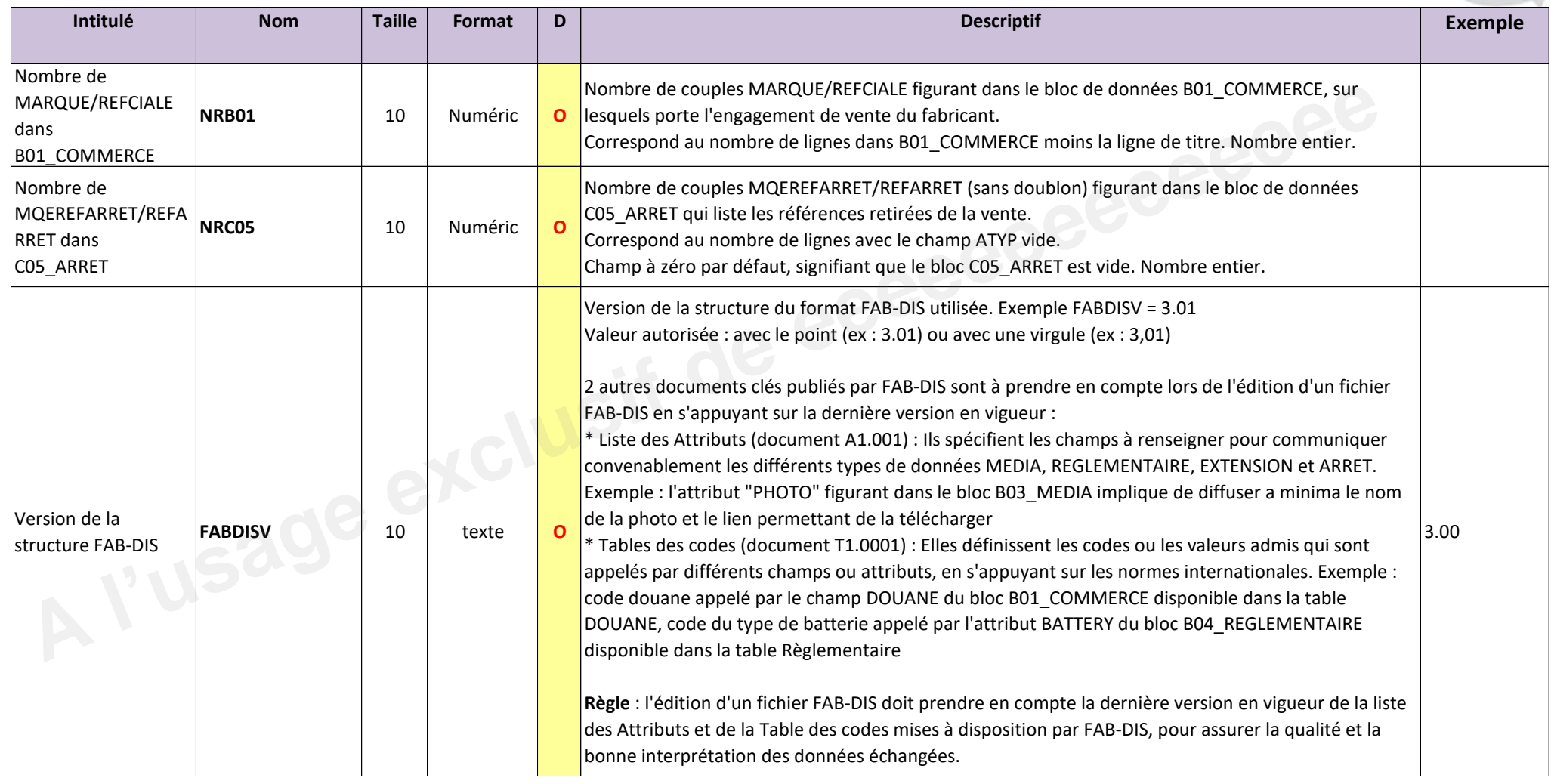

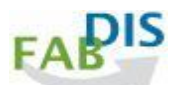

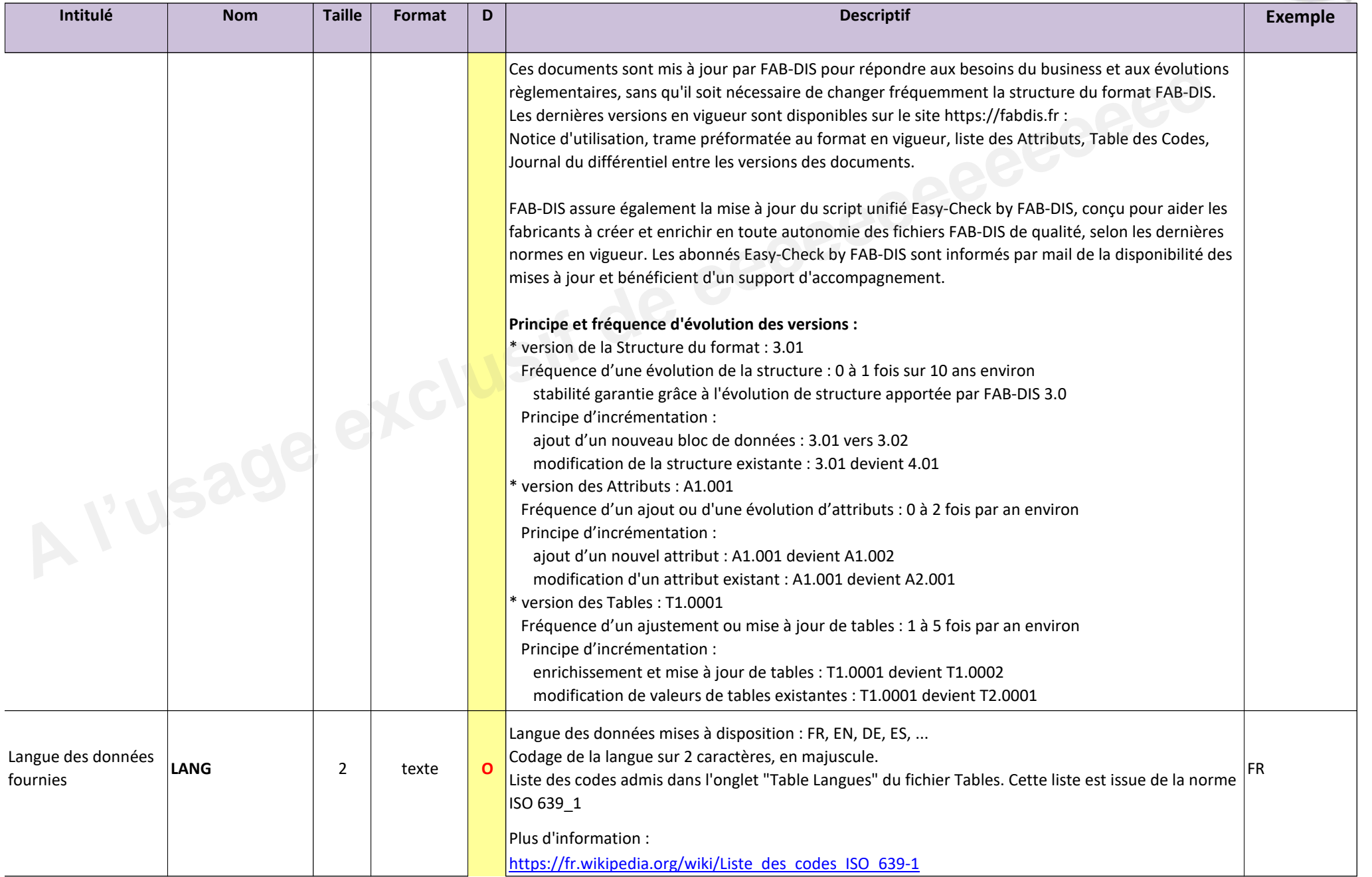

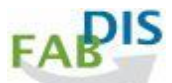

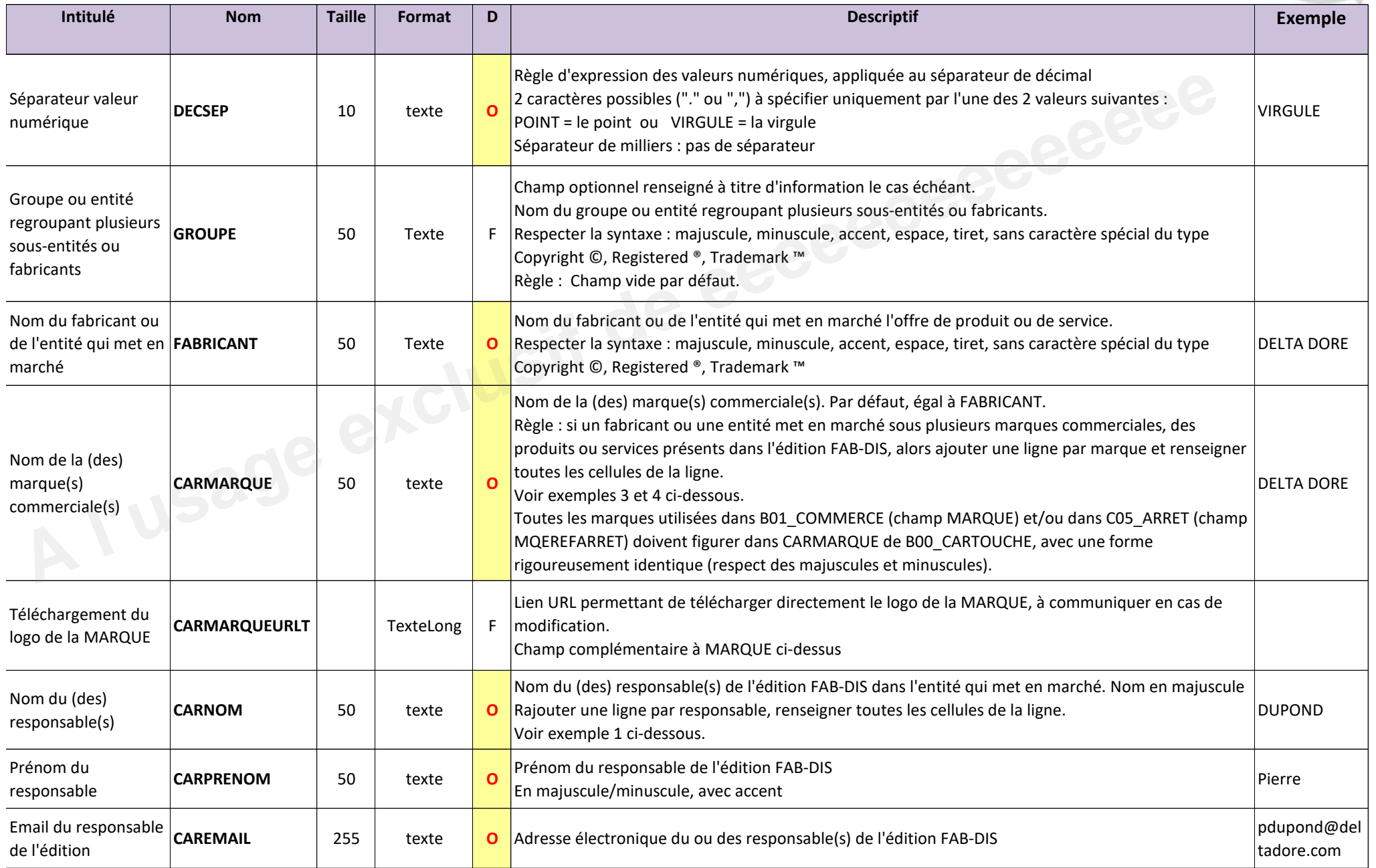

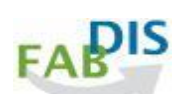

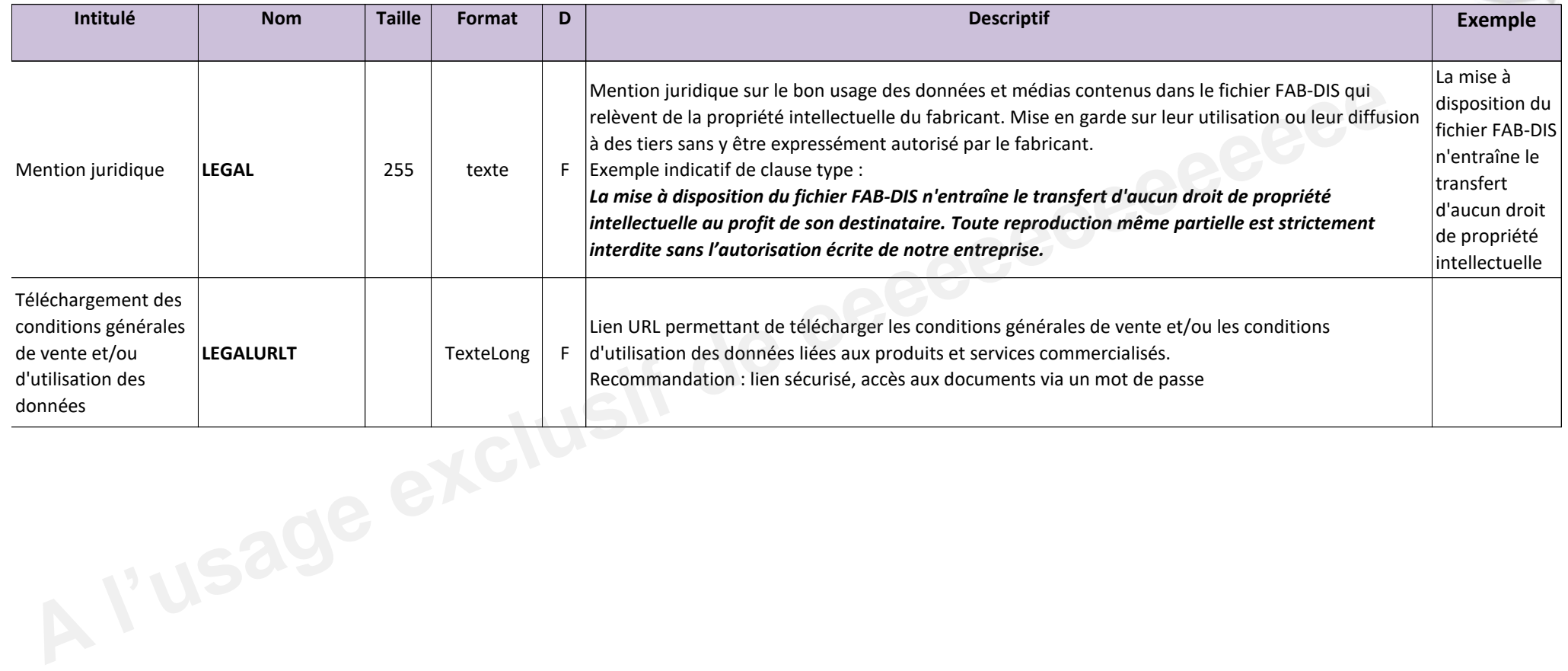

### **B00\_CARTOUCHE exemples**

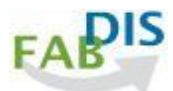

Exemple  $1:$ 

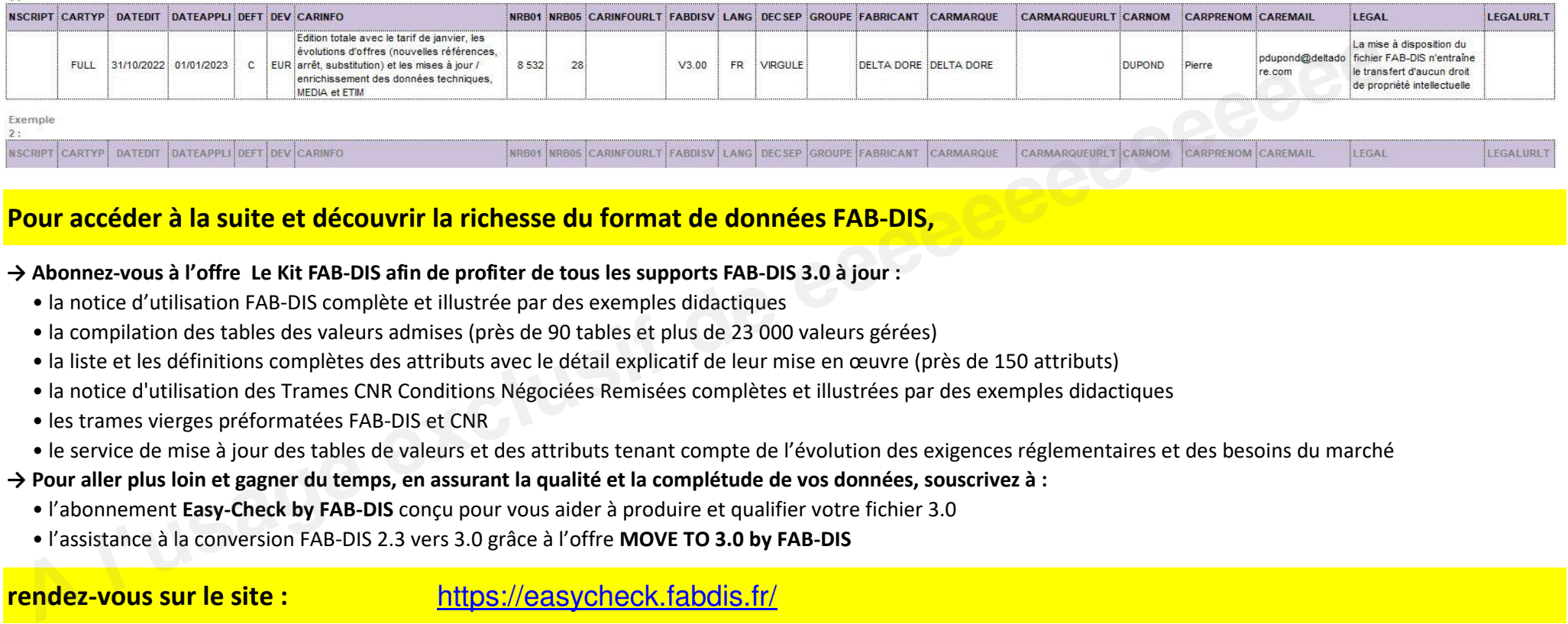

### **Pour accéder à la suite et découvrir la richesse du format de données FAB-DIS,**

- **→ Abonnez-vous à l'offre Le Kit FAB-DIS afin de profiter de tous les supports FAB-DIS 3.0 à jour :**
	- " la notice d'utilisation FAB-DIS complète et illustrée par des exemples didactiques
	- " la compilation des tables des valeurs admises (près de 90 tables et plus de 23 000 valeurs gérées)
	- · la liste et les définitions complètes des attributs avec le détail explicatif de leur mise en œuvre (près de 150 attributs)
	- " la notice d'utilisation des Trames CNR Conditions Négociées Remisées complètes et illustrées par des exemples didactiques
	- · les trames vierges préformatées FAB-DIS et CNR
	- " le service de mise à jour des tables de valeurs et des attributs tenant compte de l'évolution des exigences réglementaires et des besoins du marché
- **→ Pour aller plus loin et gagner du temps, en assurant la qualité et la complétude de vos données, souscrivez à :**
	- . l'abonnement Easy-Check by FAB-DIS conçu pour vous aider à produire et qualifier votre fichier 3.0
	- " l'assistance à la conversion FAB-DIS 2.3 vers 3.0 grâce à l'offre **MOVE TO 3.0 by FAB-DIS**

**rendez-vous sur le site :** https://easycheck.fabdis.fr/

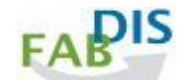

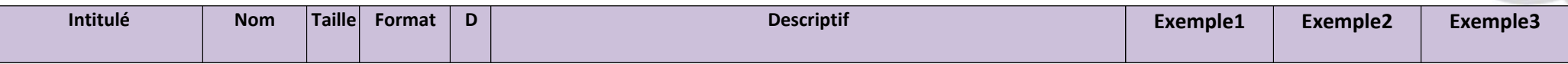

Ce bloc de données rend possible la transaction commerciale en véhiculant les données de base Marketing et Commerciales. Il permet d'alimenter l'ERP des distributeurs avec efficacité. Toutes les références actives sont dans B01 COMMERCE. Leur présence dans ce bloc de données exprime l'engagement de vente du fabricant et son contour d'offres.

Légende de la colonne D, diffusion : O = champ Obligatoire ; F = Facultative ; C = Conditionnelle, donnée à fournir si existante, applicable ou pertinente

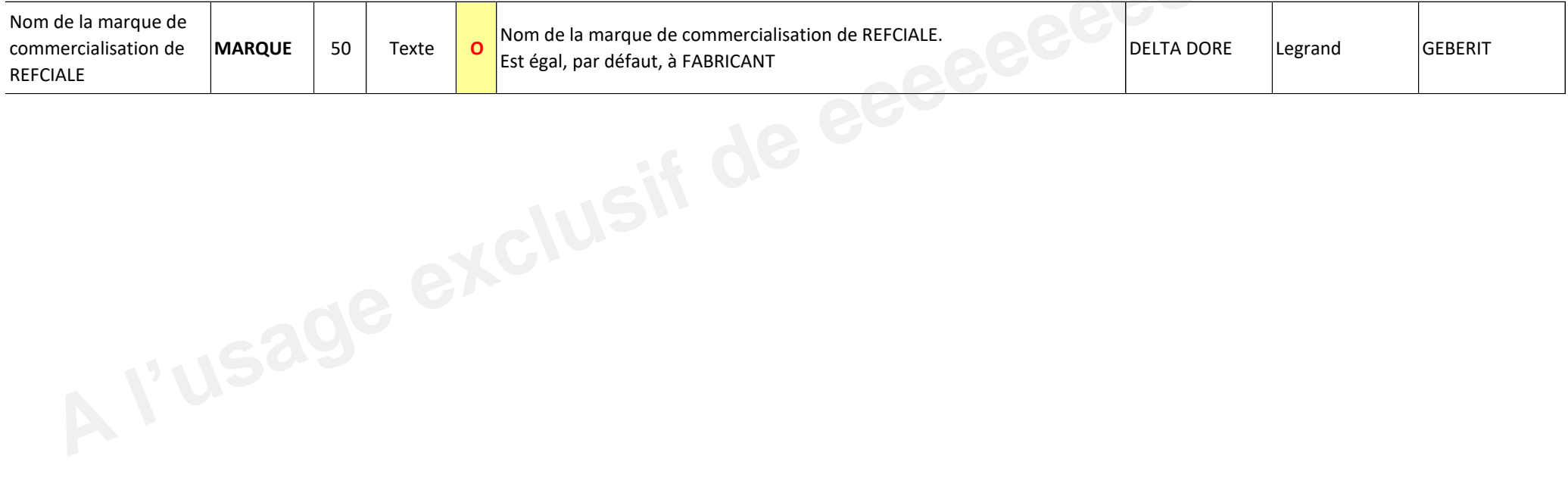

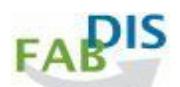

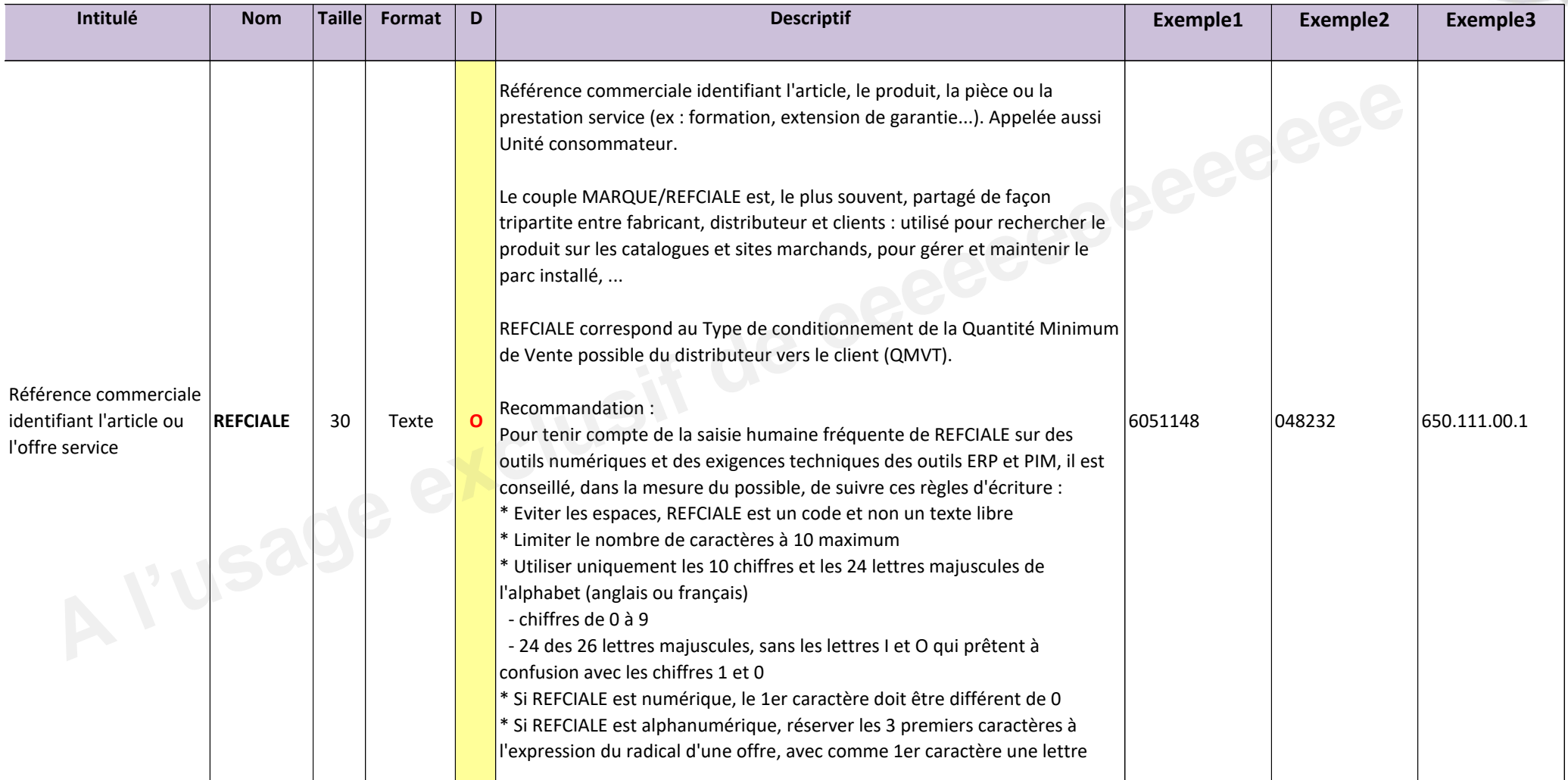

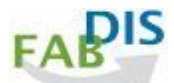

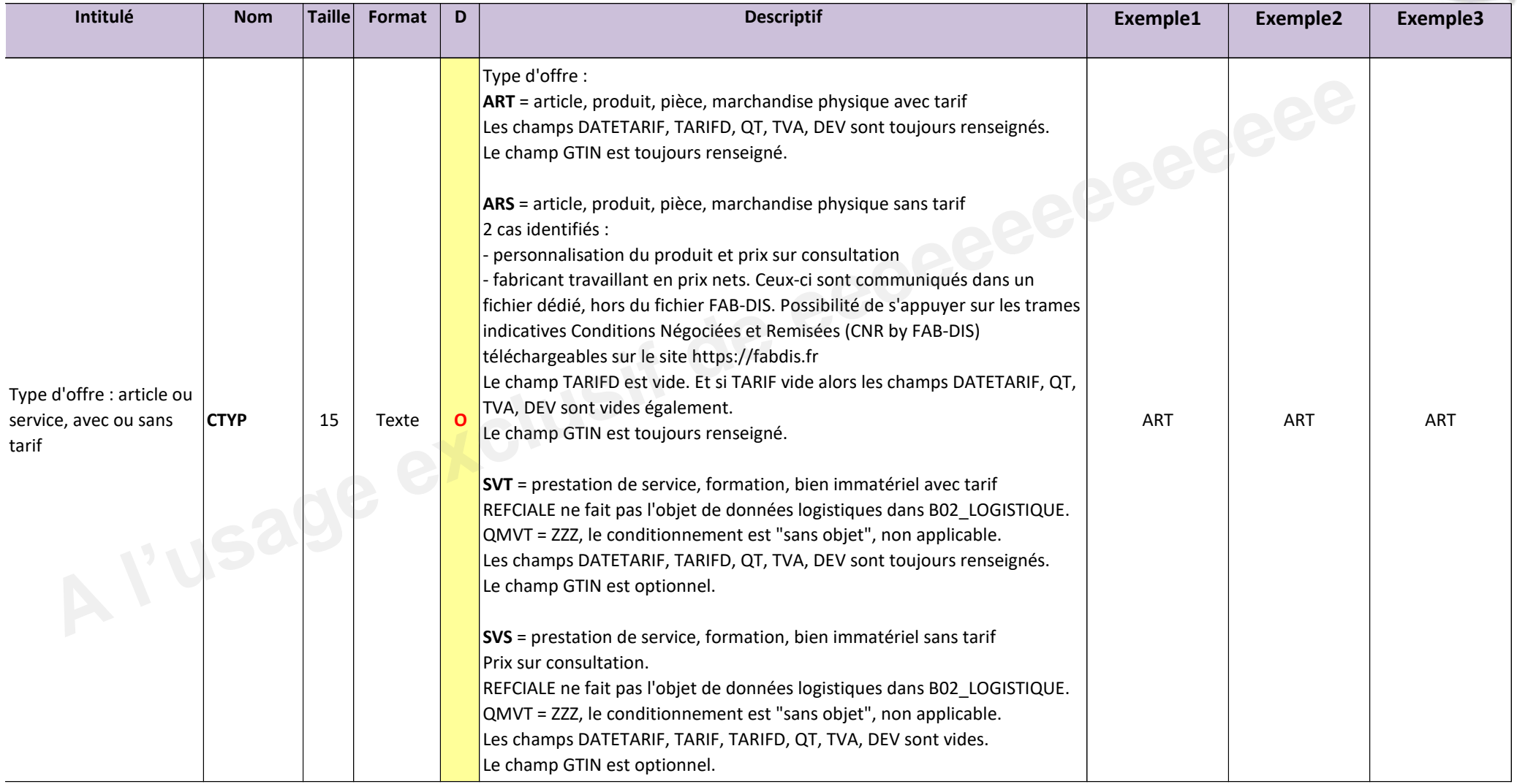

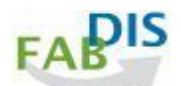

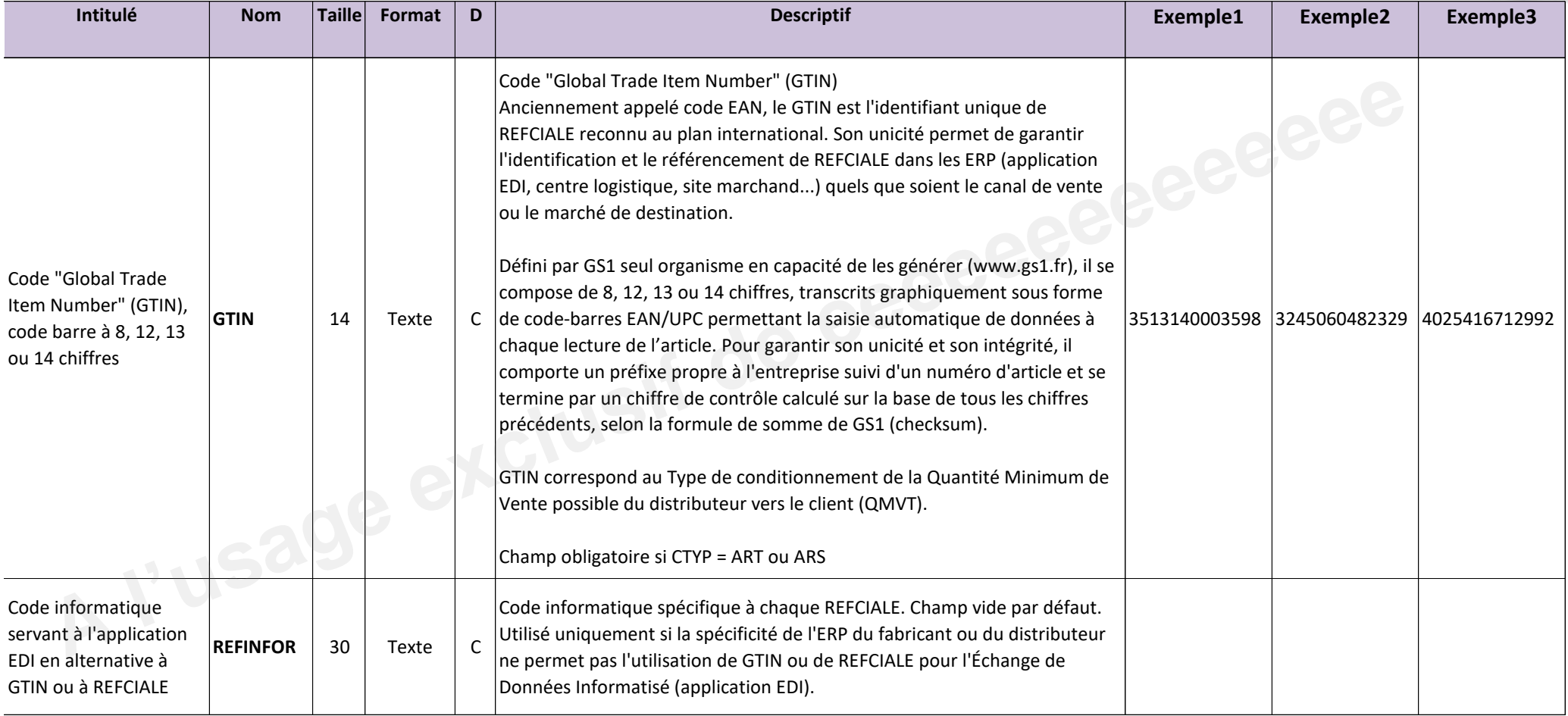

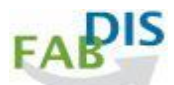

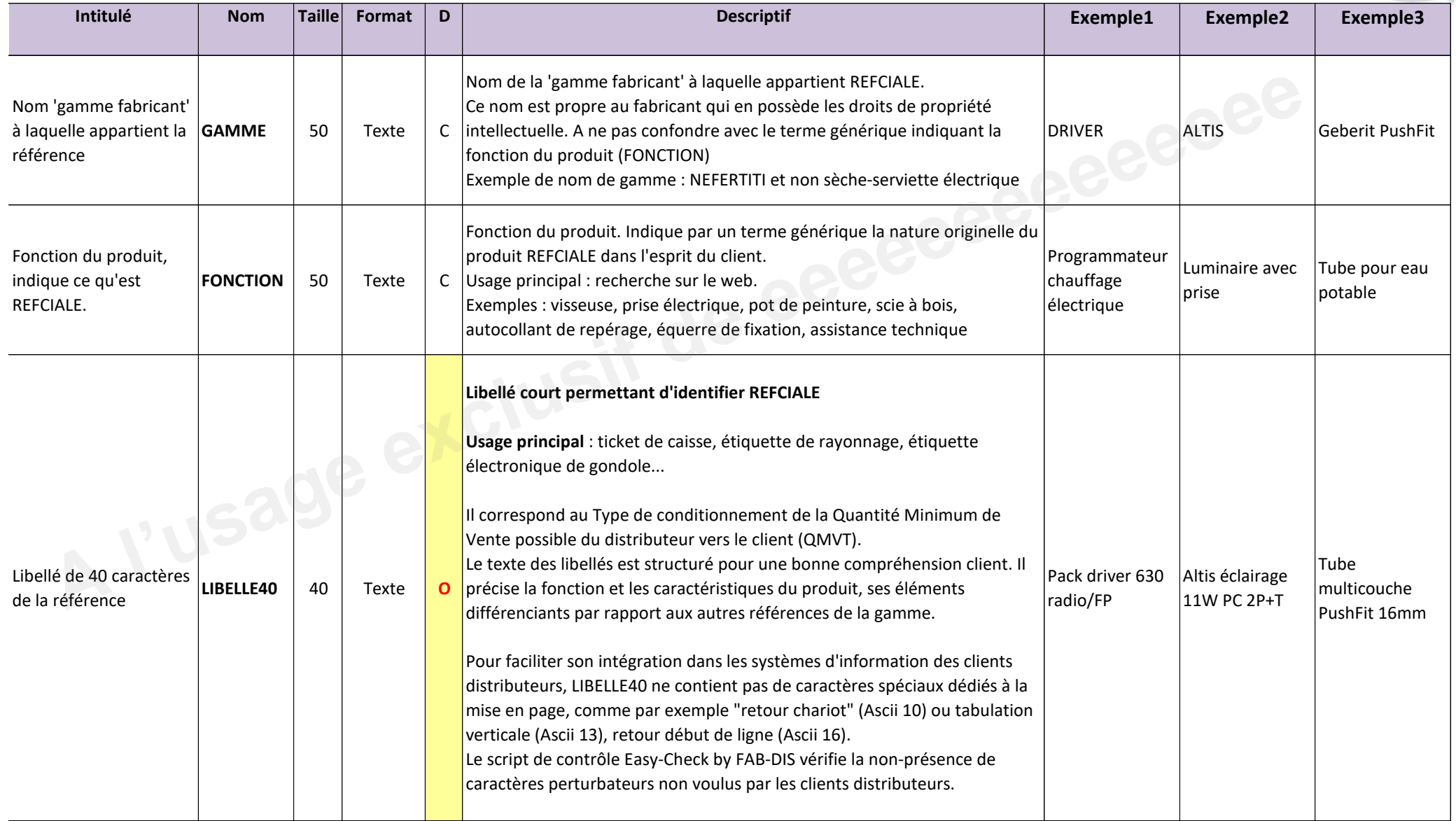

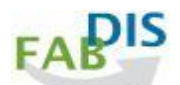

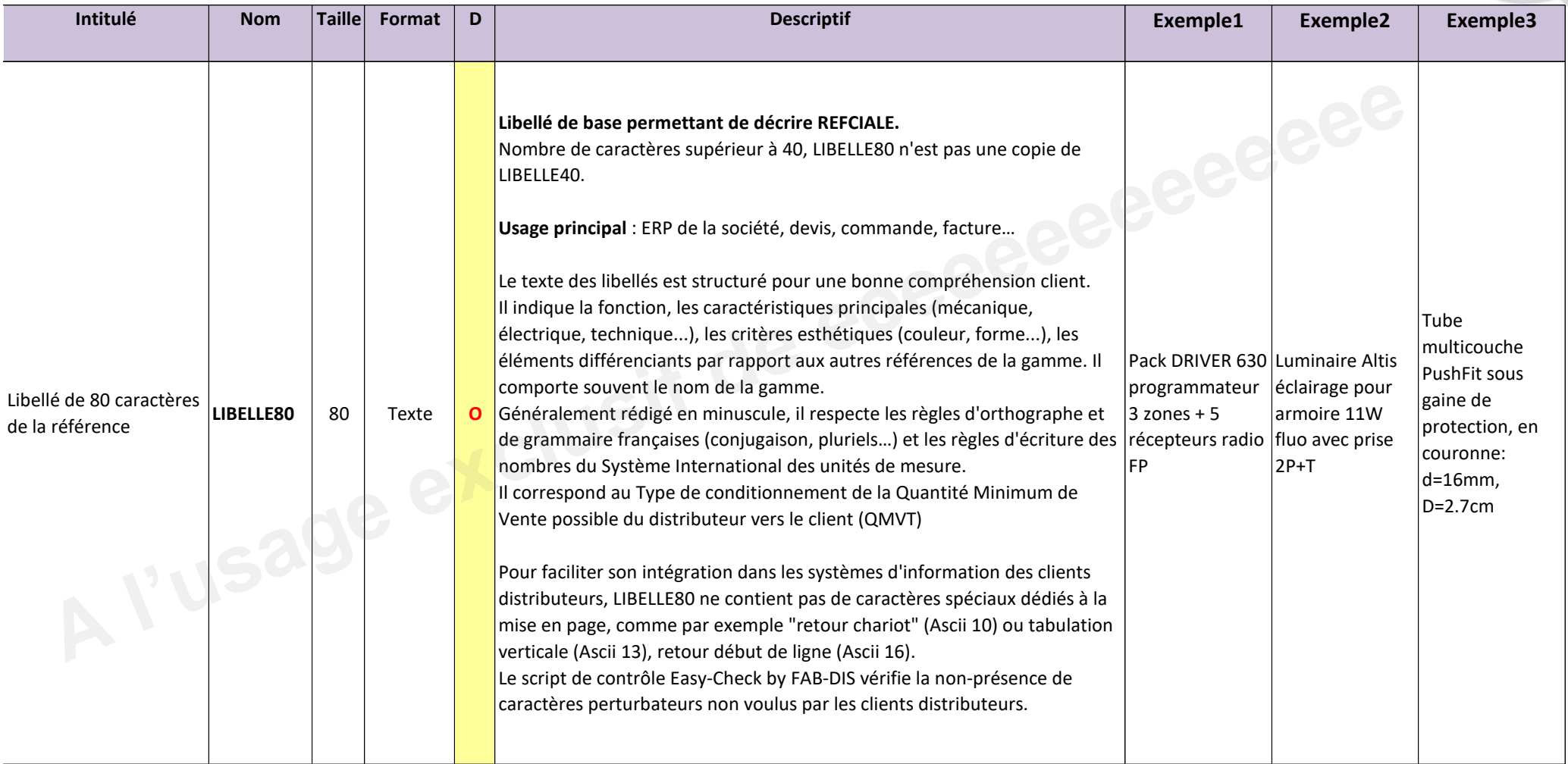

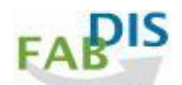

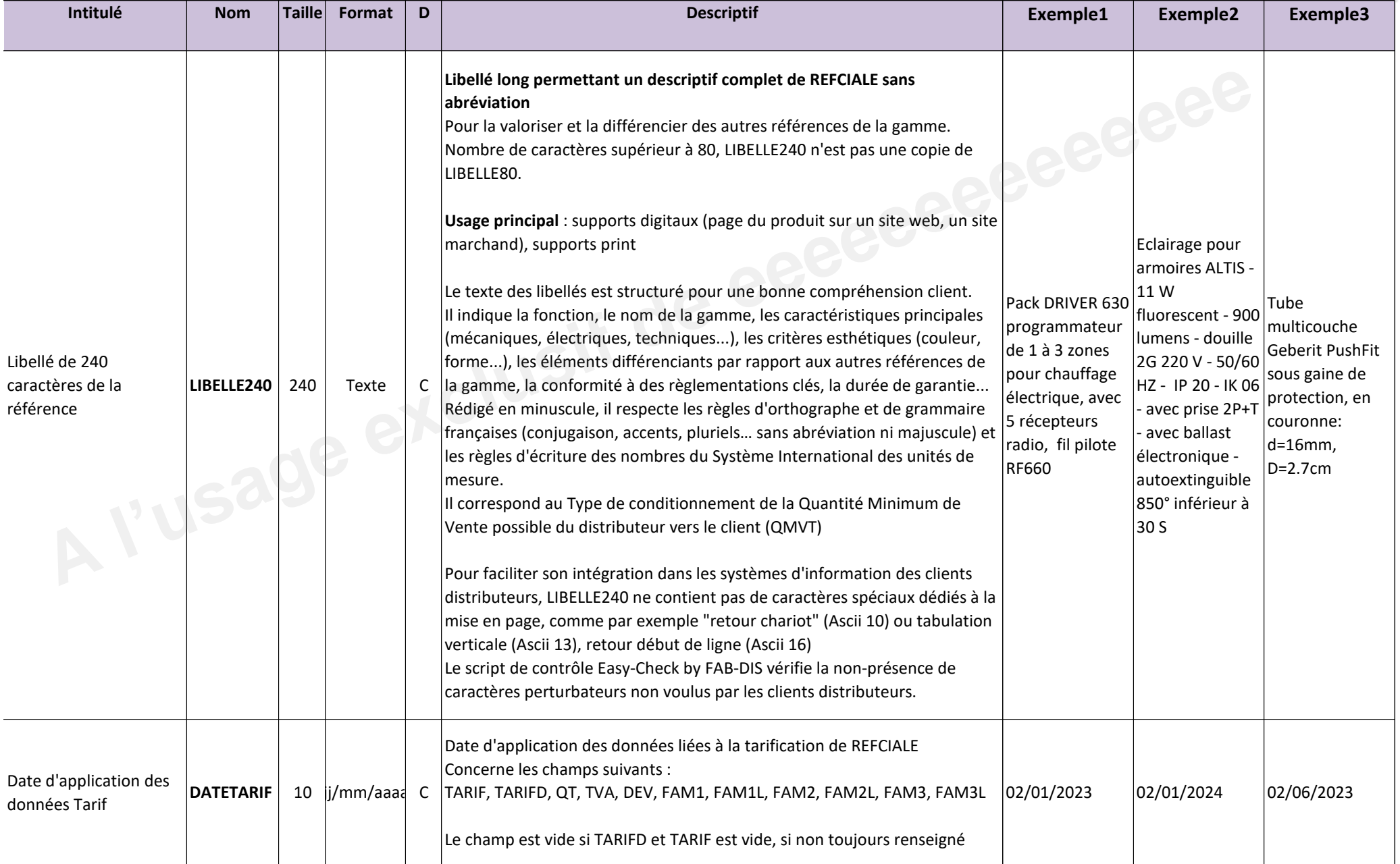

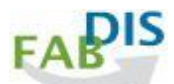

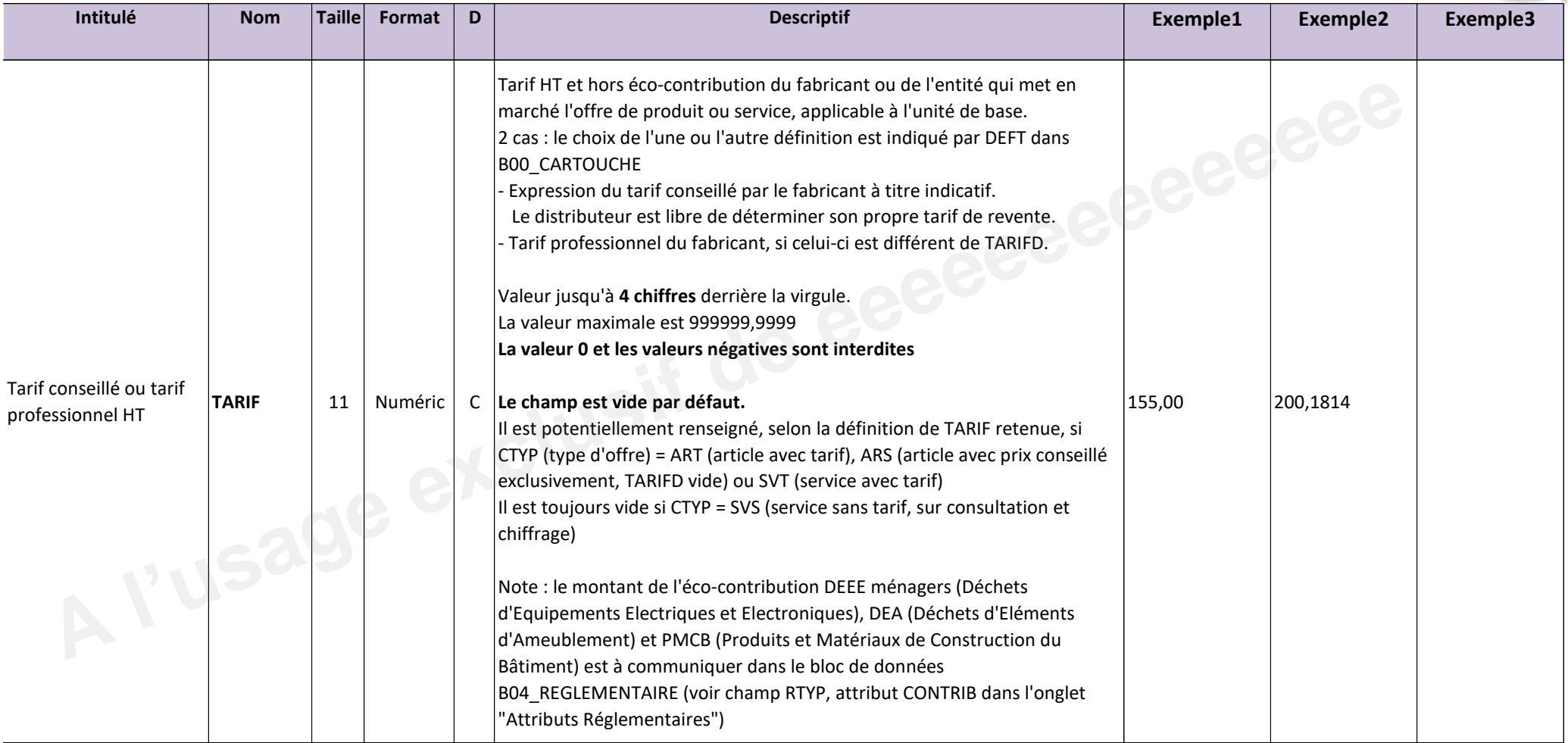

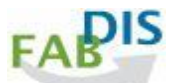

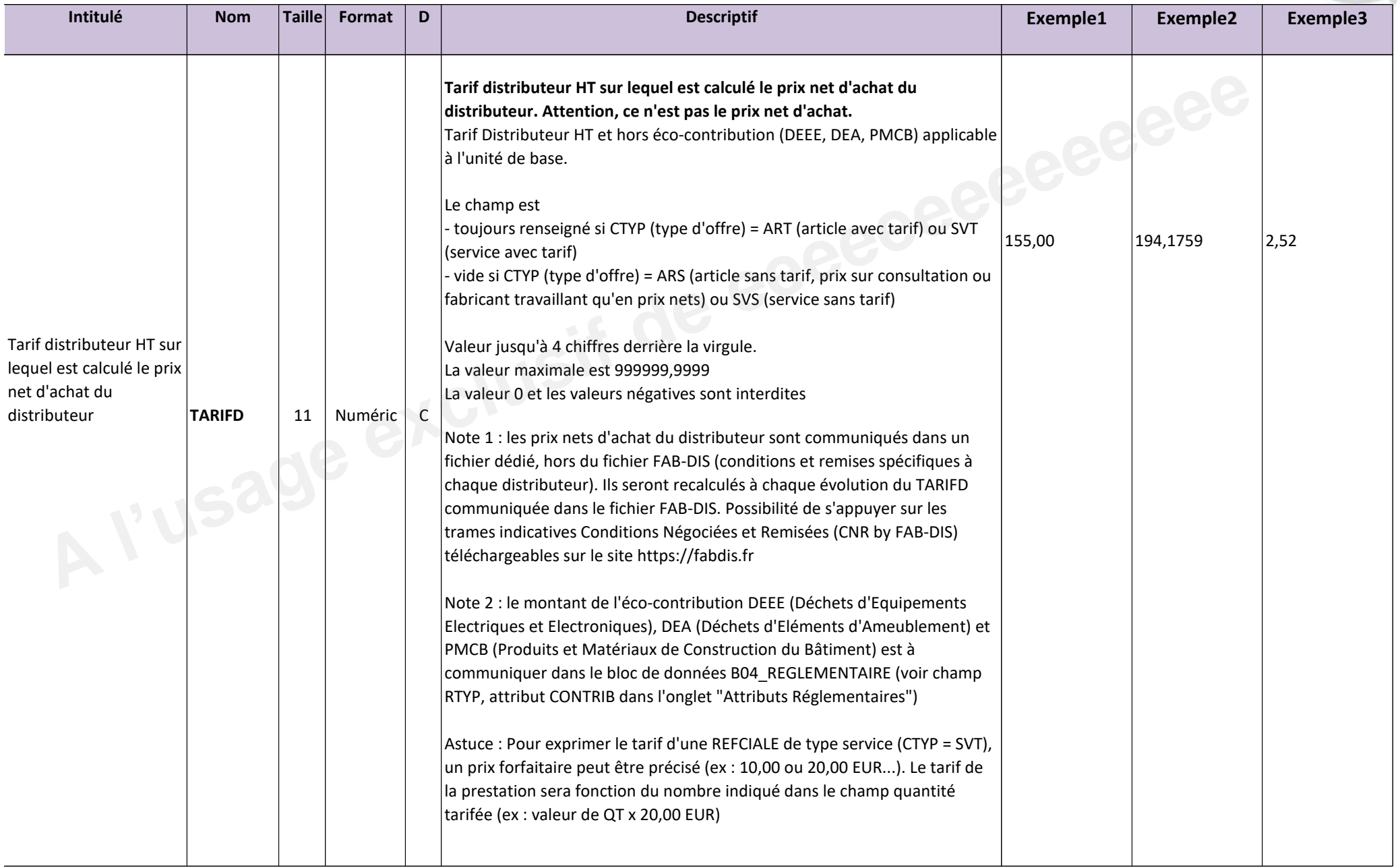

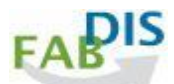

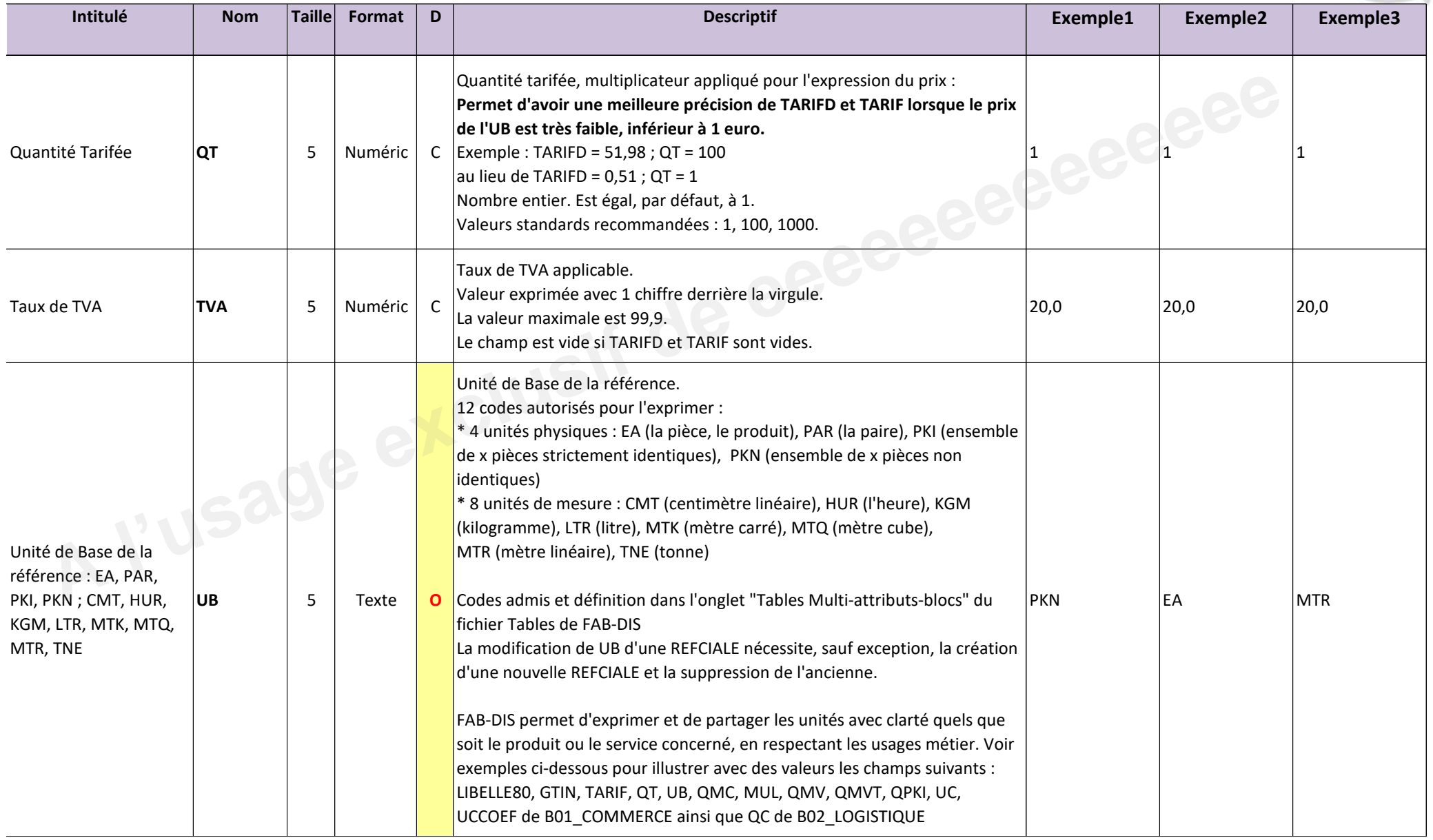

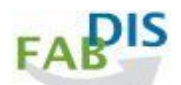

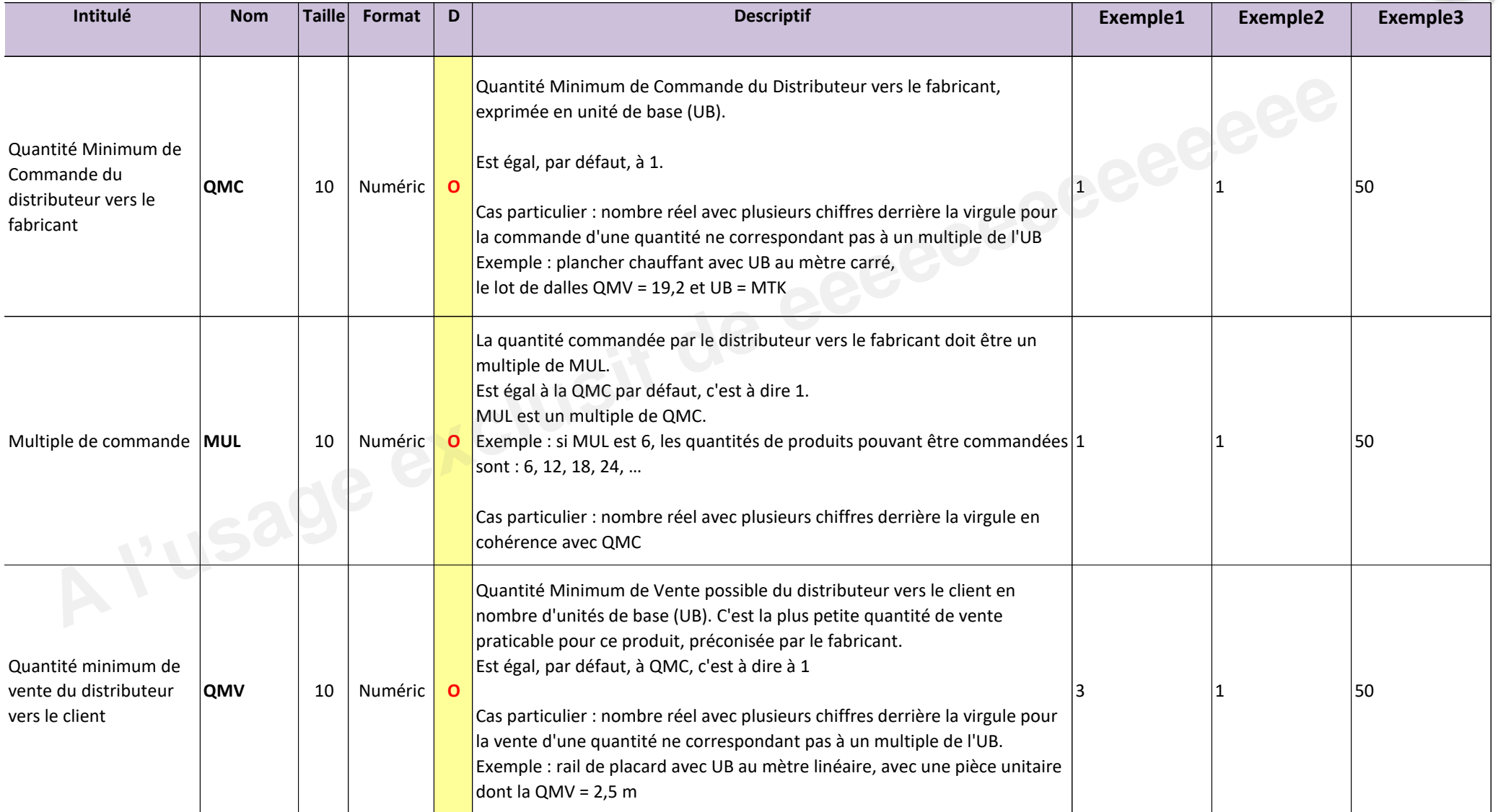

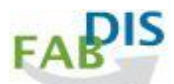

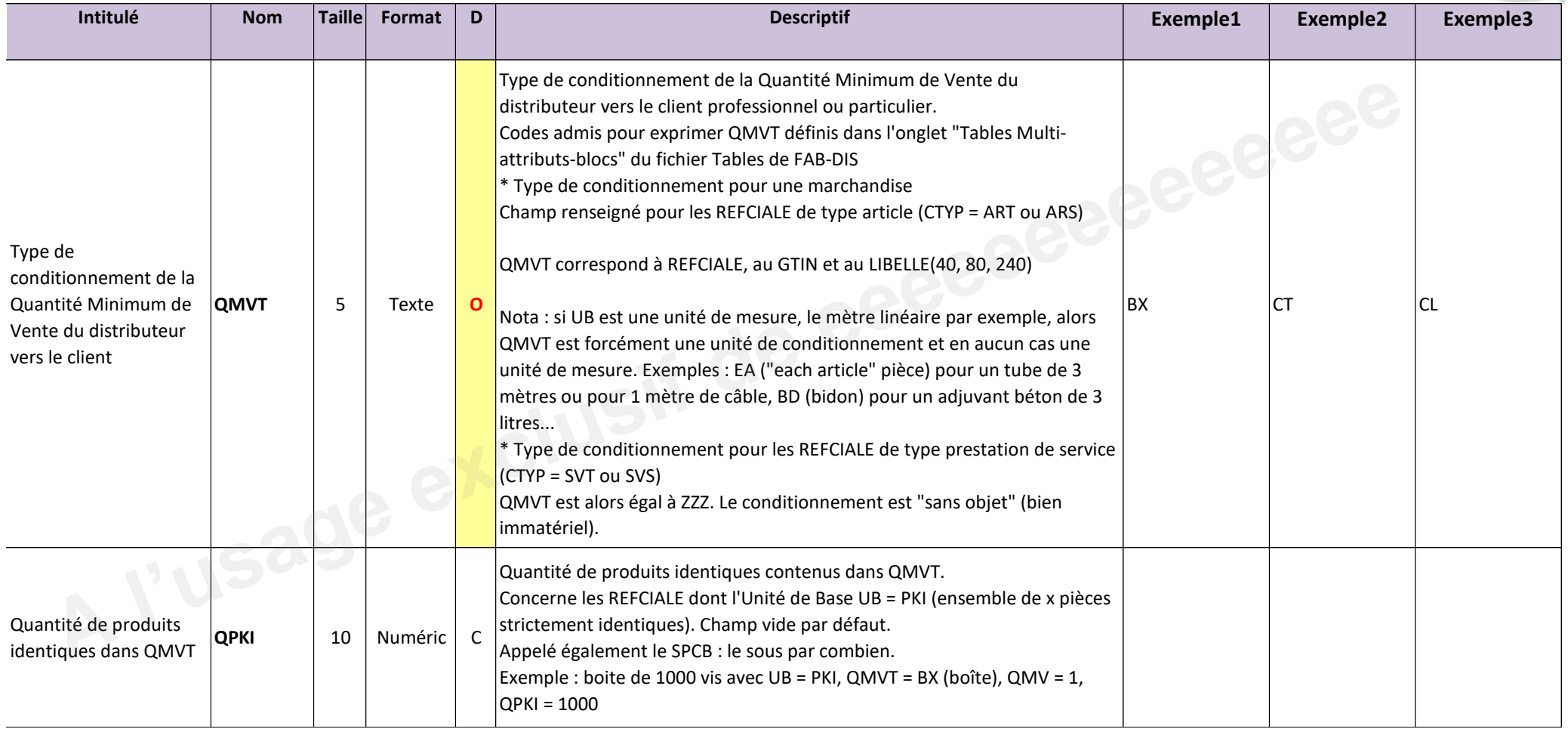
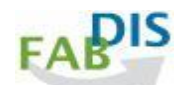

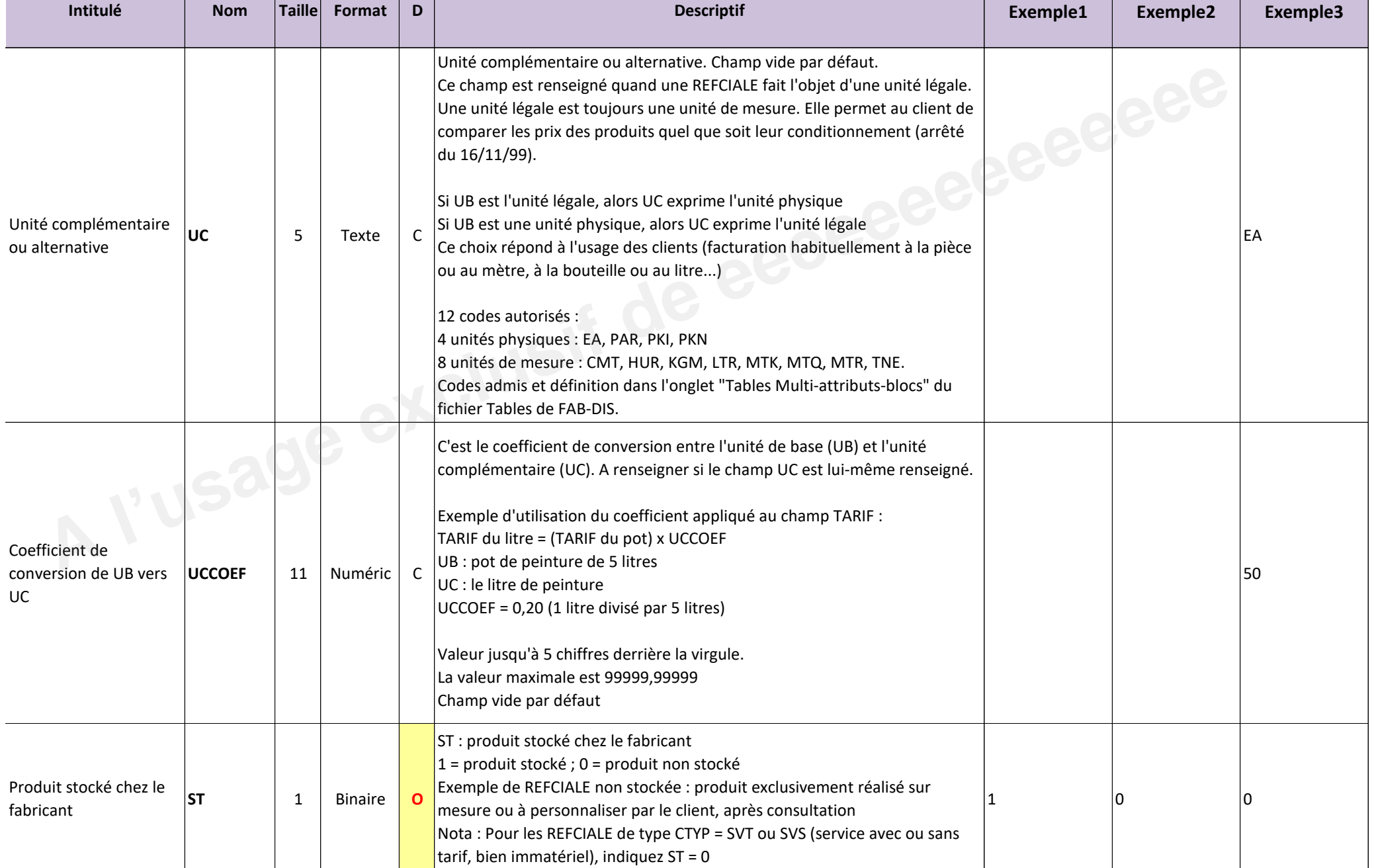

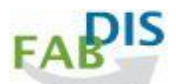

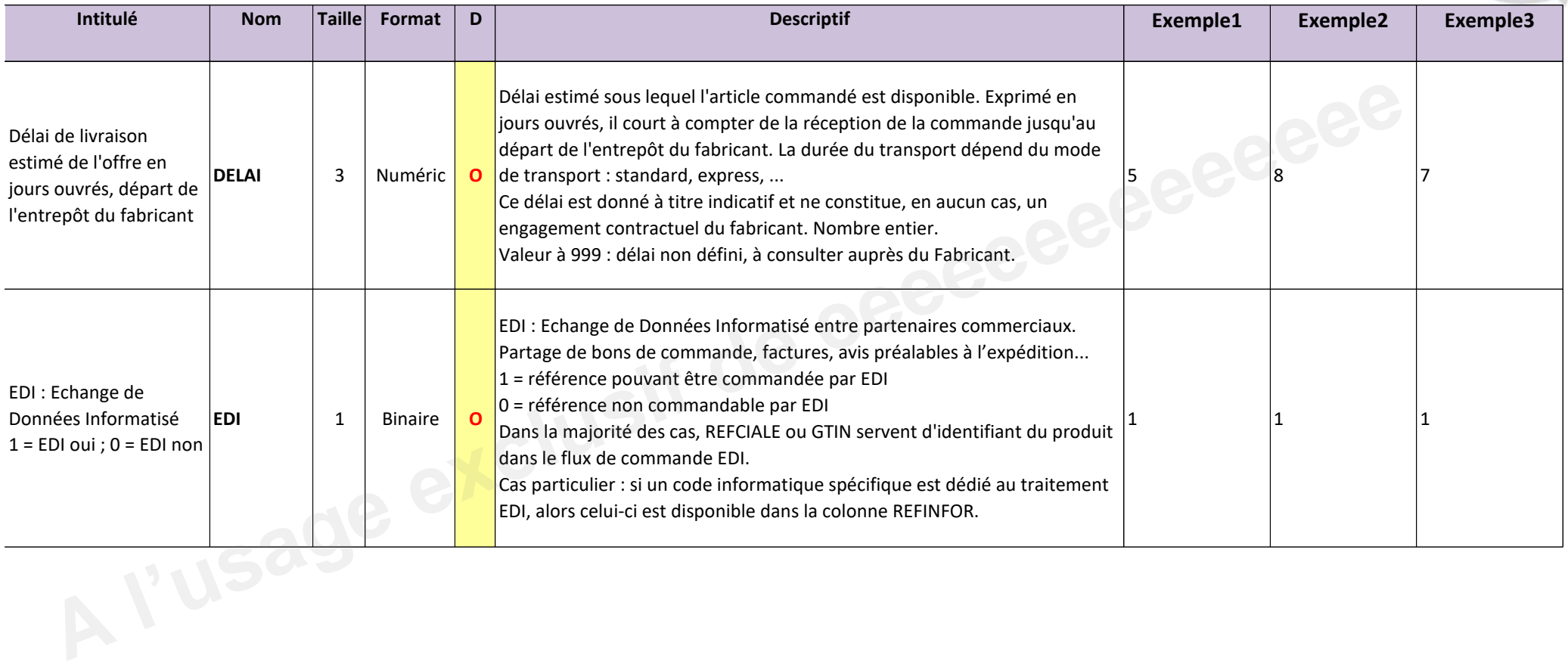

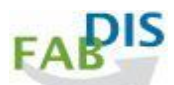

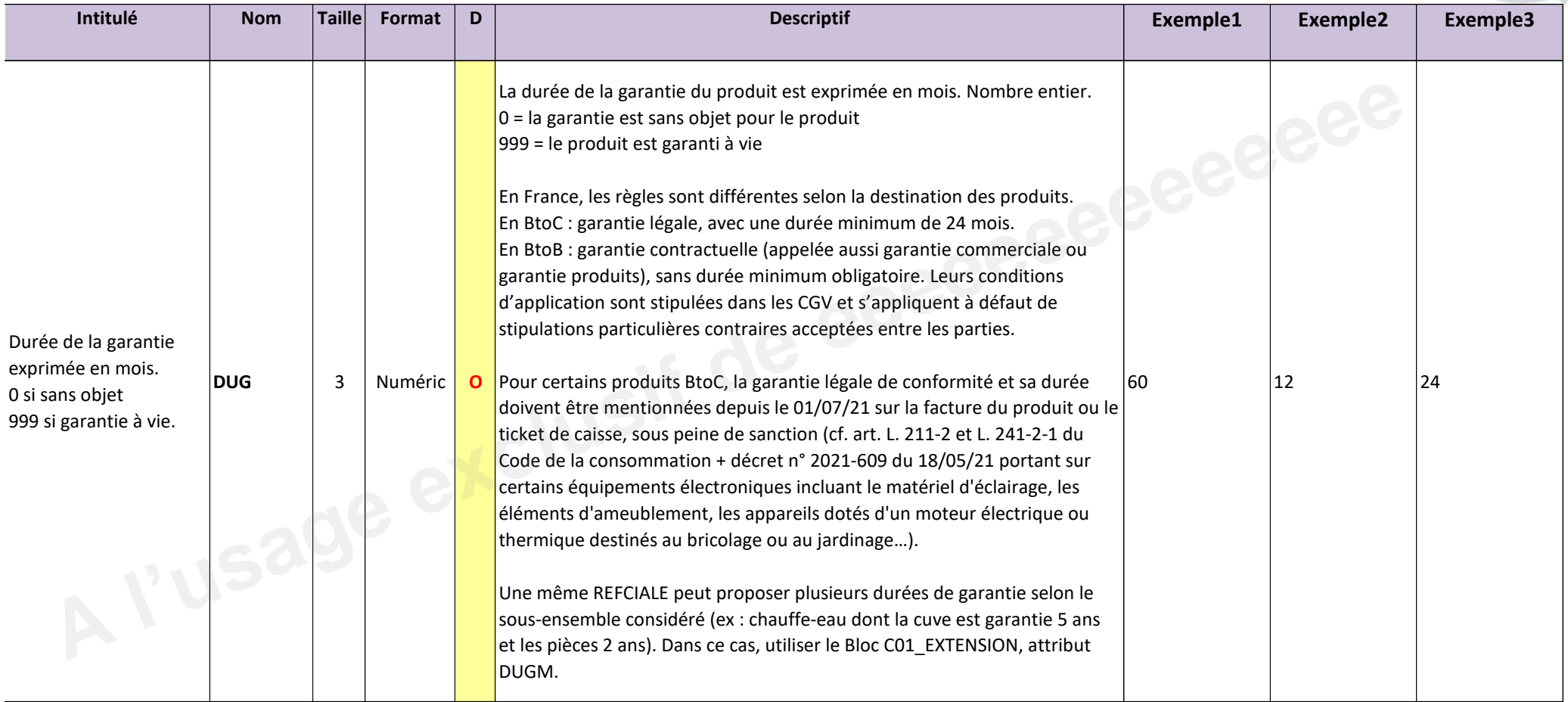

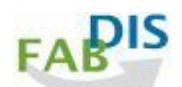

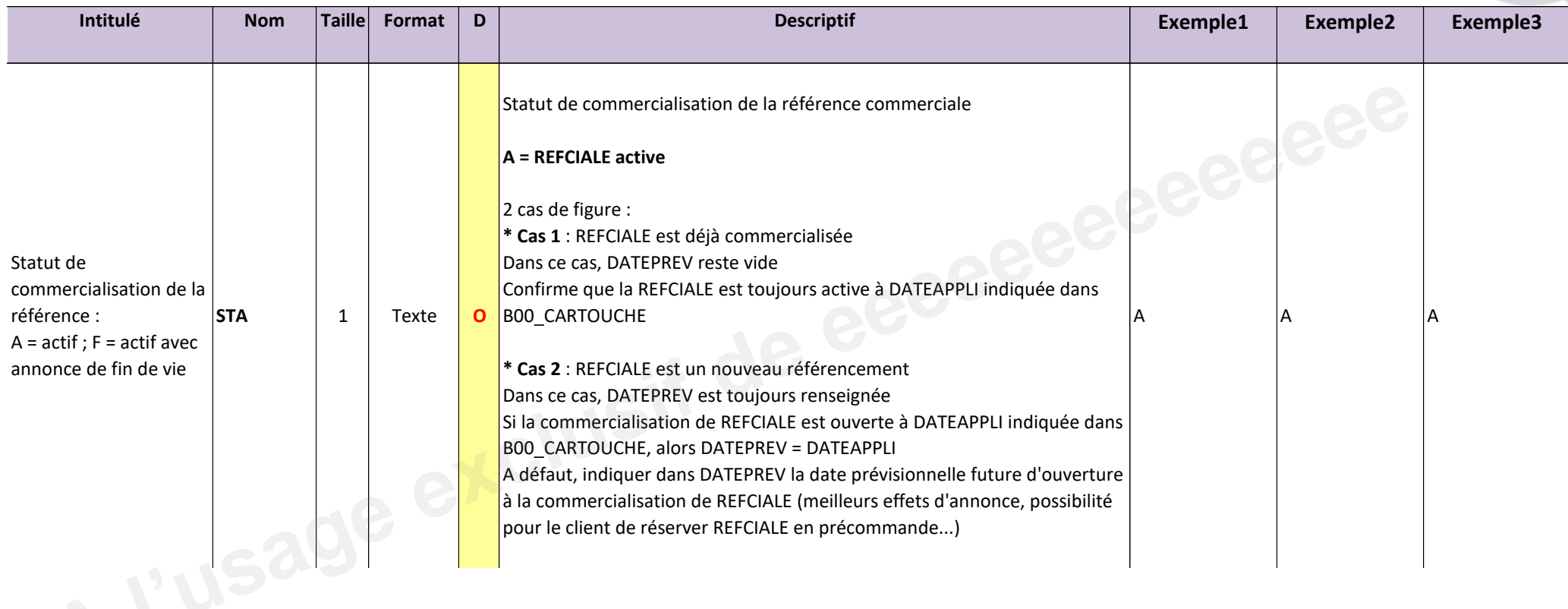

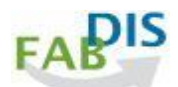

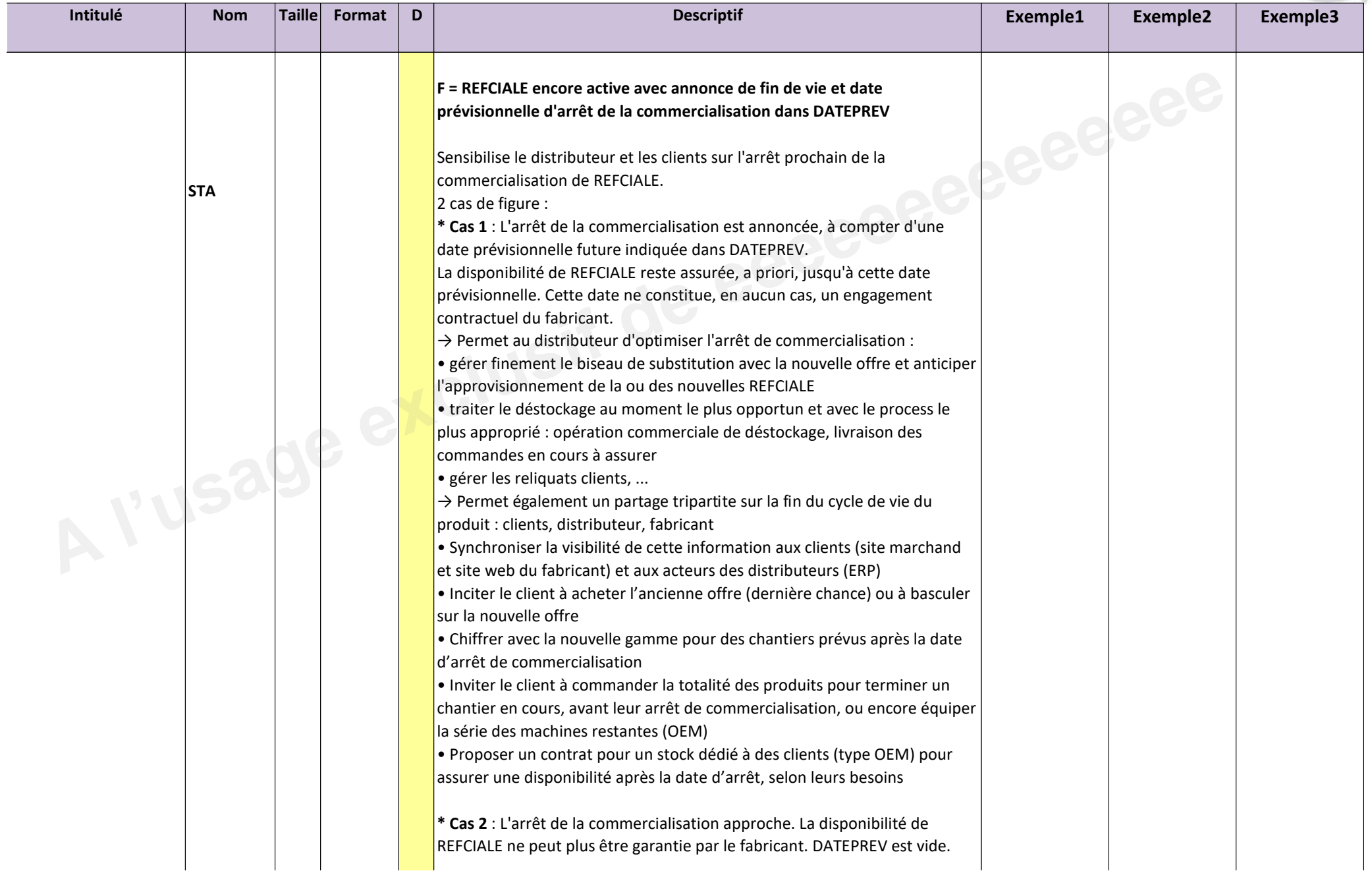

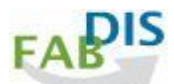

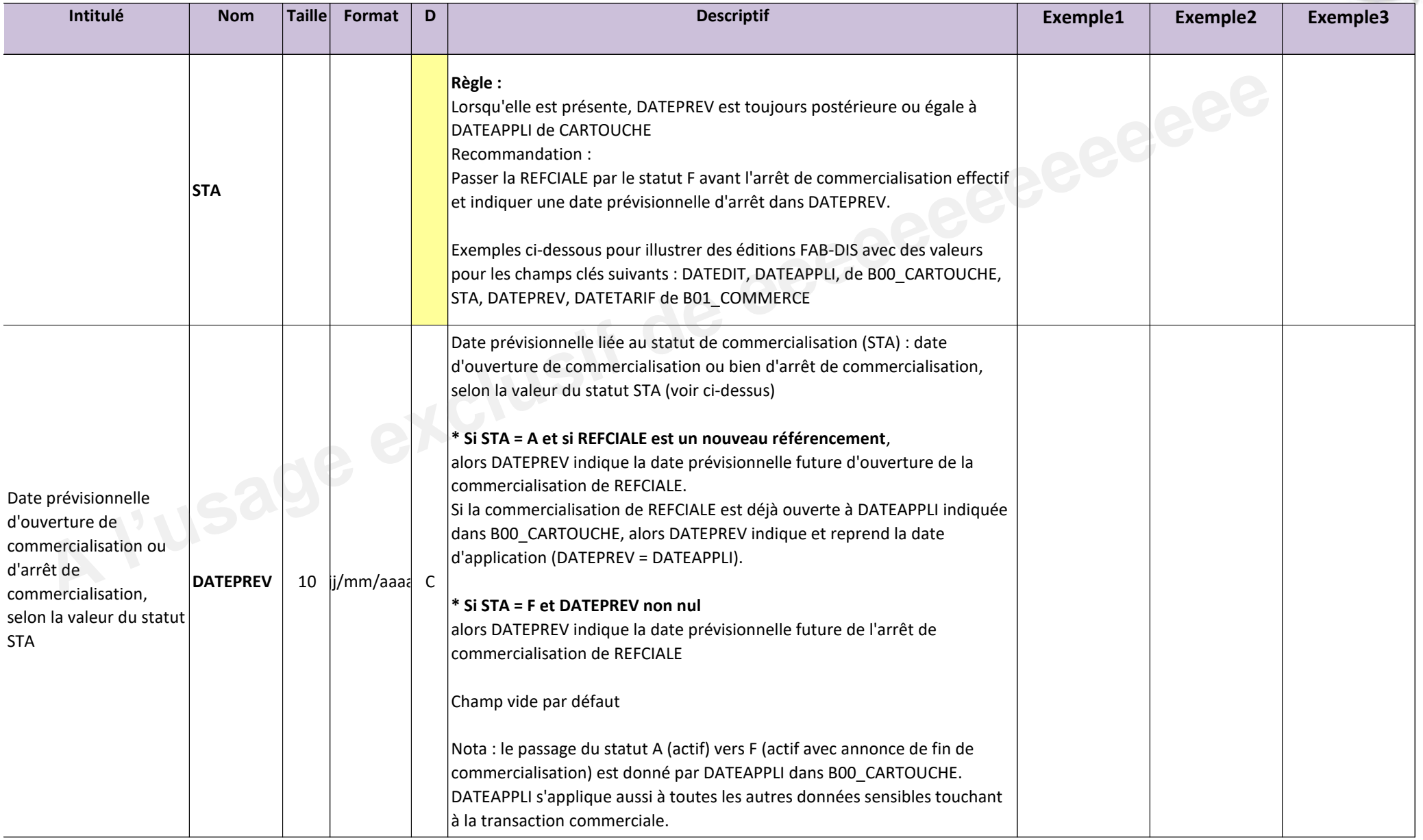

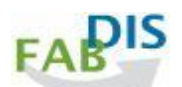

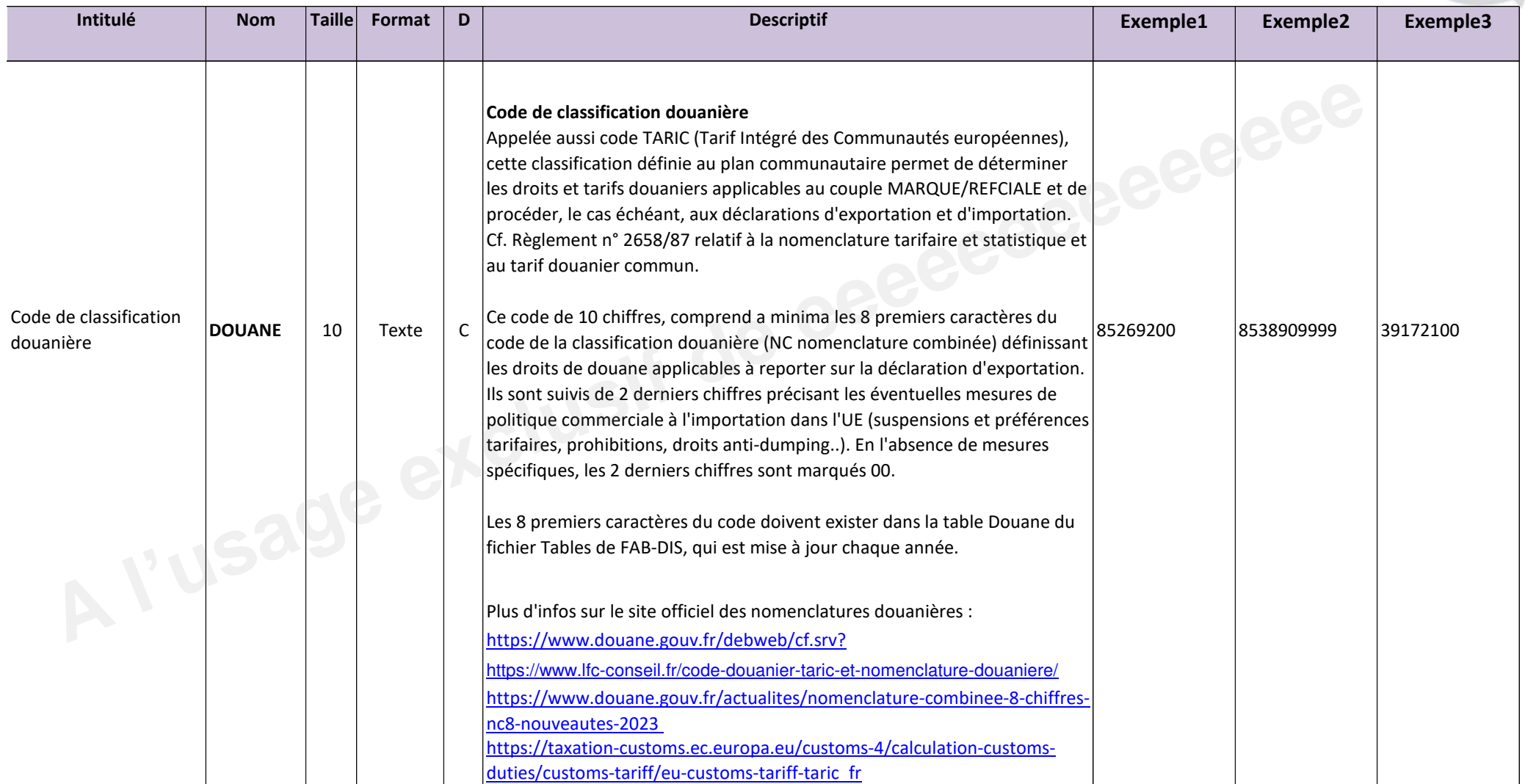

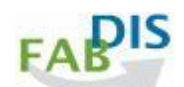

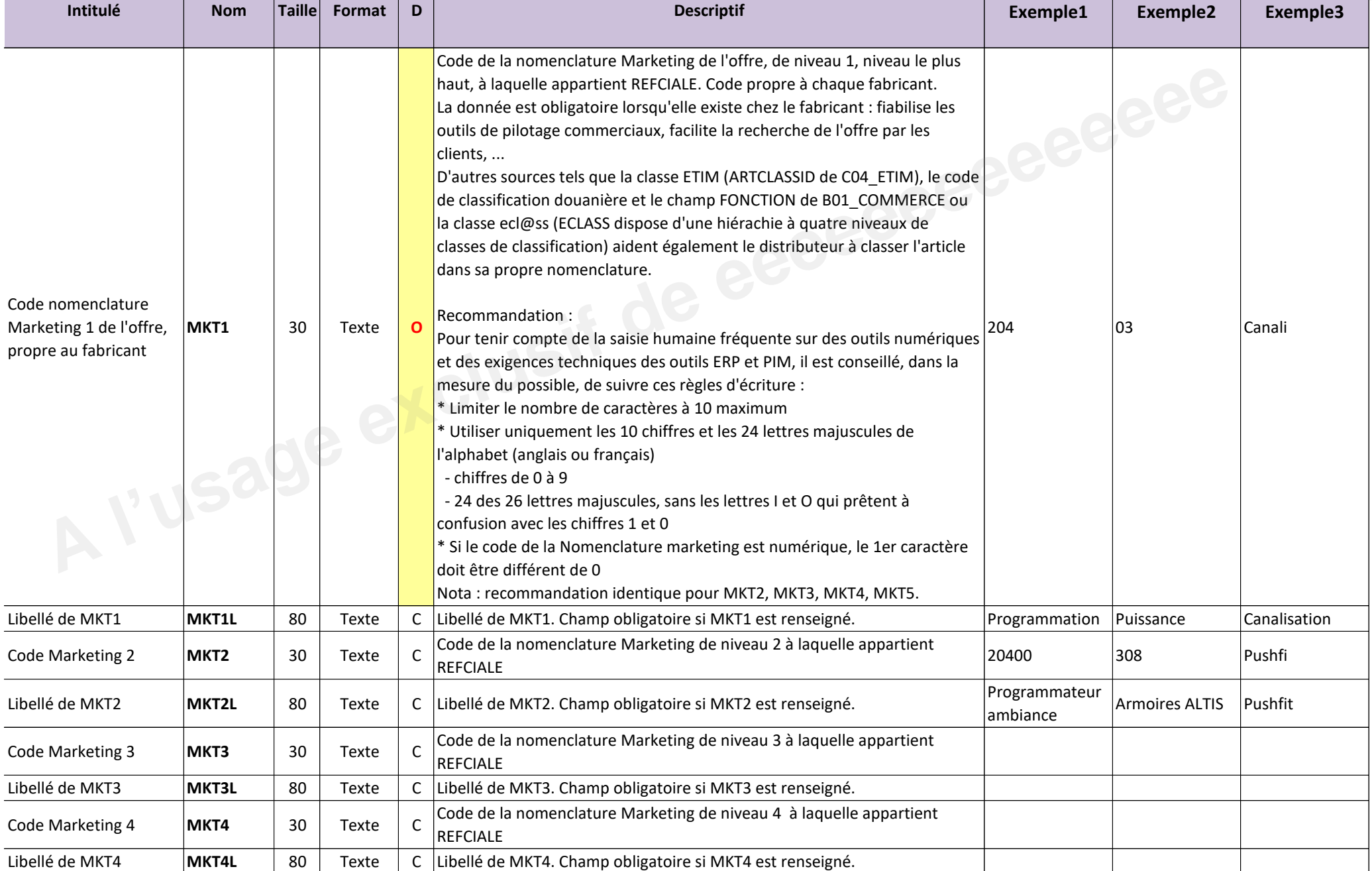

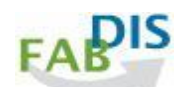

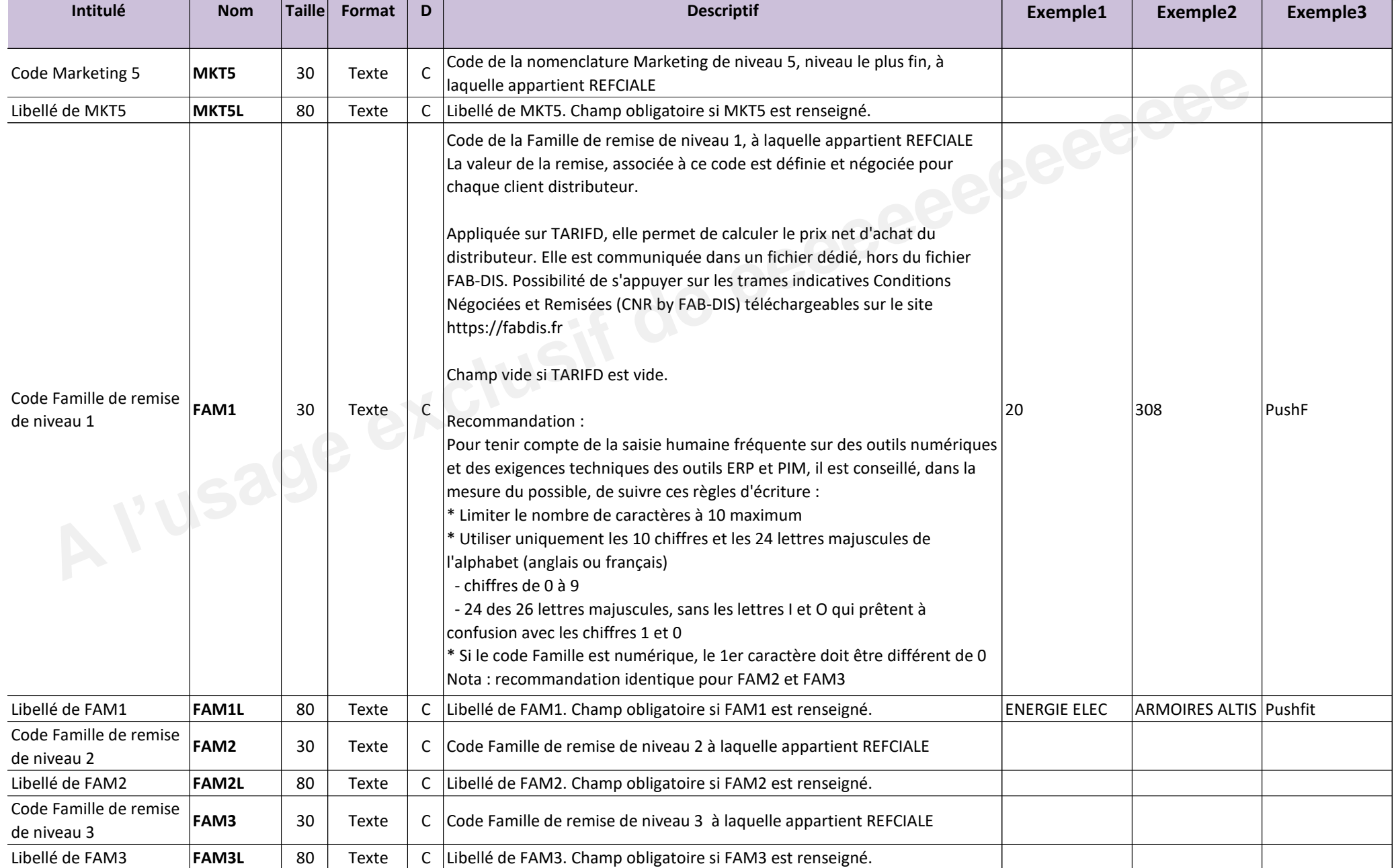

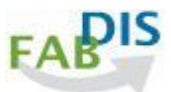

#### Exemples pour illustrer avec des valeurs les champs clés suivants :

#### **LIBELLE80, GTIN, TARIF, QT, UB, QMC, MUL, QMV, QMVT, QPKI, UC, UCCOEF de B01\_COMMERCE et QC de B02\_LOGISTIQUE**

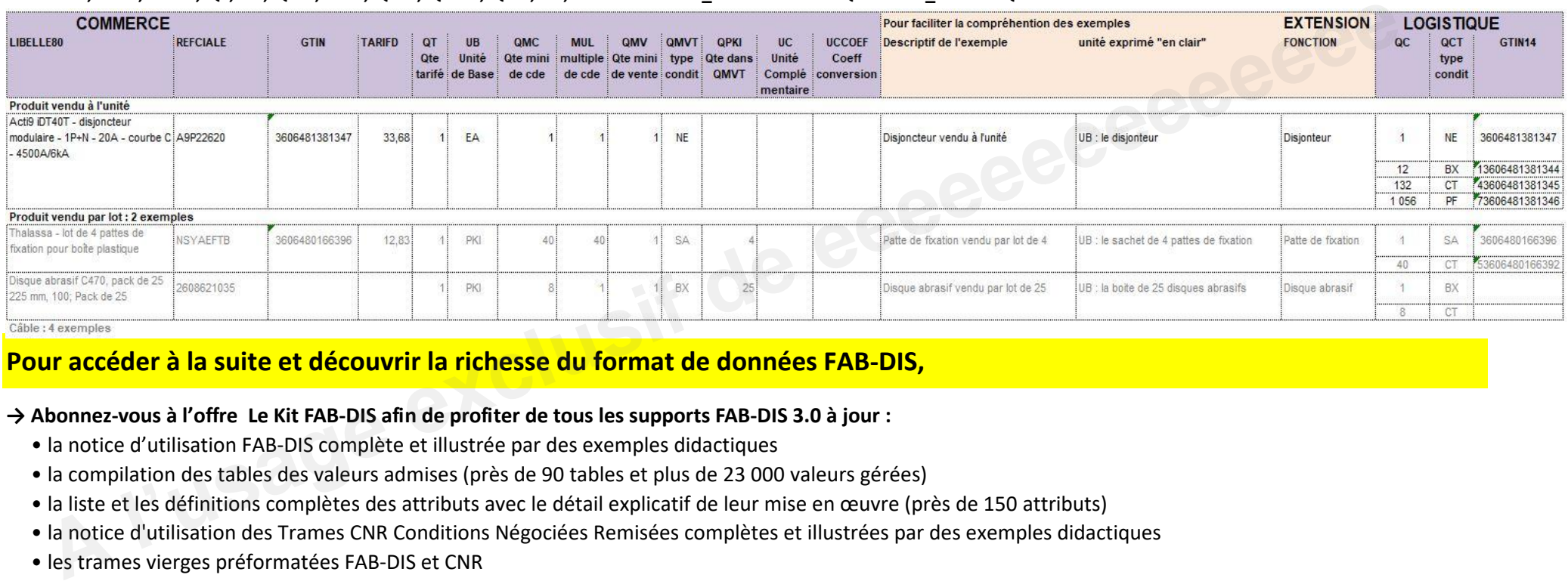

# Pour accéder à la suite et découvrir la richesse du format de données FAB-DIS,

#### **→ Abonnez-vous à l'offre Le Kit FAB-DIS afin de profiter de tous les supports FAB-DIS 3.0 à jour :**

- " la notice d'utilisation FAB-DIS complète et illustrée par des exemples didactiques
- " la compilation des tables des valeurs admises (près de 90 tables et plus de 23 000 valeurs gérées)
- · la liste et les définitions complètes des attributs avec le détail explicatif de leur mise en œuvre (près de 150 attributs)
- " la notice d'utilisation des Trames CNR Conditions Négociées Remisées complètes et illustrées par des exemples didactiques
- · les trames vierges préformatées FAB-DIS et CNR
- " le service de mise à jour des tables de valeurs et des attributs tenant compte de l'évolution des exigences réglementaires et des besoins du marché

#### **→ Pour aller plus loin et gagner du temps, en assurant la qualité et la complétude de vos données, souscrivez à :**

- " l'abonnement Easy-Check by FAB-DIS conçu pour vous aider à produire et qualifier votre fichier 3.0
- " l'assistance à la conversion FAB-DIS 2.3 vers 3.0 grâce à l'offre **MOVE TO 3.0 by FAB-DIS**

### **rendez-vous sur le site :** https://easycheck.fabdis.fr/

Exemples pour illustrer des éditions FAB-DIS complètes ou partielles, avec des valeurs pour les champs clés suivants : **DATEDIT, DATEAPPLI, de CARTOUCHE et statut de commercialisation STA, DATEPREV, DATETARIF de COMMERCE**

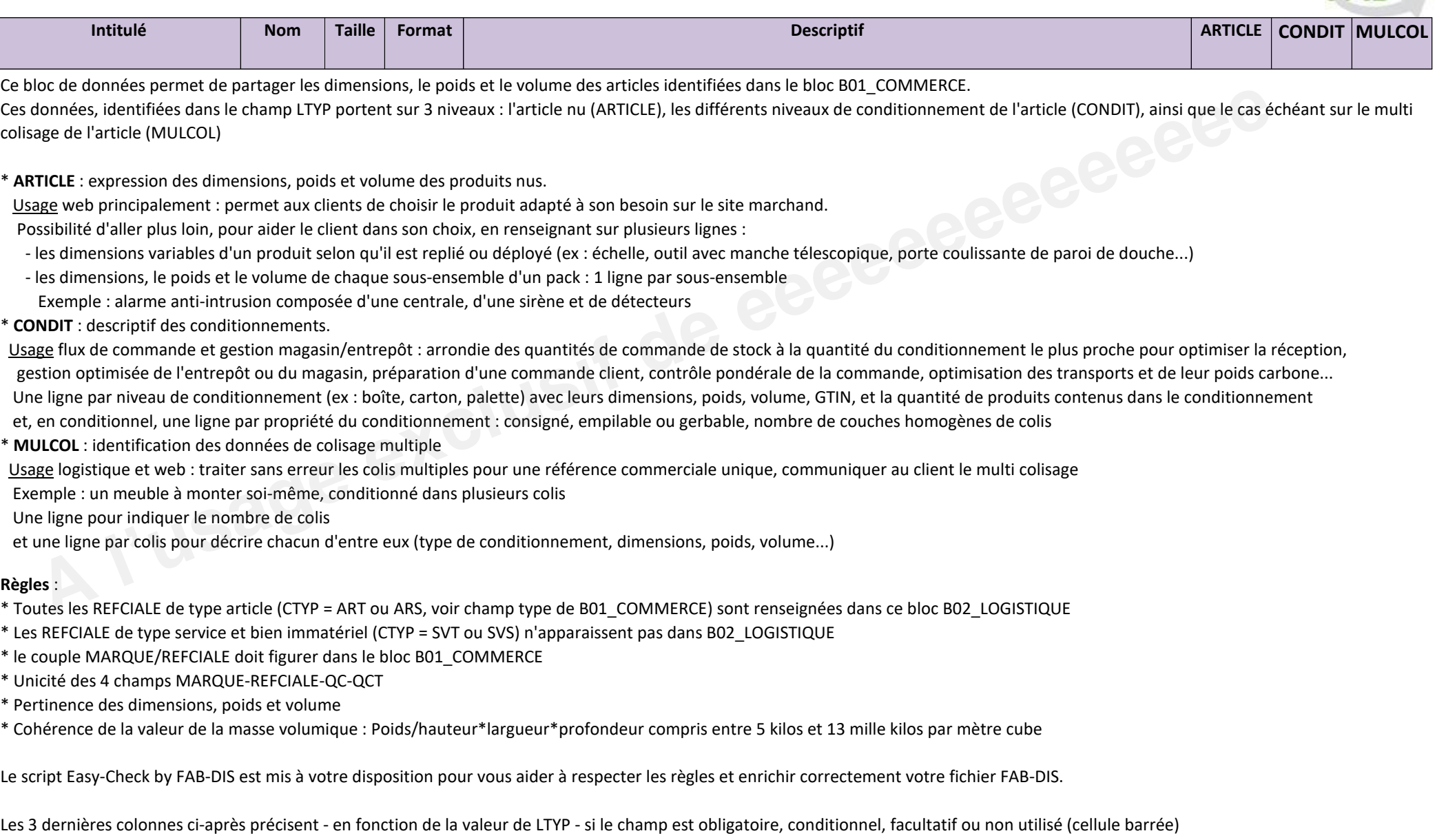

Légende de la colonne D, diffusion : O = champ Obligatoire ; F = Facultative ; C = Conditionnelle, donnée à fournir si existante, applicable ou pertinente

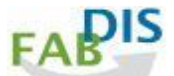

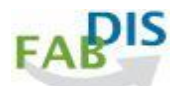

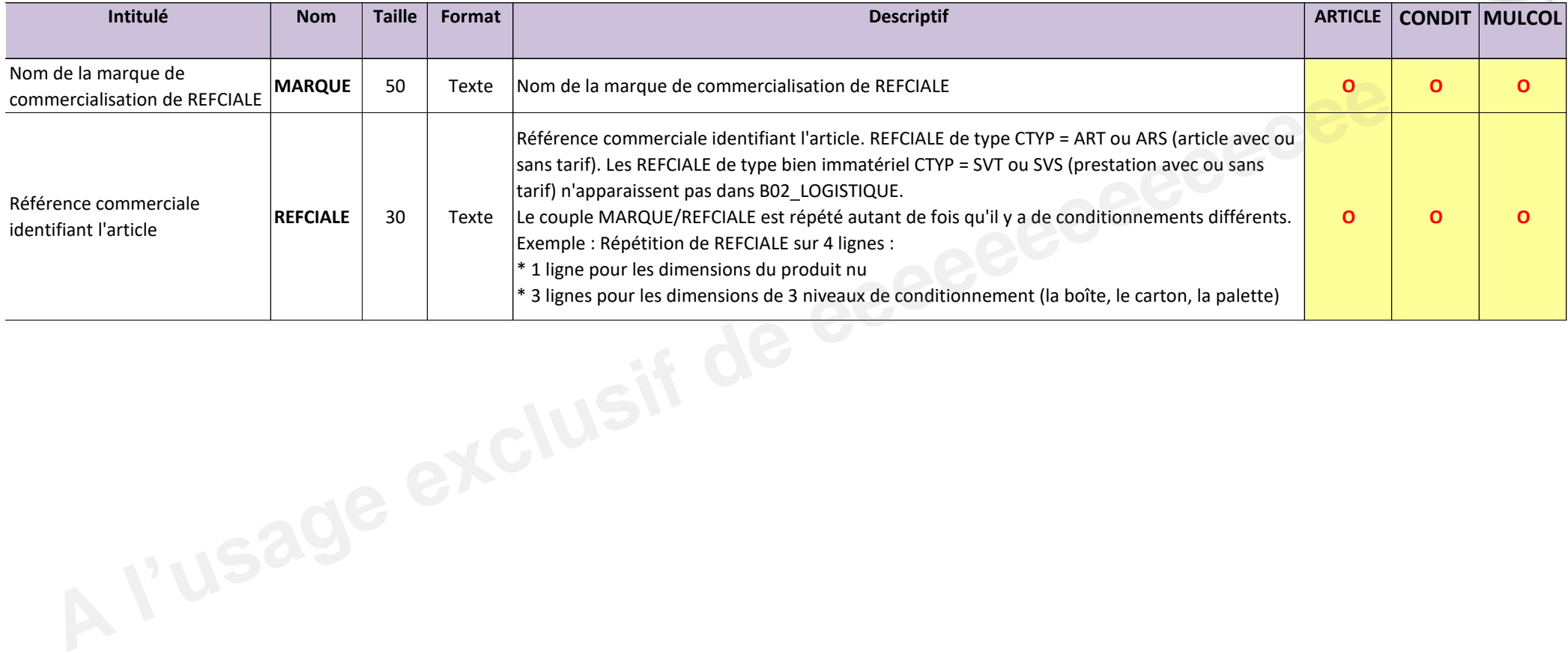

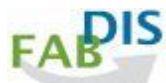

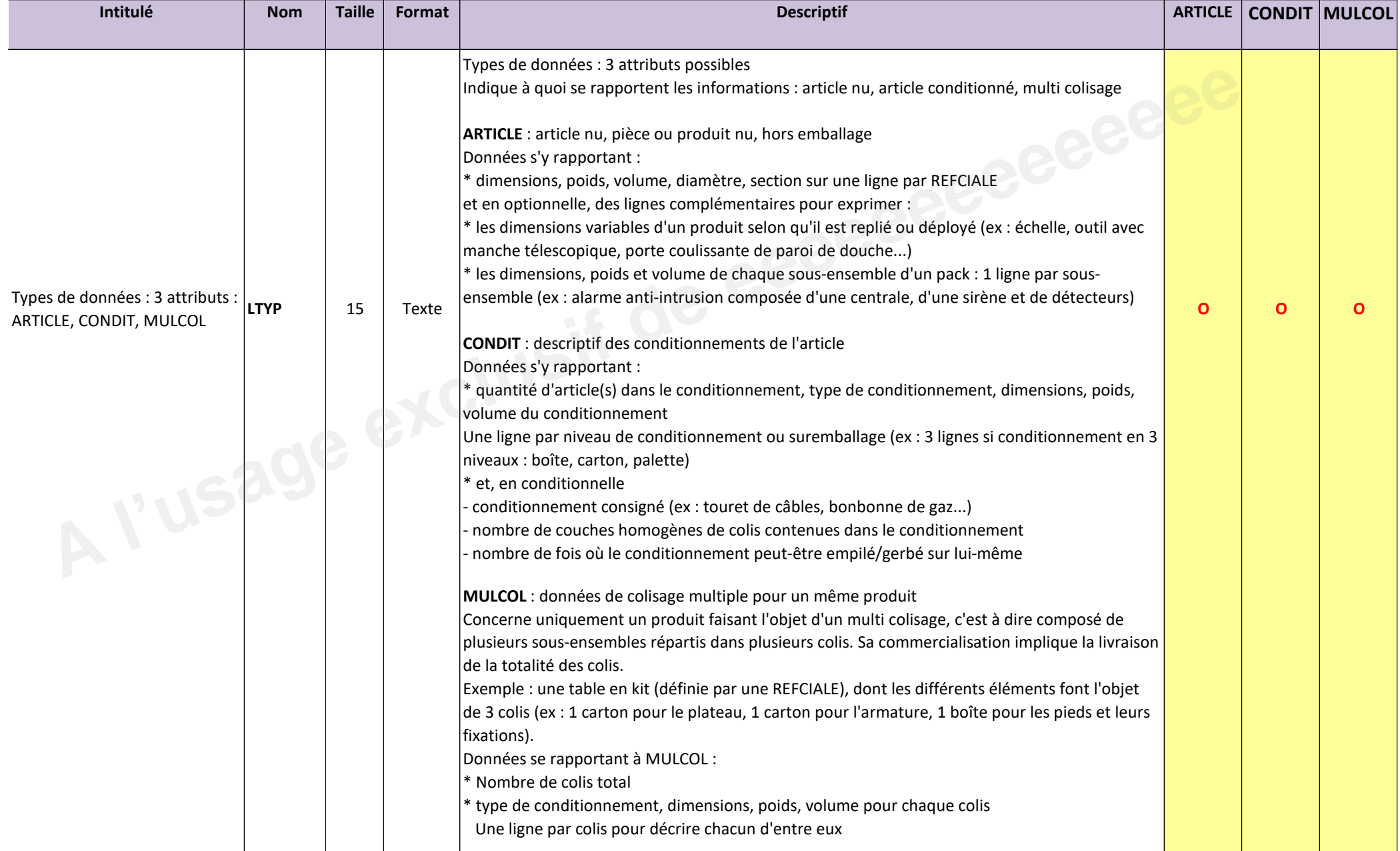

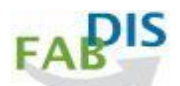

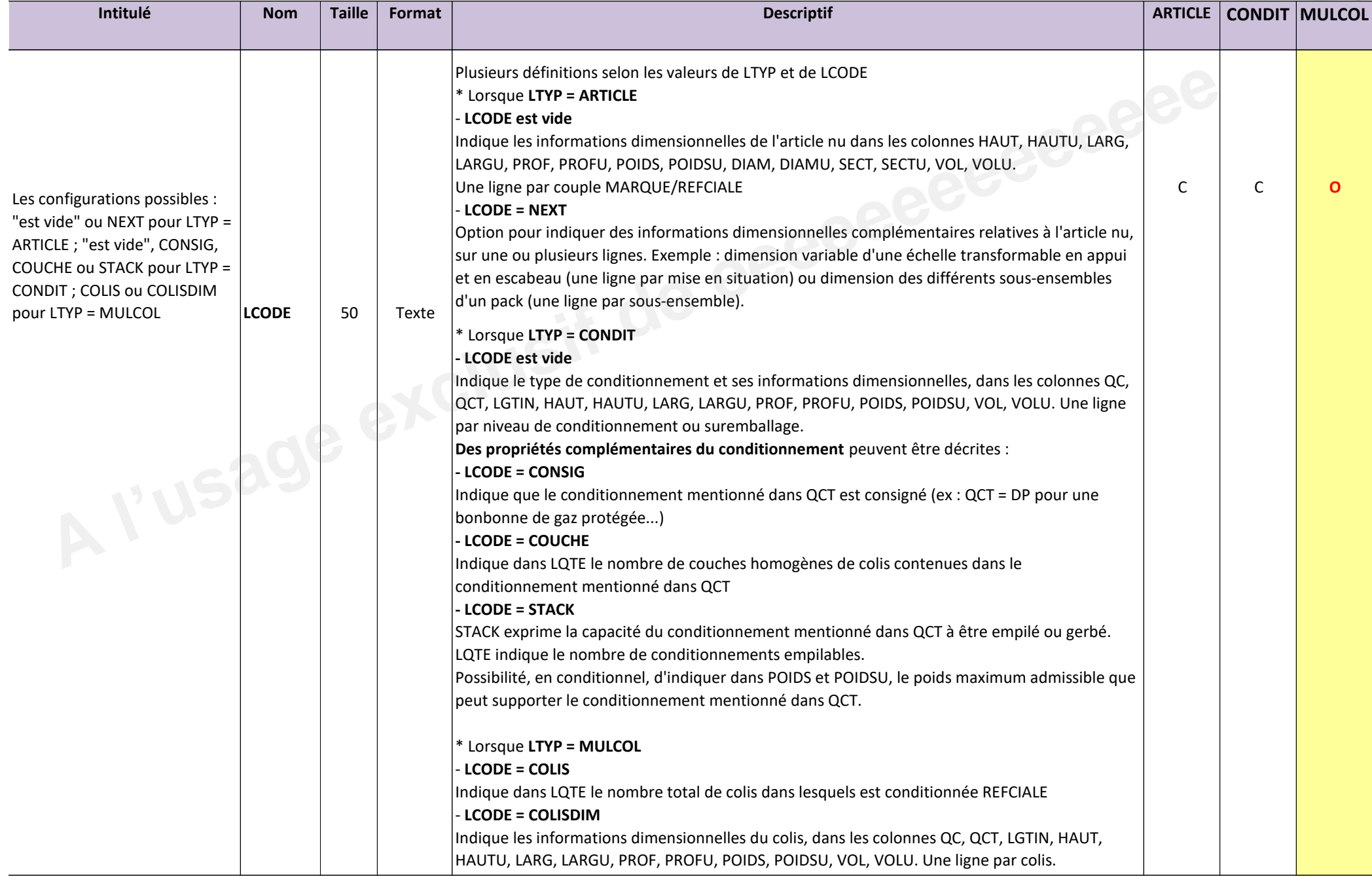

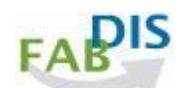

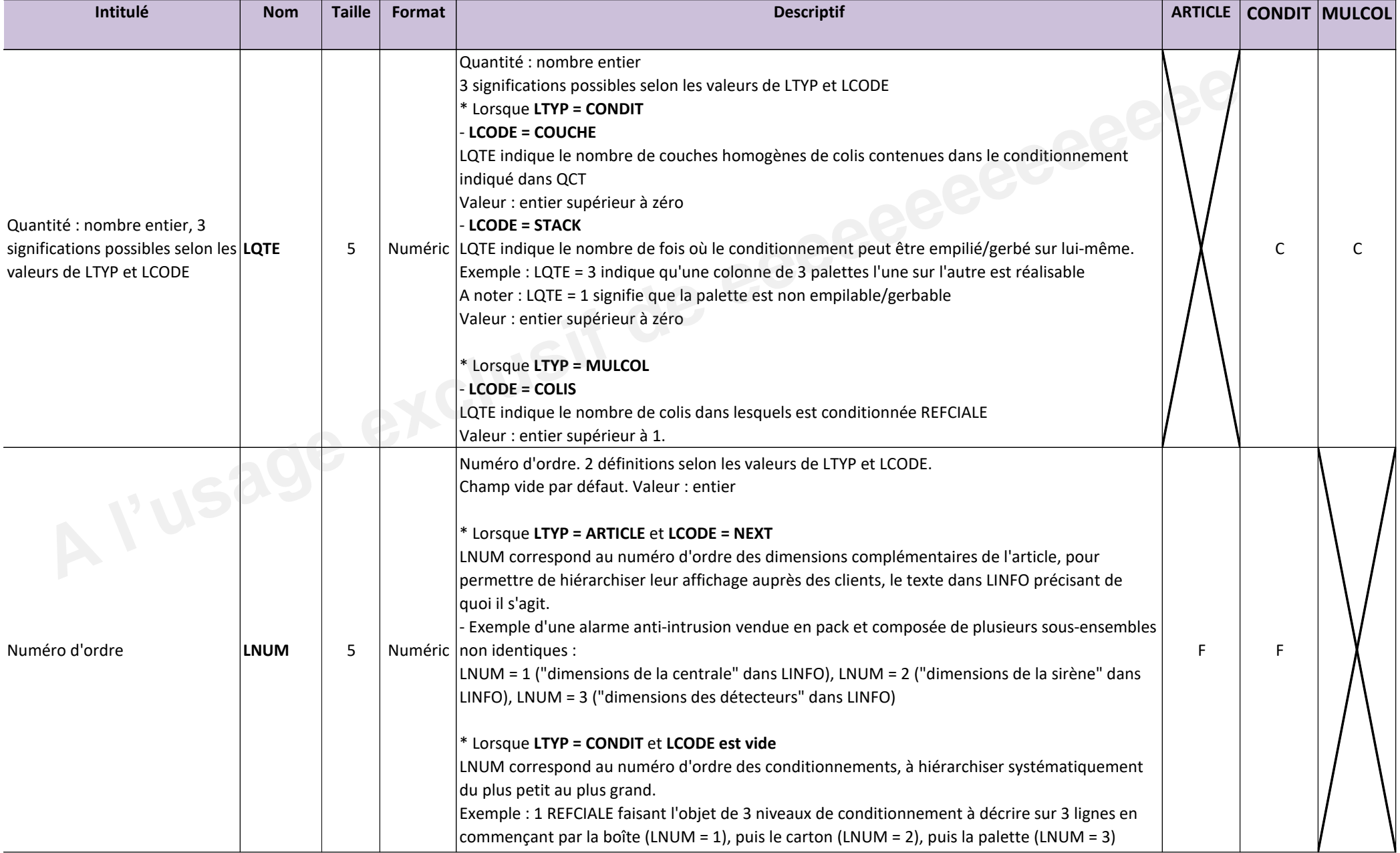

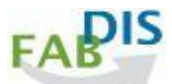

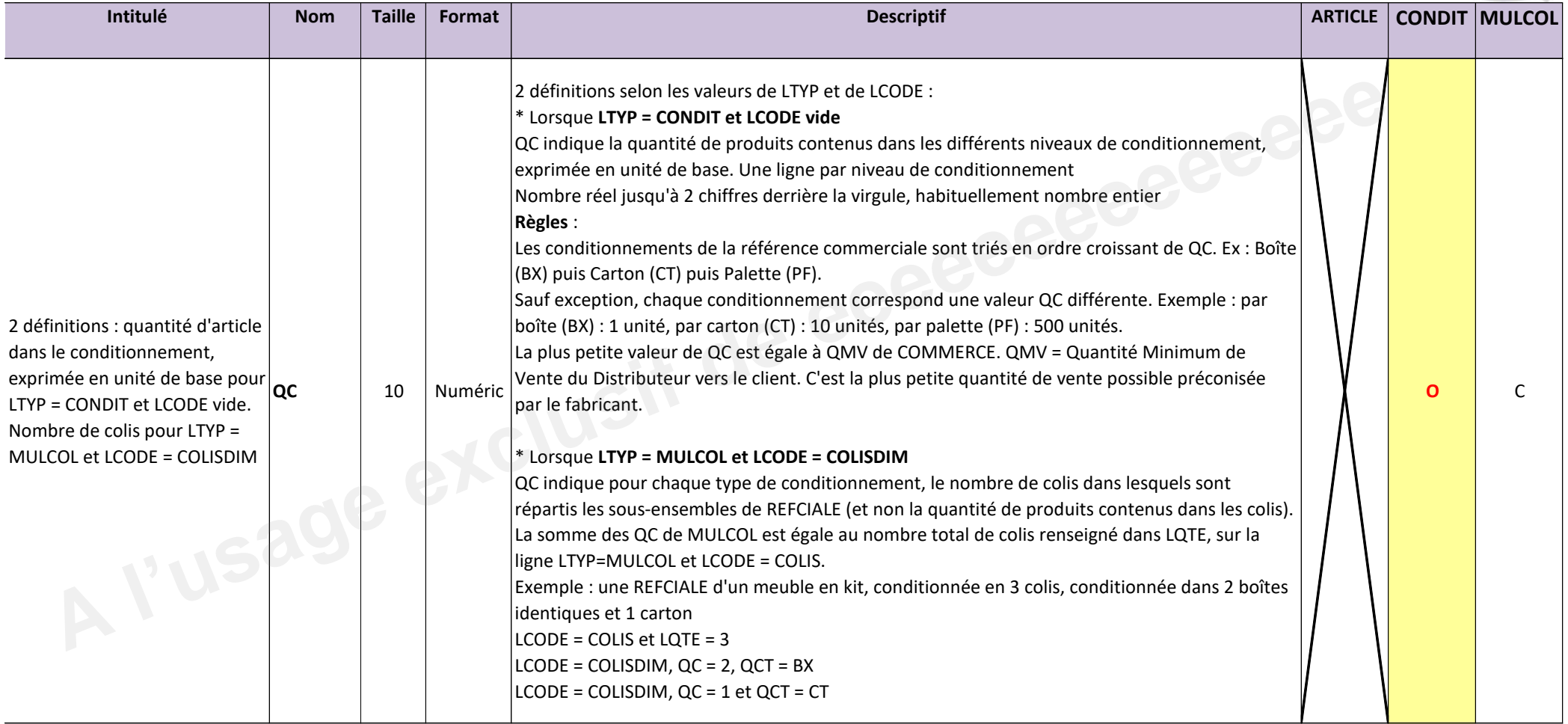

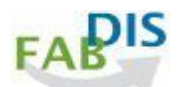

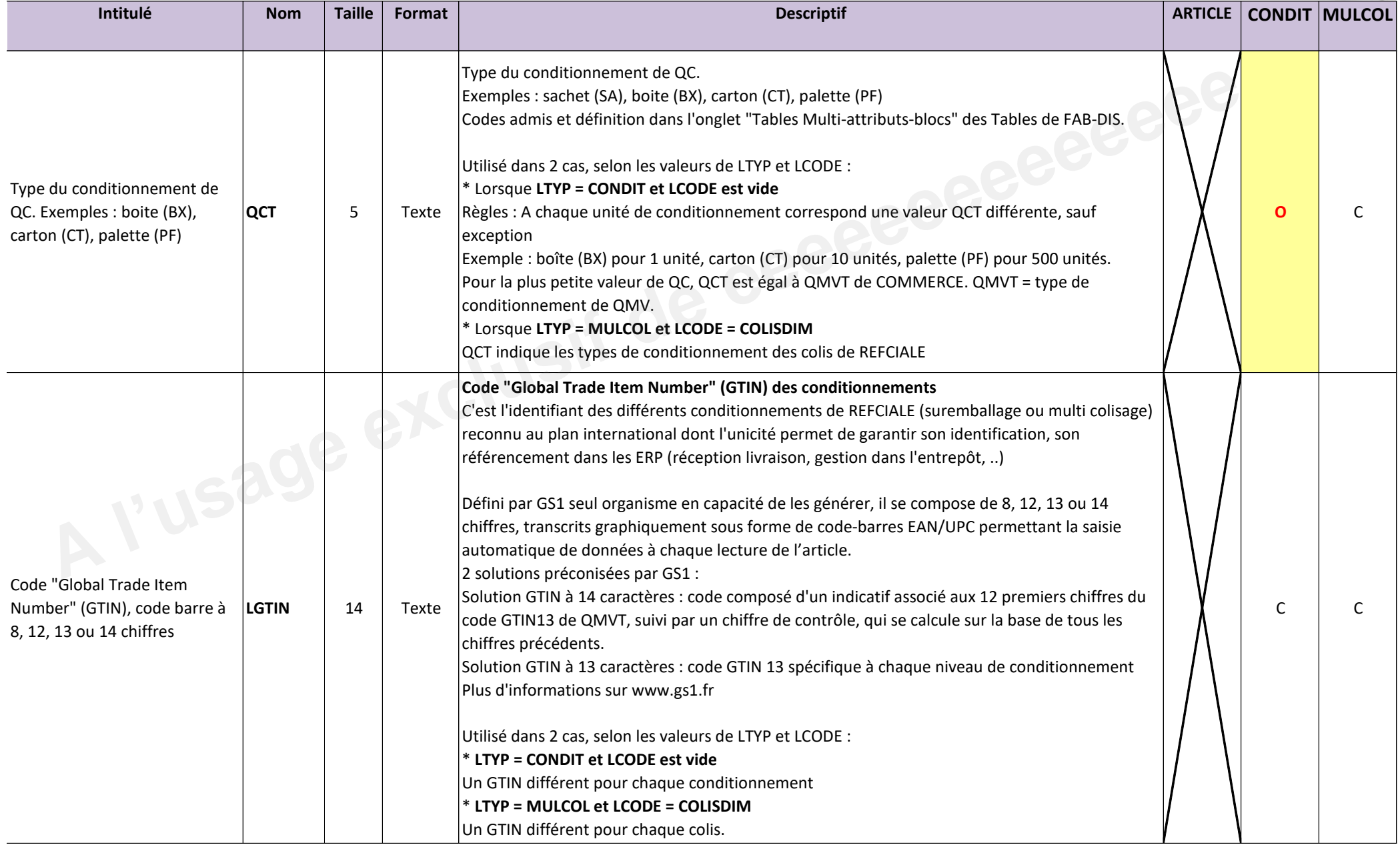

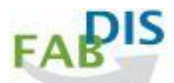

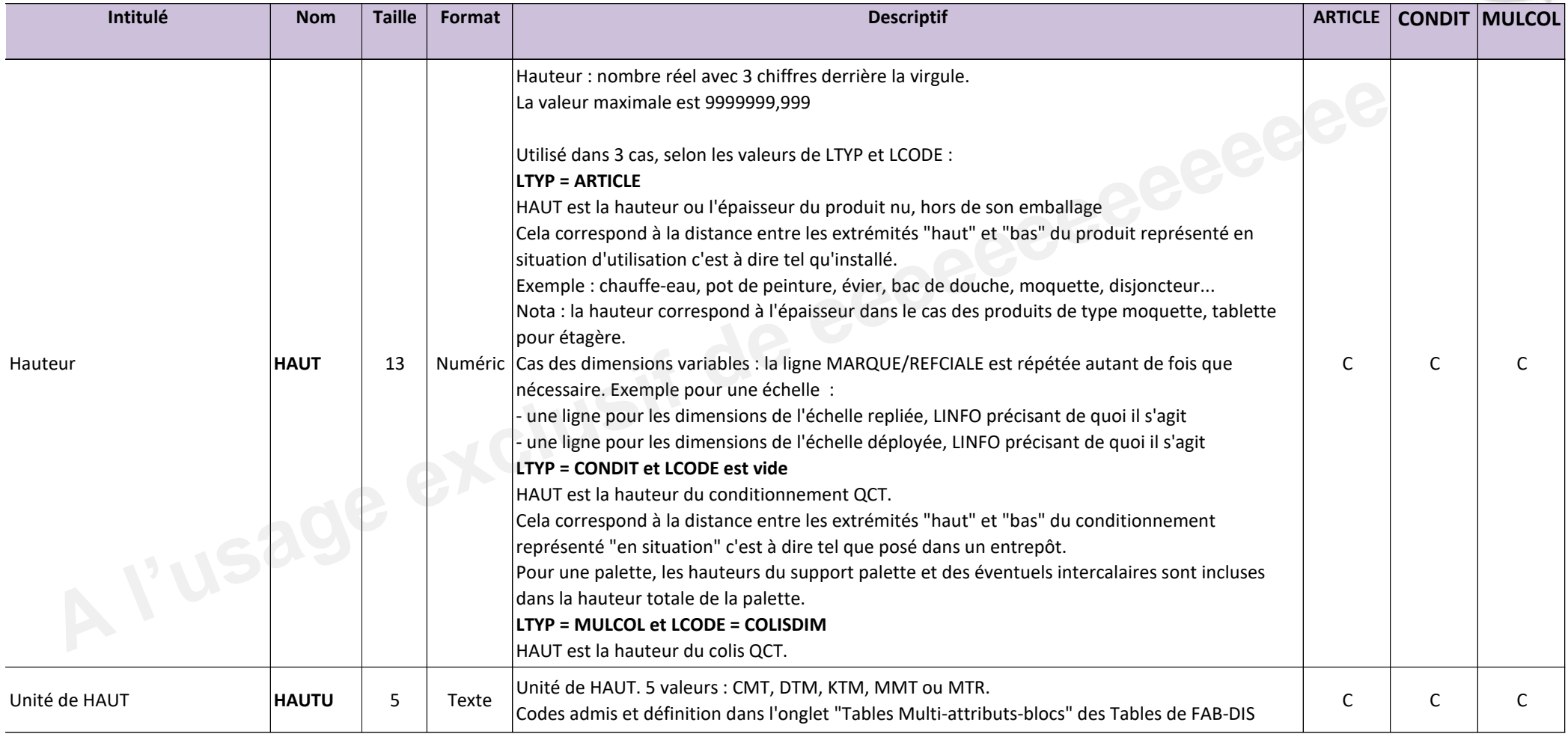

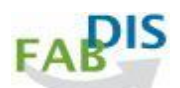

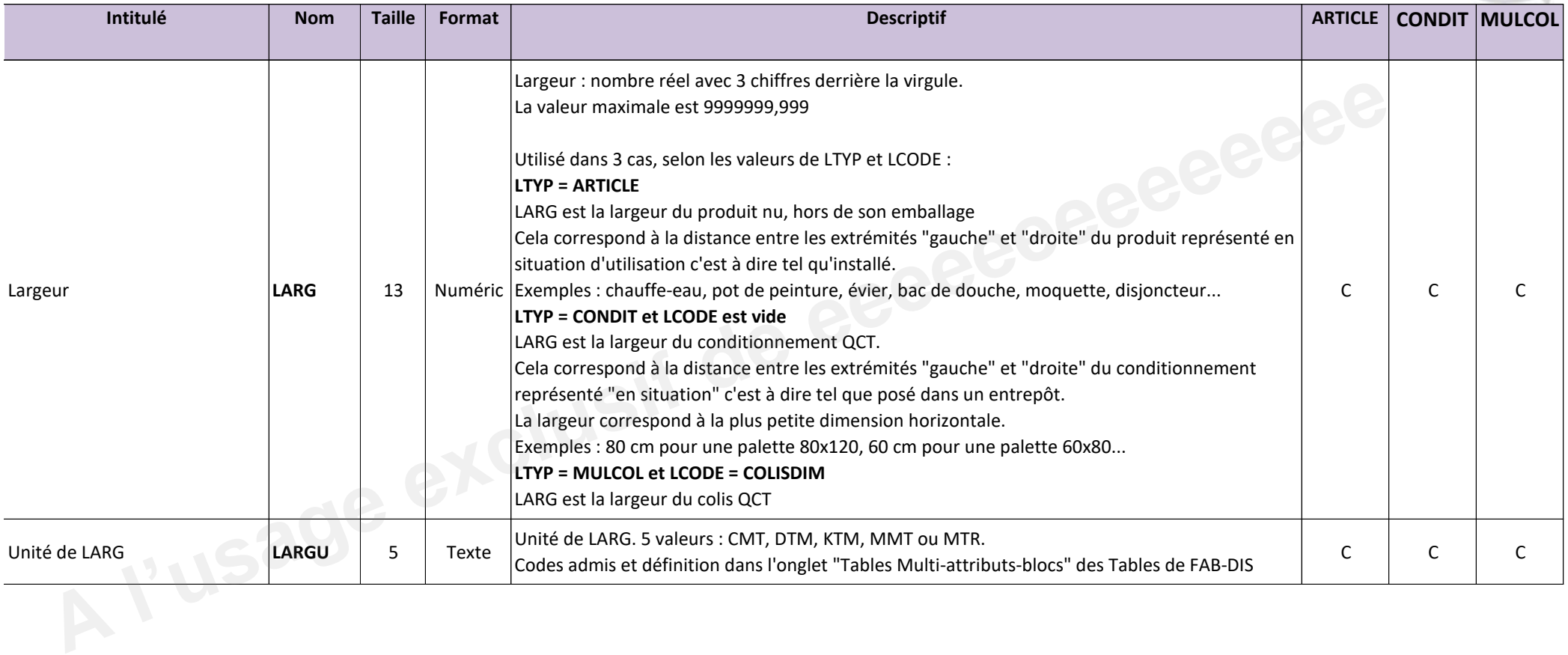

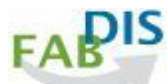

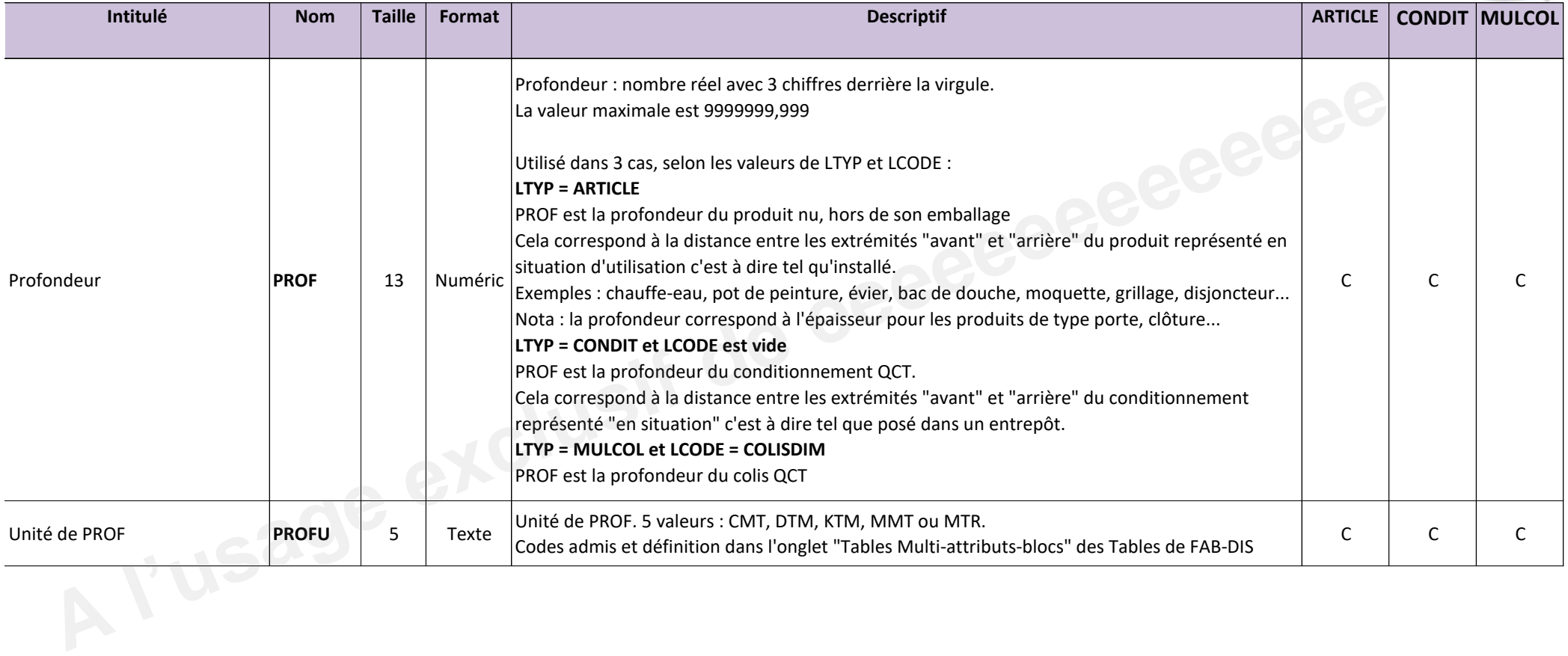

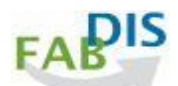

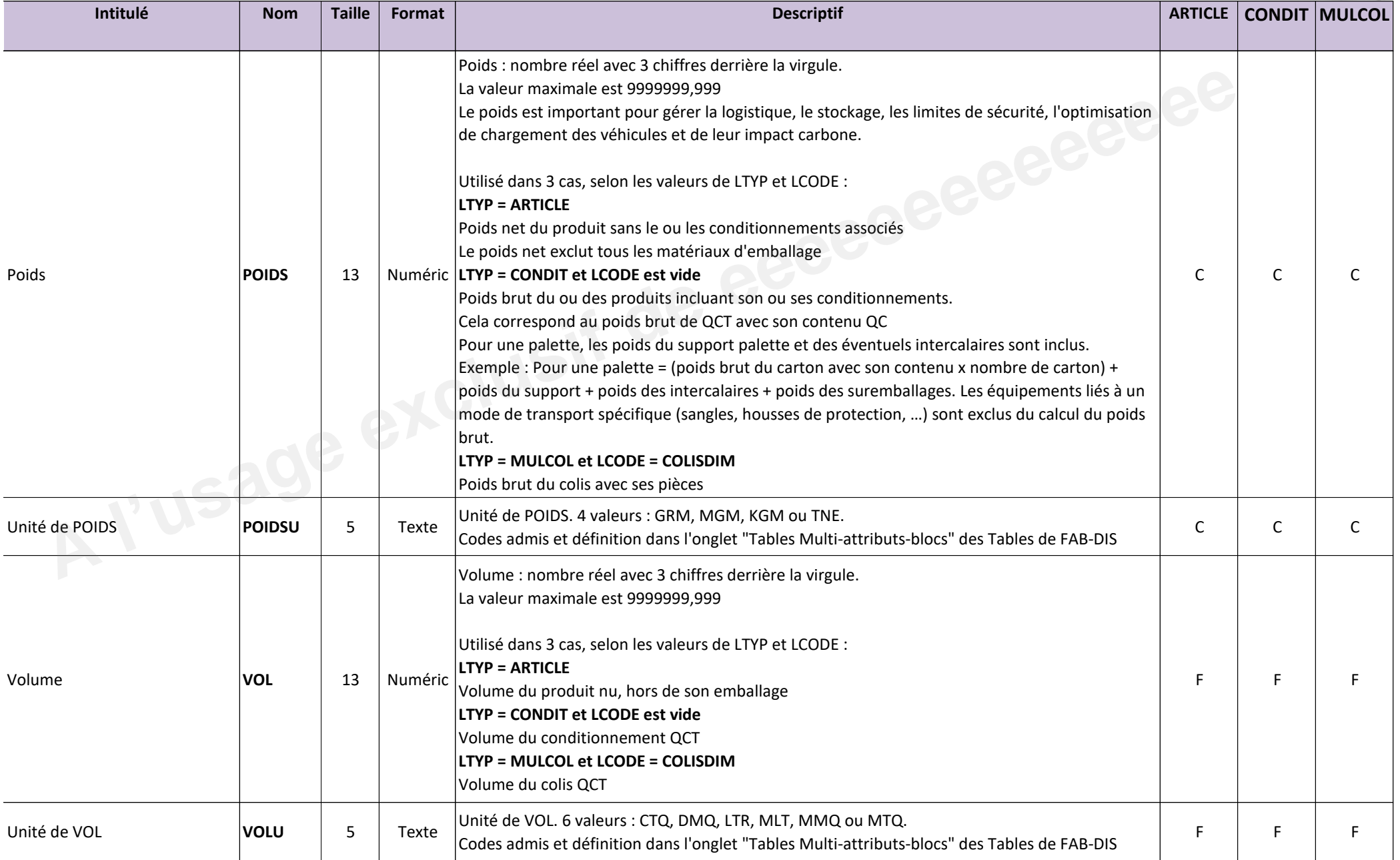

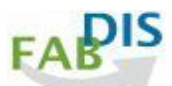

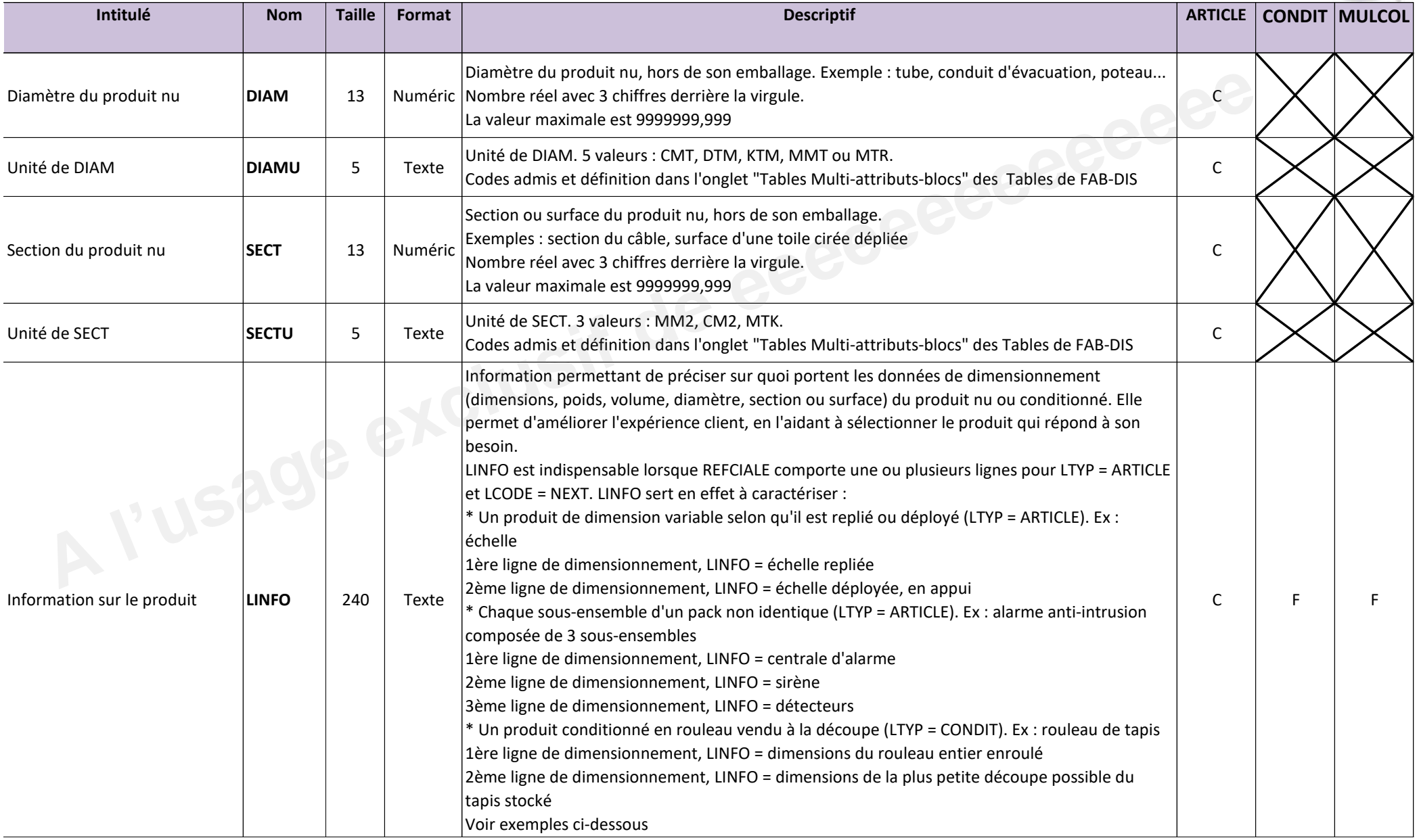

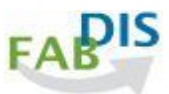

#### **Exemples**

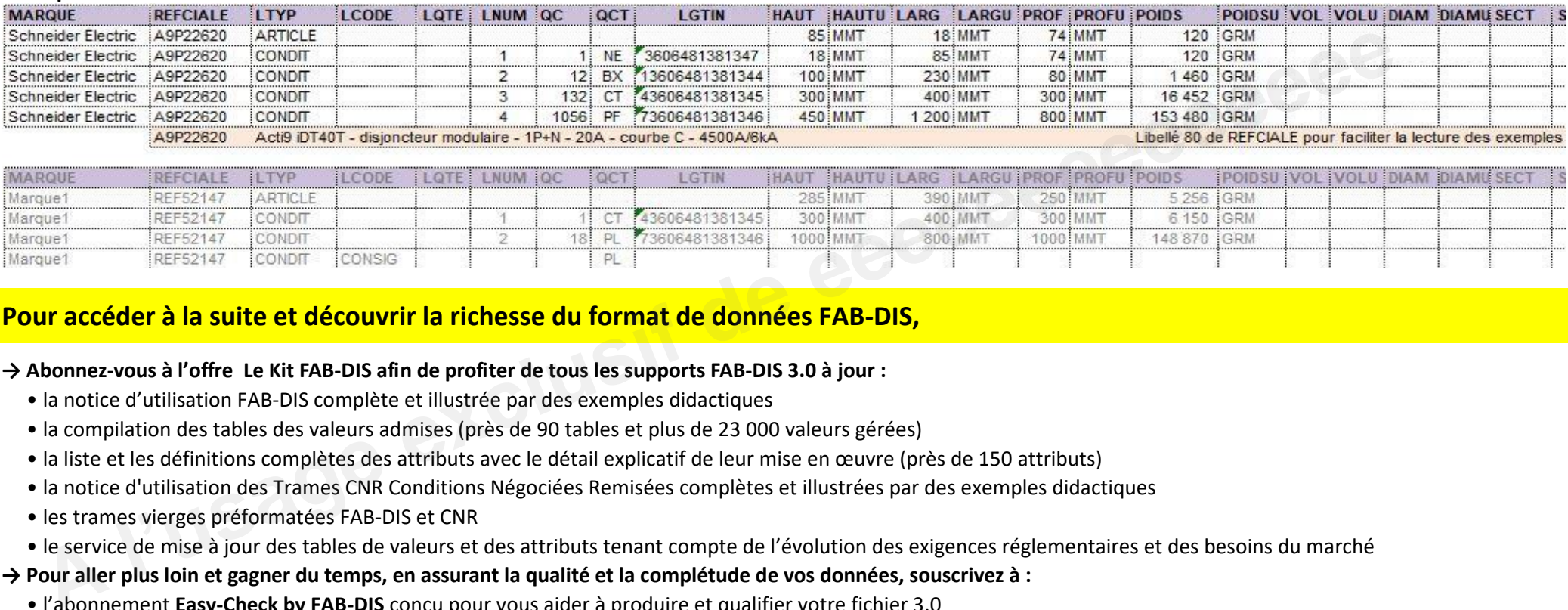

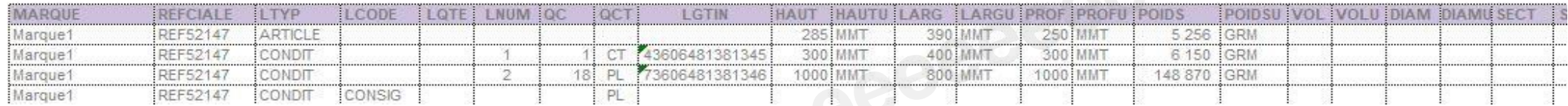

### **Pour accéder à la suite et découvrir la richesse du format de données FAB-DIS,**

### **→ Abonnez-vous à l'offre Le Kit FAB-DIS afin de profiter de tous les supports FAB-DIS 3.0 à jour :**

- " la notice d'utilisation FAB-DIS complète et illustrée par des exemples didactiques
- " la compilation des tables des valeurs admises (près de 90 tables et plus de 23 000 valeurs gérées)
- · la liste et les définitions complètes des attributs avec le détail explicatif de leur mise en œuvre (près de 150 attributs)
- " la notice d'utilisation des Trames CNR Conditions Négociées Remisées complètes et illustrées par des exemples didactiques
- · les trames vierges préformatées FAB-DIS et CNR
- · le service de mise à jour des tables de valeurs et des attributs tenant compte de l'évolution des exigences réglementaires et des besoins du marché
- **→ Pour aller plus loin et gagner du temps, en assurant la qualité et la complétude de vos données, souscrivez à :**
	- " l'abonnement Easy-Check by FAB-DIS conçu pour vous aider à produire et qualifier votre fichier 3.0
	- " l'assistance à la conversion FAB-DIS 2.3 vers 3.0 grâce à l'offre **MOVE TO 3.0 by FAB-DIS**

**rendez-vous sur le site :** https://easycheck.fabdis.fr/

### **B03 MEDIA**

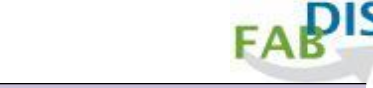

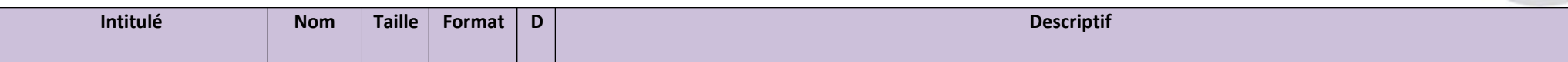

Ce bloc de données permet de valoriser les offres de produits ou de services en communiquant une grande diversité de contenus médias (visuels et vidéos, des argumentaires, des documents commerciaux et techniques, des mots clés...) :

\* exploitables dans toutes les publications multi-canal : canaux Print (catalogue, brochures, lookbooks...), canaux Web (extranet, plateforme e-commerce...), outils de gestion de l'information produits (ERP, PIM, DAM, applicatifs...)

\* identifiables par langue et par cibles

\* rendus disponibles par différents moyens : champ texte, lien URL pour affichage des documents, lien de téléchargement URLT pour leur stockage chez le distributeur Sont renseignées dans ce bloc, toutes les références commerciales ayant, au minimum, une donnée MEDIA

La structure du bloc B03 MEDIA permet aussi de partager, au sein d'un même fichier FAB-DIS, des données spécifiques, non chartées FAB-DIS, propres à la relation entre un fabricant et un distributeur. ex : partage d'une bannière promotionnelle adaptée au site web du distributeur

Règle de cohérence : le couple MARQUE/REFCIALE doit figurer dans le bloc B01 COMMERCE Légende de la colonne D, diffusion : O = champ Obligatoire ; F = Facultative ; C = Conditionnelle, donnée à fournir si existante, pertinente

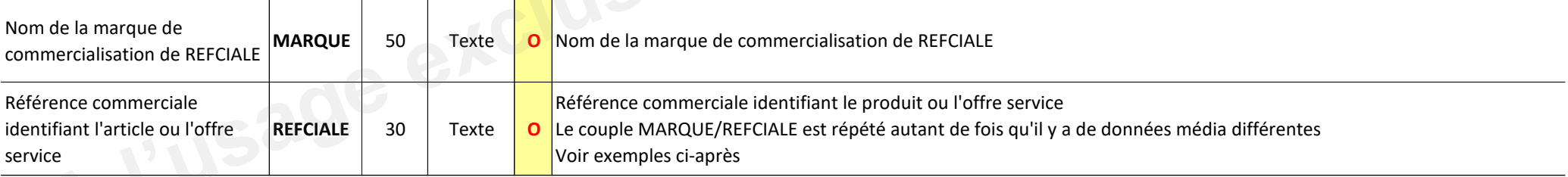

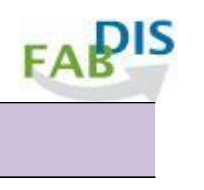

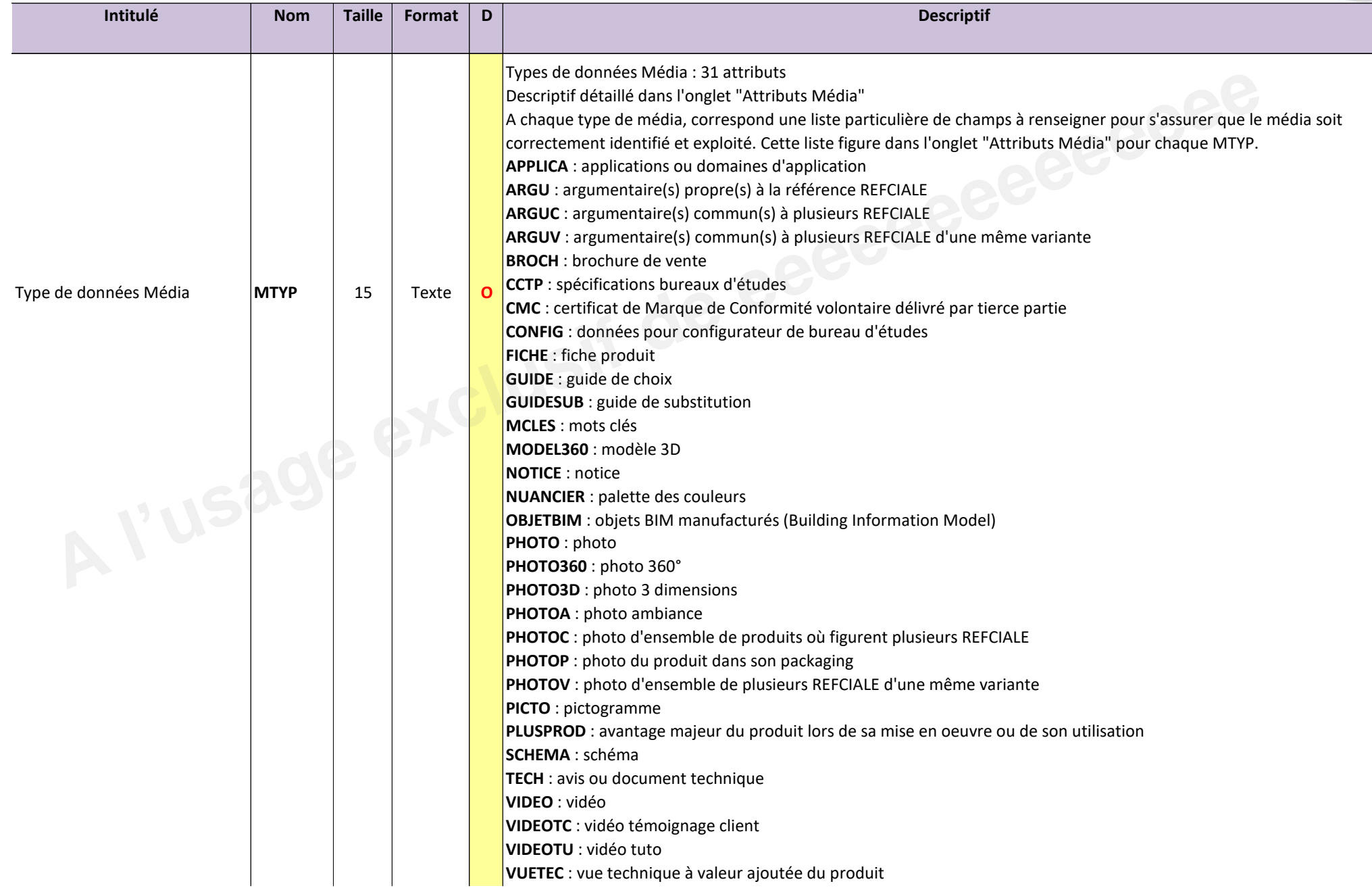

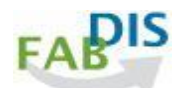

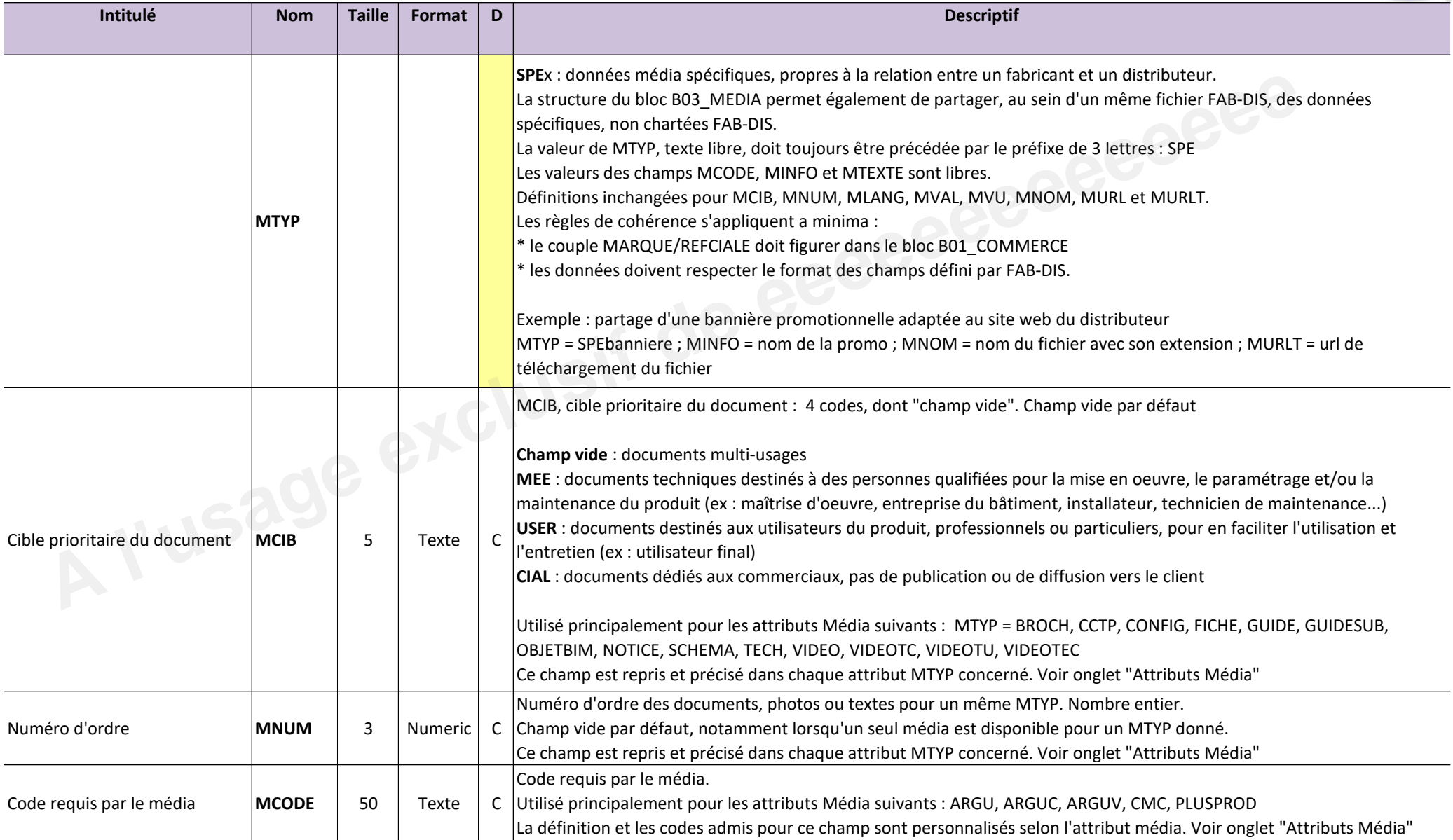

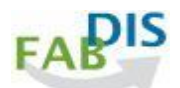

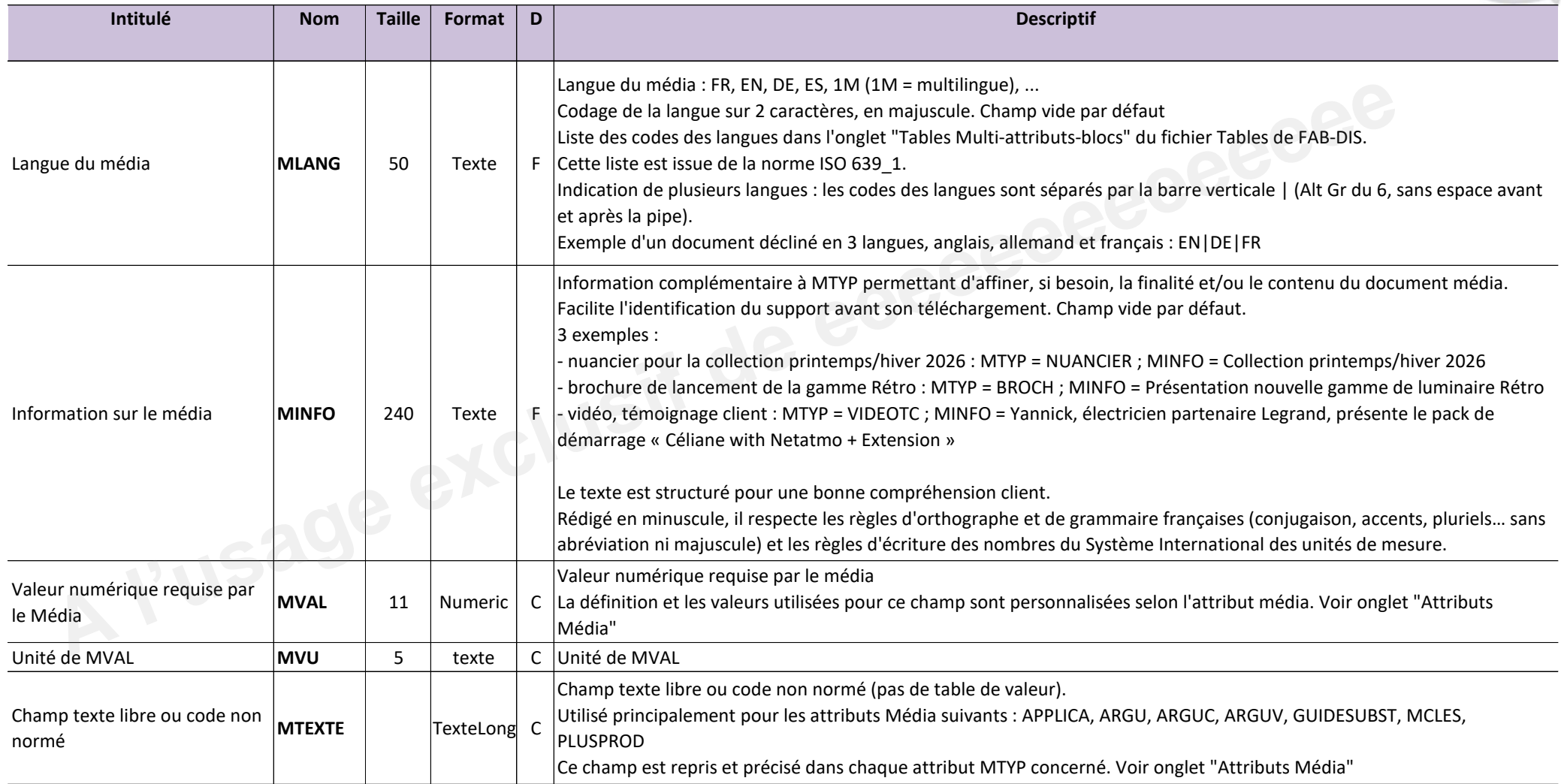

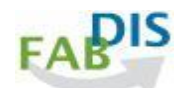

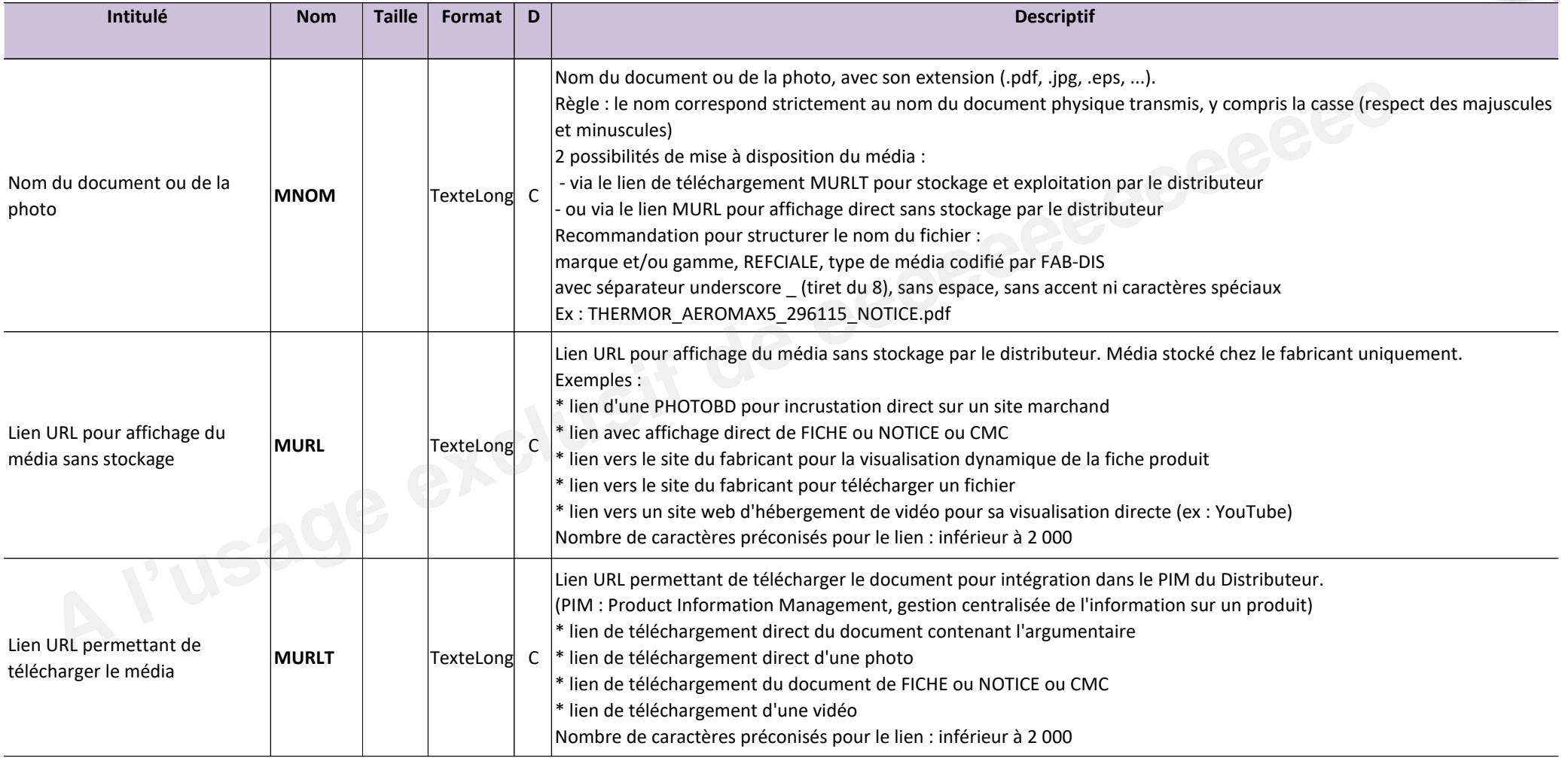

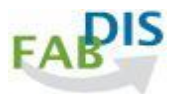

#### **Exemples**

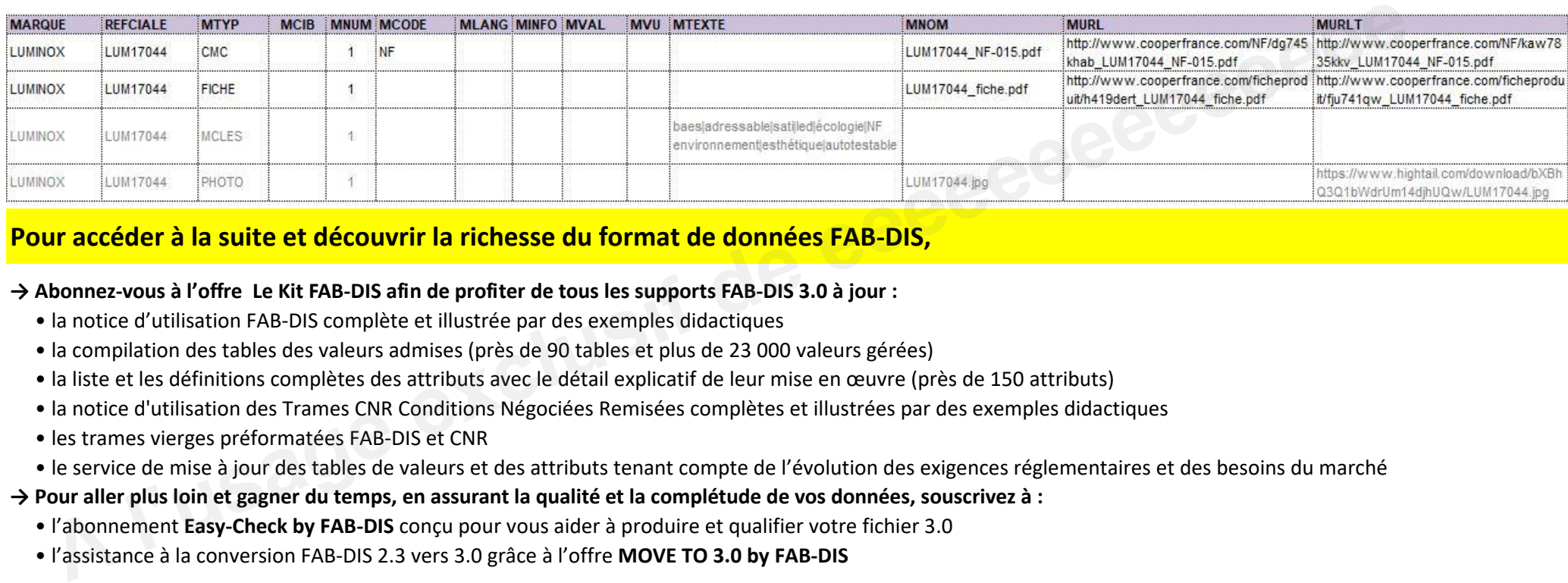

### **Pour accéder à la suite et découvrir la richesse du format de données FAB-DIS,**

### **→ Abonnez-vous à l'offre Le Kit FAB-DIS afin de profiter de tous les supports FAB-DIS 3.0 à jour :**

- " la notice d'utilisation FAB-DIS complète et illustrée par des exemples didactiques
- " la compilation des tables des valeurs admises (près de 90 tables et plus de 23 000 valeurs gérées)
- · la liste et les définitions complètes des attributs avec le détail explicatif de leur mise en œuvre (près de 150 attributs)
- " la notice d'utilisation des Trames CNR Conditions Négociées Remisées complètes et illustrées par des exemples didactiques
- · les trames vierges préformatées FAB-DIS et CNR
- " le service de mise à jour des tables de valeurs et des attributs tenant compte de l'évolution des exigences réglementaires et des besoins du marché
- **→ Pour aller plus loin et gagner du temps, en assurant la qualité et la complétude de vos données, souscrivez à :**
	- " l'abonnement Easy-Check by FAB-DIS conçu pour vous aider à produire et qualifier votre fichier 3.0
	- " l'assistance à la conversion FAB-DIS 2.3 vers 3.0 grâce à l'offre **MOVE TO 3.0 by FAB-DIS**

**rendez-vous sur le site :** https://easycheck.fabdis.fr/

### **Attributs Média**

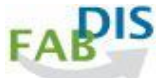

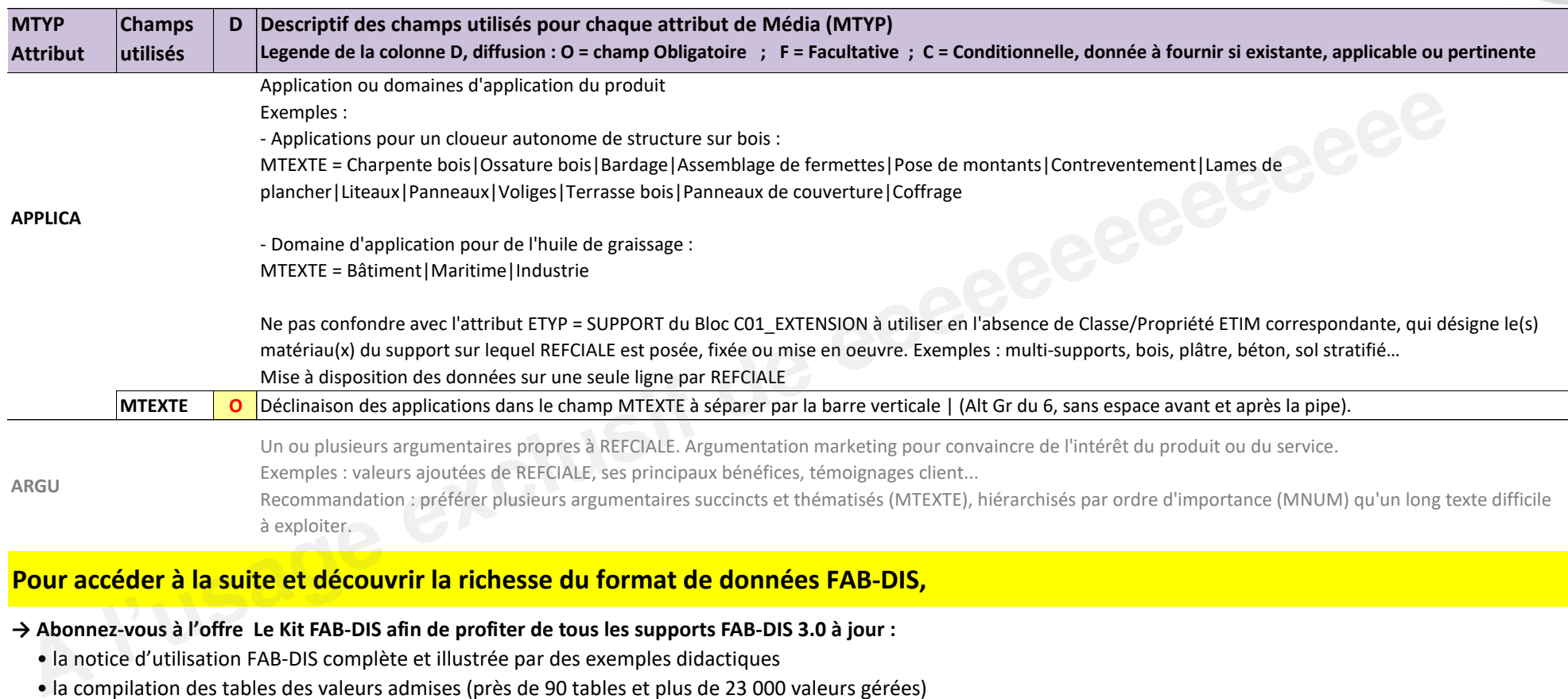

### **→ Abonnez-vous à l'offre Le Kit FAB-DIS afin de profiter de tous les supports FAB-DIS 3.0 à jour :**

- " la notice d'utilisation FAB-DIS complète et illustrée par des exemples didactiques
- " la compilation des tables des valeurs admises (près de 90 tables et plus de 23 000 valeurs gérées)
- · la liste et les définitions complètes des attributs avec le détail explicatif de leur mise en œuvre (près de 150 attributs)
- " la notice d'utilisation des Trames CNR Conditions Négociées Remisées complètes et illustrées par des exemples didactiques
- · les trames vierges préformatées FAB-DIS et CNR
- · le service de mise à jour des tables de valeurs et des attributs tenant compte de l'évolution des exigences réglementaires et des besoins du marché
- **→ Pour aller plus loin et gagner du temps, en assurant la qualité et la complétude de vos données, souscrivez à :**
	- l'abonnement **Easy-Check by FAB-DIS** conçu pour vous aider à produire et qualifier votre fichier 3.0
	- " l'assistance à la conversion FAB-DIS 2.3 vers 3.0 grâce à l'offre **MOVE TO 3.0 by FAB-DIS**

**rendez-vous sur le site :** https://easycheck.fabdis.fr/

### **B04\_REGLEMENTAIRE**

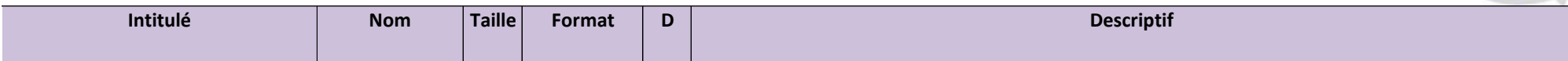

Ce bloc de données permet d'attester et de mettre en avant la conformité des produits aux principales règlementations françaises et européennes. Pour vous aider à satisfaire à vos obligations, FAB-DIS répertorie les données règlementaires et les documents officiels à fournir, en fonction des principales règlementations auxquelles ils sont soumis. La non-communication de ces éléments présente un véritable risque. En cas d'indisponibilité ou d'inexactitude, les metteurs en marché et leurs partenaires commerciaux s'exposent,

conformément aux dispositions prévues par les textes, à :

\* La suspension de la commercialisation des produits par les autorités de surveillance du marché (DGCCRF et/ou services des Douanes),

- \* La mise en cause de leur responsabilité juridique (ex : contraventions, sanctions civiles ou pénales...).
- \* Un risque d'image et de mise en cause de la responsabilité des acteurs, pour manquement aux obligations relatives à l'environnement, la santé et la sécurité des clients

Seules les références commerciales couvertes par une ou plusieurs des 32 règlementations citées sont concernées. Les références commerciales concernées par aucune de ces règlementations n'apparaissent pas dans ce bloc de données (cas exceptionnel). Par défaut, le bloc peut être vide.

Règle de cohérence : le couple MARQUE/REFCIALE doit figurer dans le bloc B01\_COMMERCE Légende de la colonne D, diffusion : O = champ Obligatoire ; F = Facultative ; C = Conditionnelle, donnée à fournir si existante, applicable ou pertinente

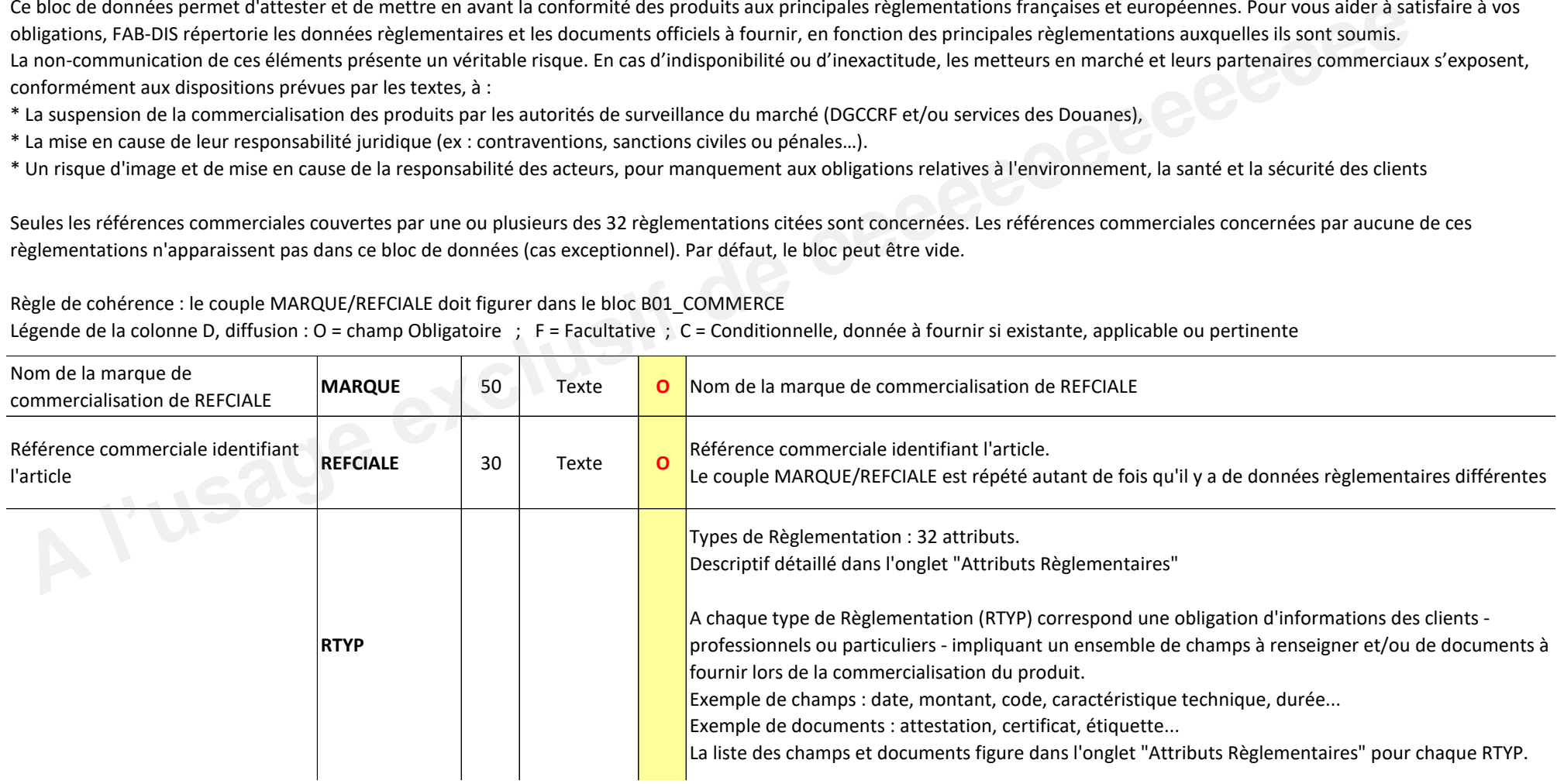

### **B04\_REGLEMENTAIRE**

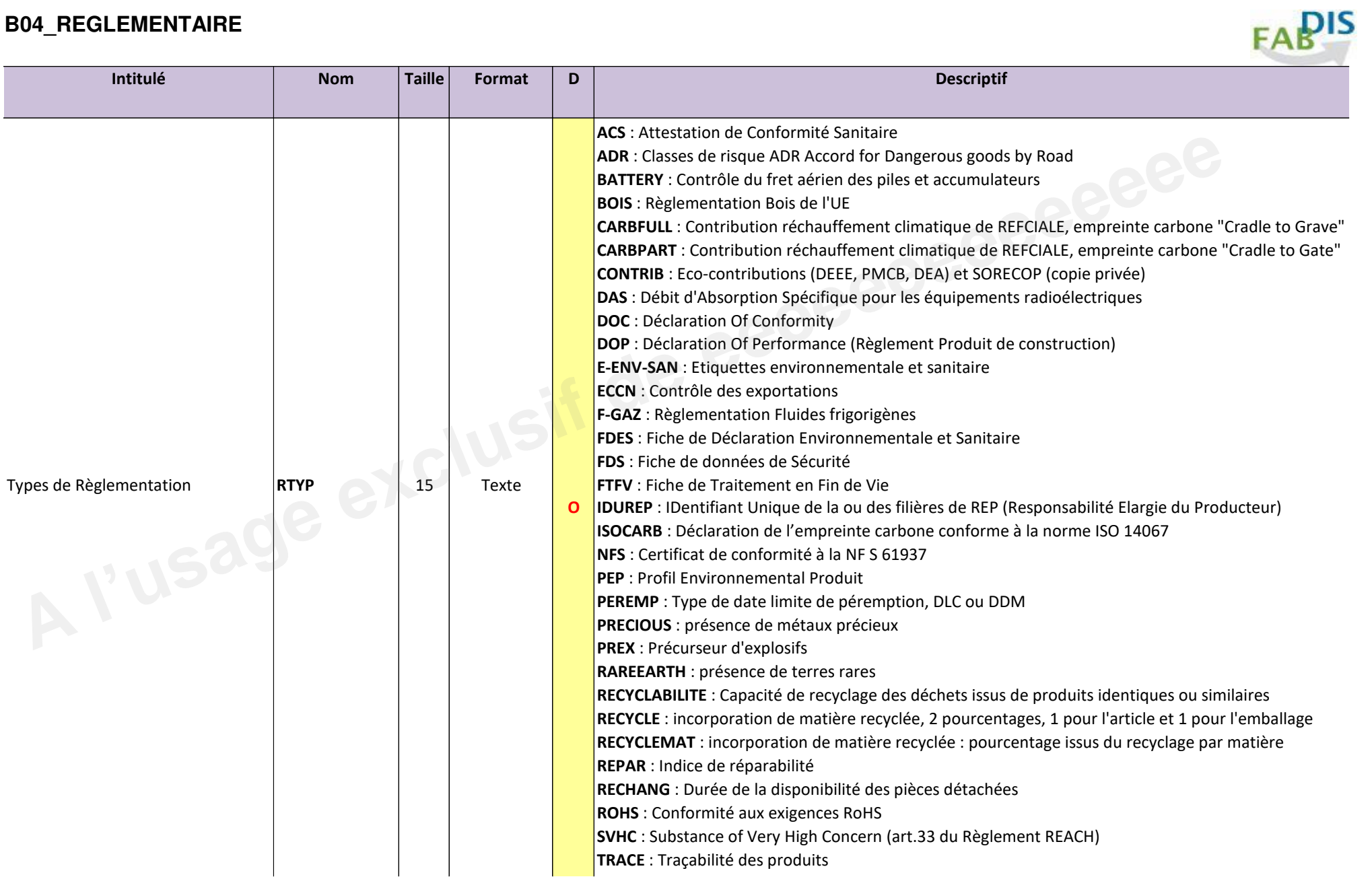

# **B04\_REGLEMENTAIRE**

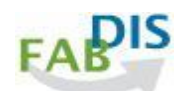

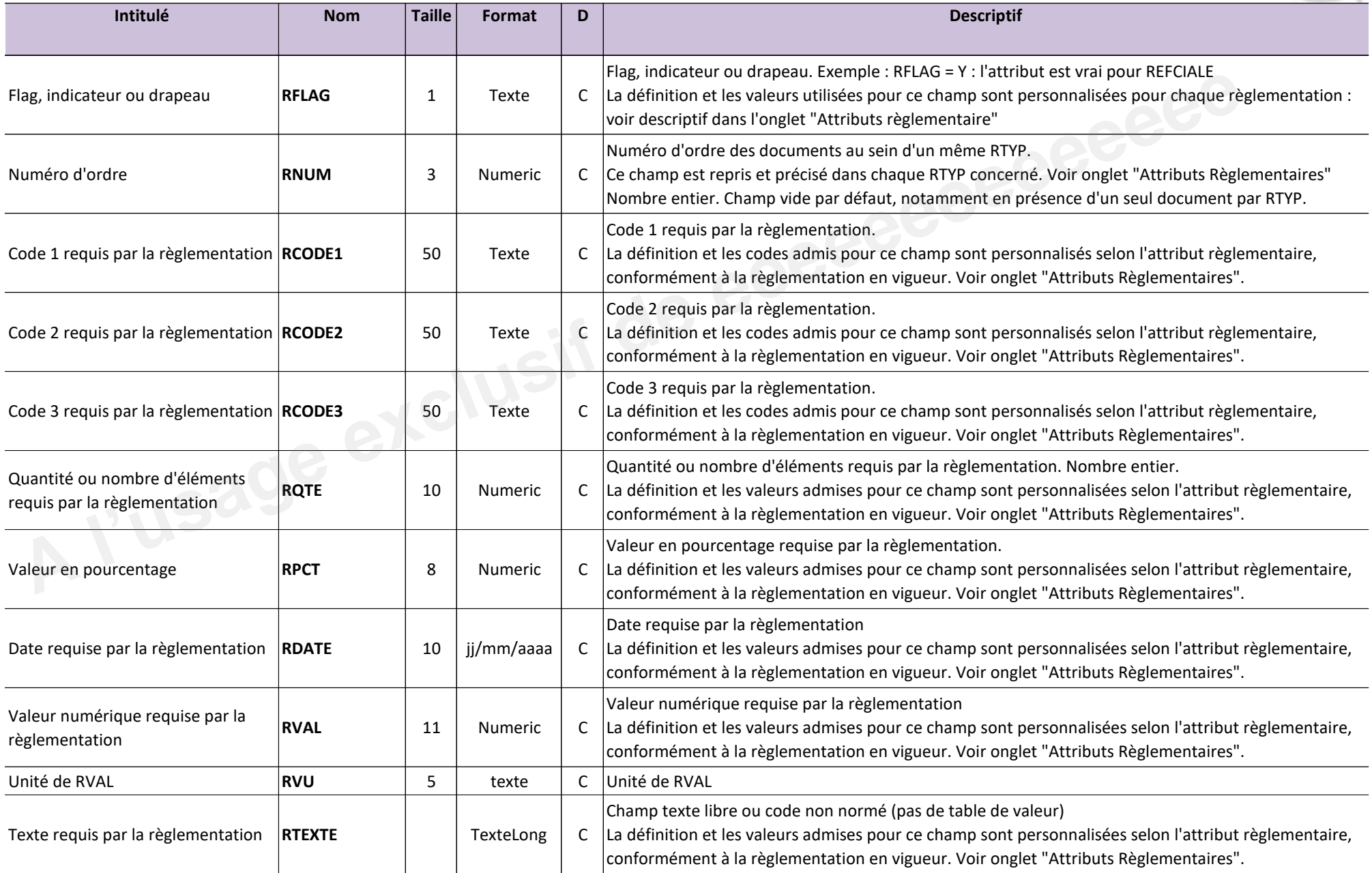

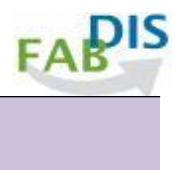

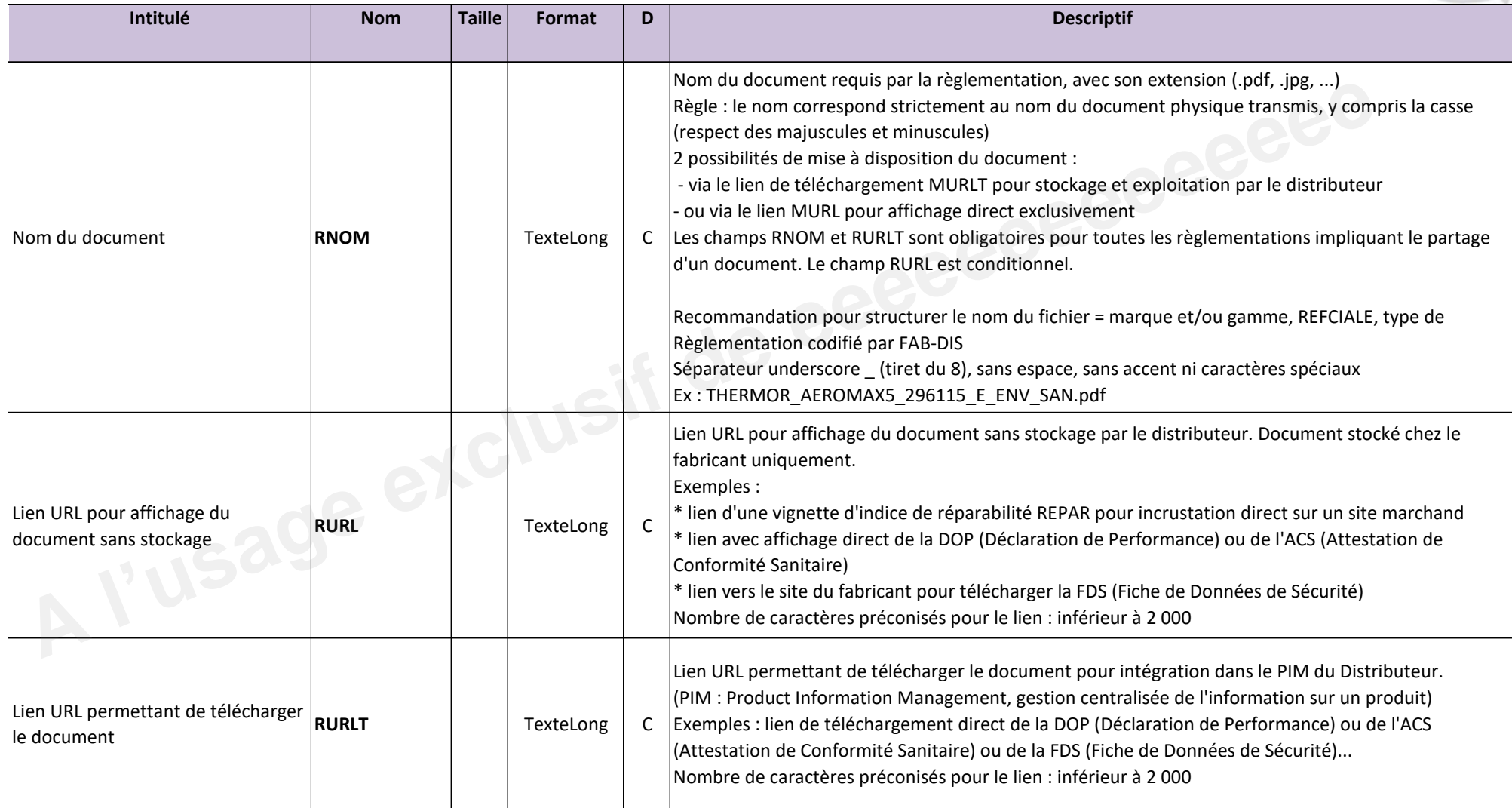

### **B04\_REGLEMENTAIRE exemples**

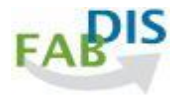

#### **Exemples :**

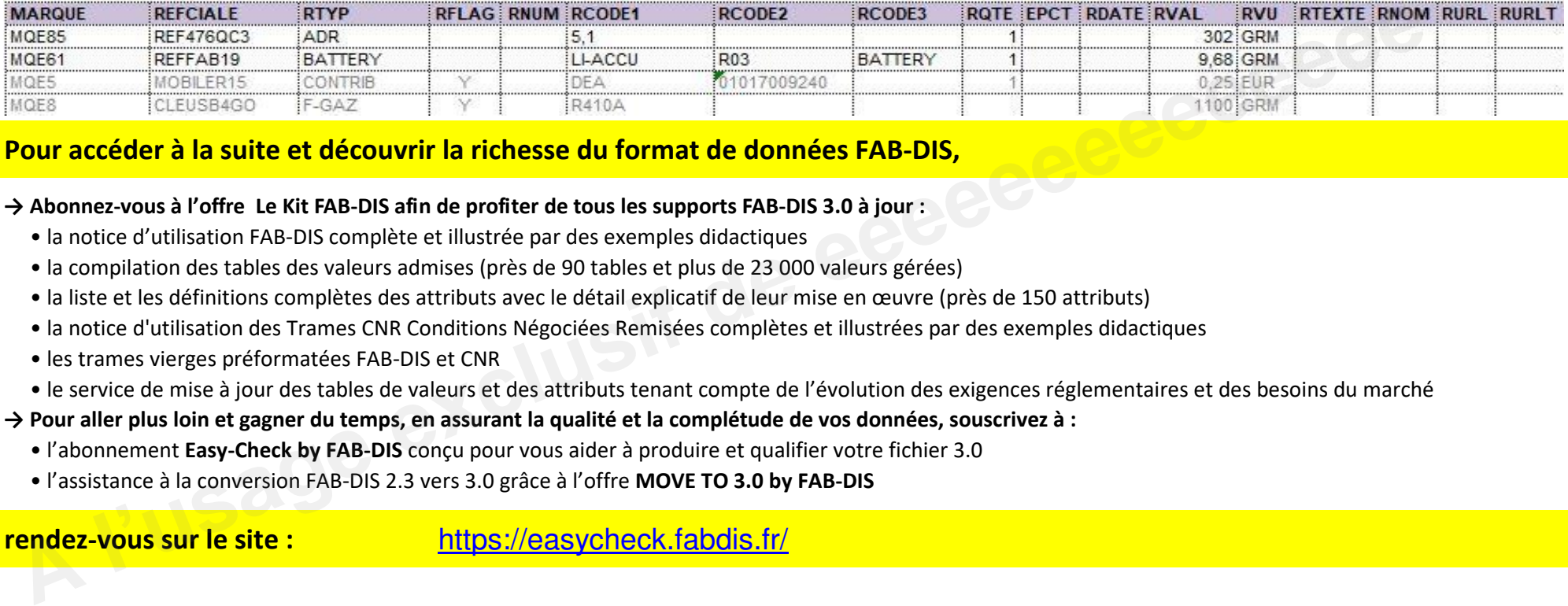

### **Pour accéder à la suite et découvrir la richesse du format de données FAB-DIS.**

#### **→ Abonnez-vous à l'offre Le Kit FAB-DIS afin de profiter de tous les supports FAB-DIS 3.0 à jour :**

- " la notice d'utilisation FAB-DIS complète et illustrée par des exemples didactiques
- " la compilation des tables des valeurs admises (près de 90 tables et plus de 23 000 valeurs gérées)
- · la liste et les définitions complètes des attributs avec le détail explicatif de leur mise en œuvre (près de 150 attributs)
- " la notice d'utilisation des Trames CNR Conditions Négociées Remisées complètes et illustrées par des exemples didactiques
- · les trames vierges préformatées FAB-DIS et CNR
- " le service de mise à jour des tables de valeurs et des attributs tenant compte de l'évolution des exigences réglementaires et des besoins du marché

### **→ Pour aller plus loin et gagner du temps, en assurant la qualité et la complétude de vos données, souscrivez à :**

- " l'abonnement Easy-Check by FAB-DIS concu pour vous aider à produire et qualifier votre fichier 3.0
- " l'assistance à la conversion FAB-DIS 2.3 vers 3.0 grâce à l'offre **MOVE TO 3.0 by FAB-DIS**

**rendez-vous sur le site :** https://easycheck.fabdis.fr/

### **Attributs Règlementaire**

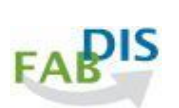

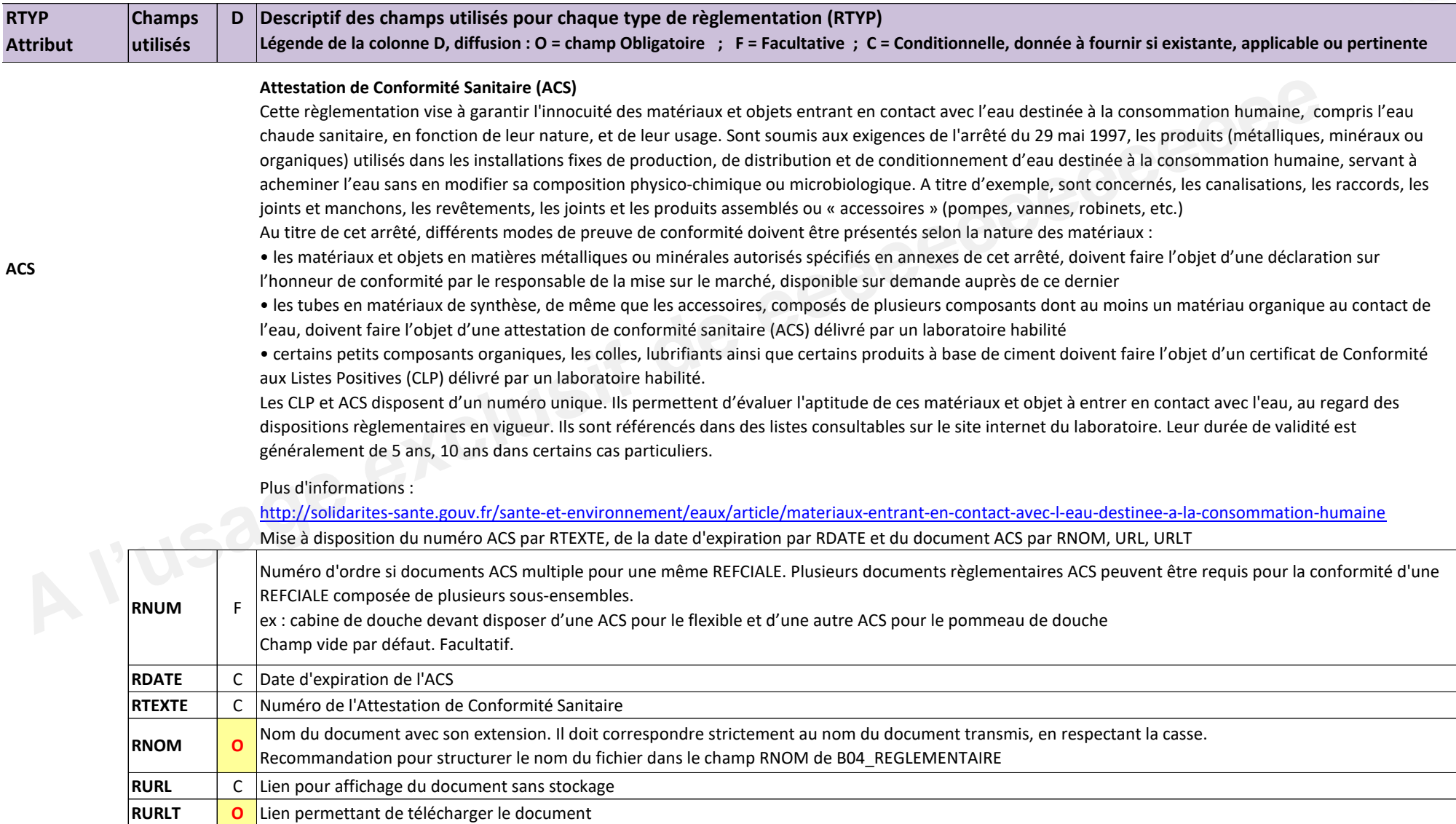
## **Attributs Règlementaire**

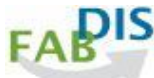

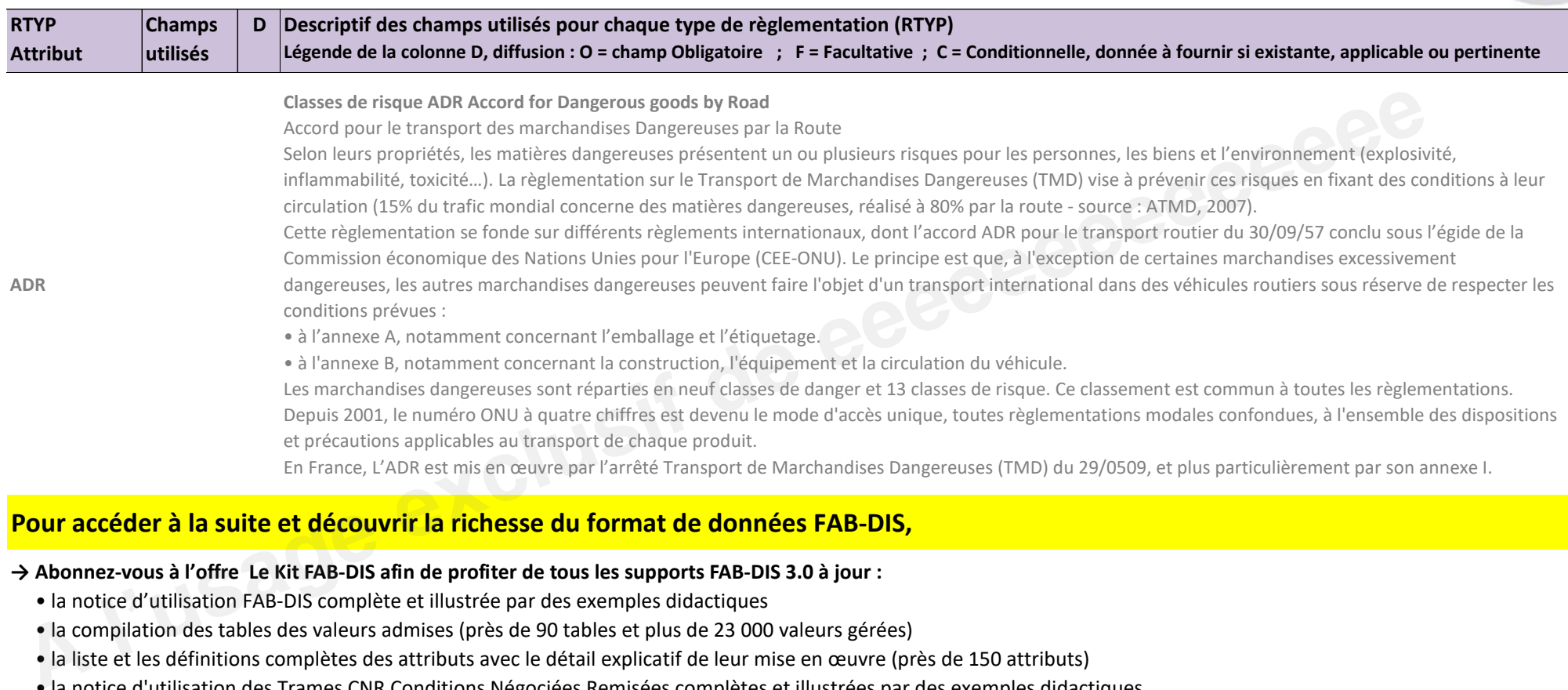

# **Pour accéder à la suite et découvrir la richesse du format de données FAB-DIS.**

#### **→ Abonnez-vous à l'offre Le Kit FAB-DIS afin de profiter de tous les supports FAB-DIS 3.0 à jour :**

- " la notice d'utilisation FAB-DIS complète et illustrée par des exemples didactiques
- " la compilation des tables des valeurs admises (près de 90 tables et plus de 23 000 valeurs gérées)
- la liste et les définitions complètes des attributs avec le détail explicatif de leur mise en œuvre (près de 150 attributs)
- " la notice d'utilisation des Trames CNR Conditions Négociées Remisées complètes et illustrées par des exemples didactiques
- · les trames vierges préformatées FAB-DIS et CNR
- " le service de mise à jour des tables de valeurs et des attributs tenant compte de l'évolution des exigences réglementaires et des besoins du marché

#### **→ Pour aller plus loin et gagner du temps, en assurant la qualité et la complétude de vos données, souscrivez à :**

- " l'abonnement **Easy-Check by FAB-DIS** concu pour vous aider à produire et qualifier votre fichier 3.0
- " l'assistance à la conversion FAB-DIS 2.3 vers 3.0 grâce à l'offre **MOVE TO 3.0 by FAB-DIS**

# **C01 EXTENSION**

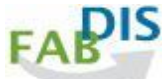

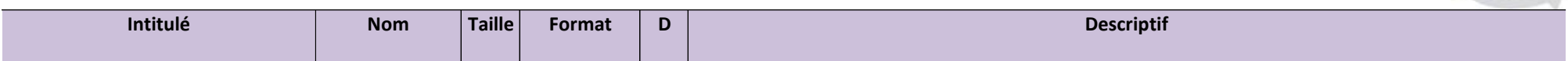

Ce bloc de données est le prolongement des blocs B01 COMMERCE et B02 LOGISTIQUE : il permet de partager des attributs complémentaires utiles aux clients, tout en garantissant la stabilité des blocs B01 COMMERCE et B02 LOGISTIQUE sur le long terme. Ces attributs sont utilisés de manière :

\* fréquente par un nombre limité d'acteurs ou de secteurs (ex : couleur marketing, produit éligible à une aide publique, personnalisable par le client, propriété technique non encore disponible dans ETIM...)

\* plus ponctuelle par un grand nombre d'acteurs (ex : recodification d'une REFCIALE suite à une modification de l'ERP ou du PIM, identification de l'entrepôt...)

Seules apparaissent les REFCIALE concernées par un des attributs du bloc.

La liste des attributs peut être facilement enrichie pour tenir compte de l'évolution des besoins du marché, sans devoir modifier la structure du format FAB-DIS et sans perturber ceux qui n'utilisent pas ces attributs.

Le bloc EXTENSION permet également de partager, au sein d'un même fichier FAB-DIS, des données spécifiques non chartées FAB-DIS en réponse à un besoin particulier du fabricant ou du distributeur destinataire du fichier.

- Structure prédéfinie facilitant le partage et l'intégration des données, valeur des champs libre

- Contrôle de cohérence partiel dans l'outil de contrôle Easy-Check by FAB-DIS

Règle de cohérence : le couple MARQUE/REFCIALE doit figurer dans le bloc B01 COMMERCE

Légende de la colonne D. diffusion : O = champ Obligatoire : F = Facultative : C = Conditionnelle, donnée à fournir si existante, applicable ou pertinente

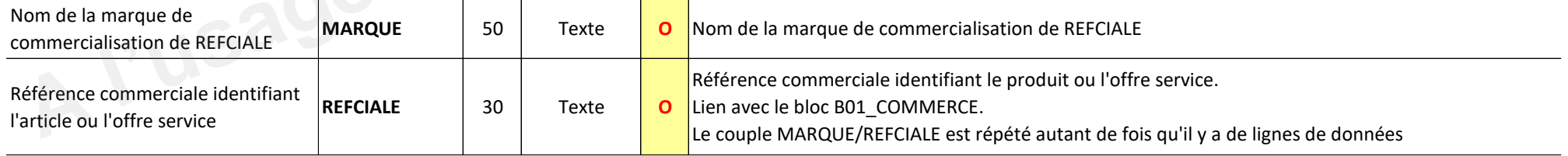

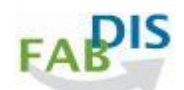

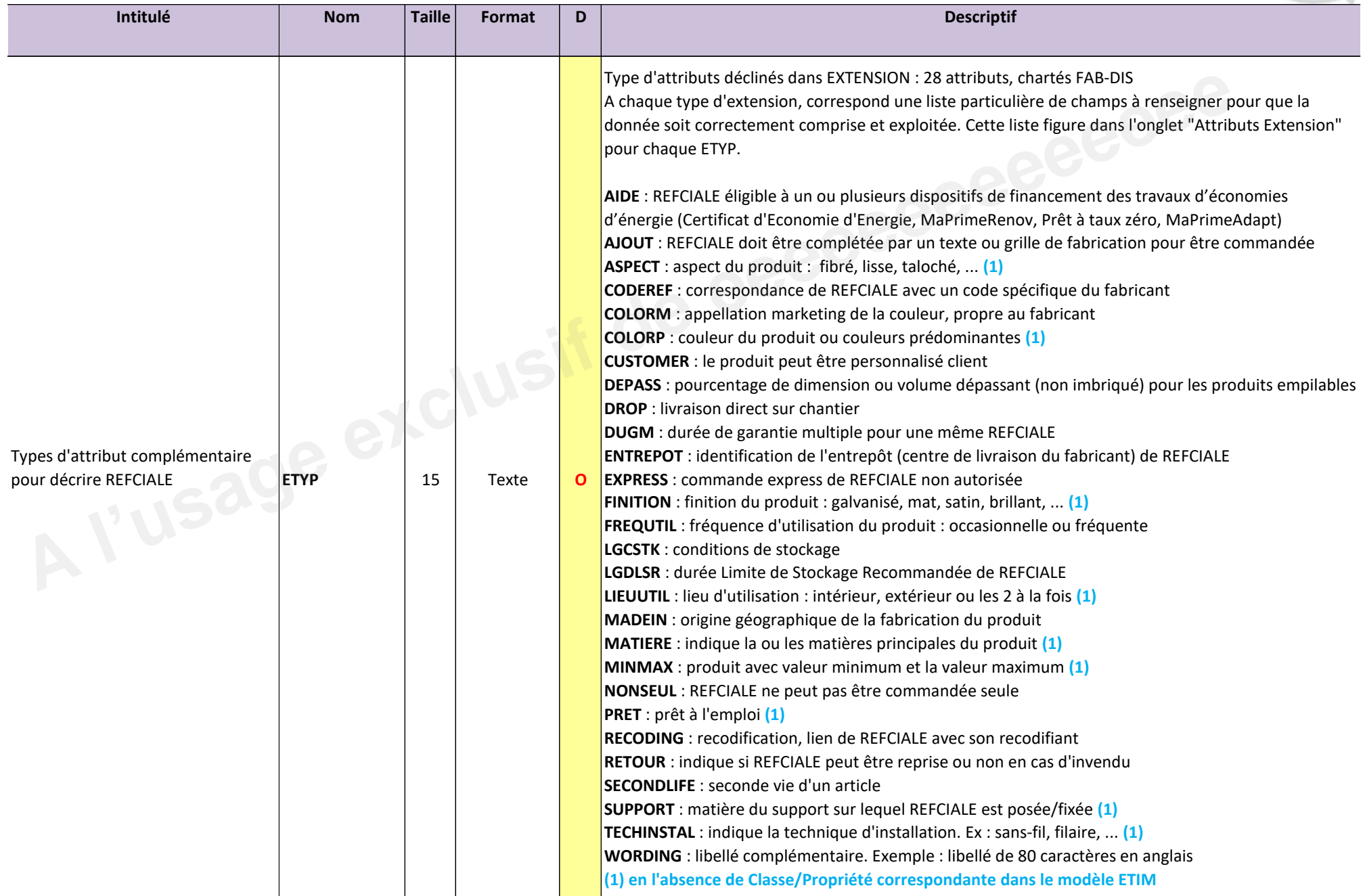

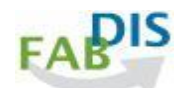

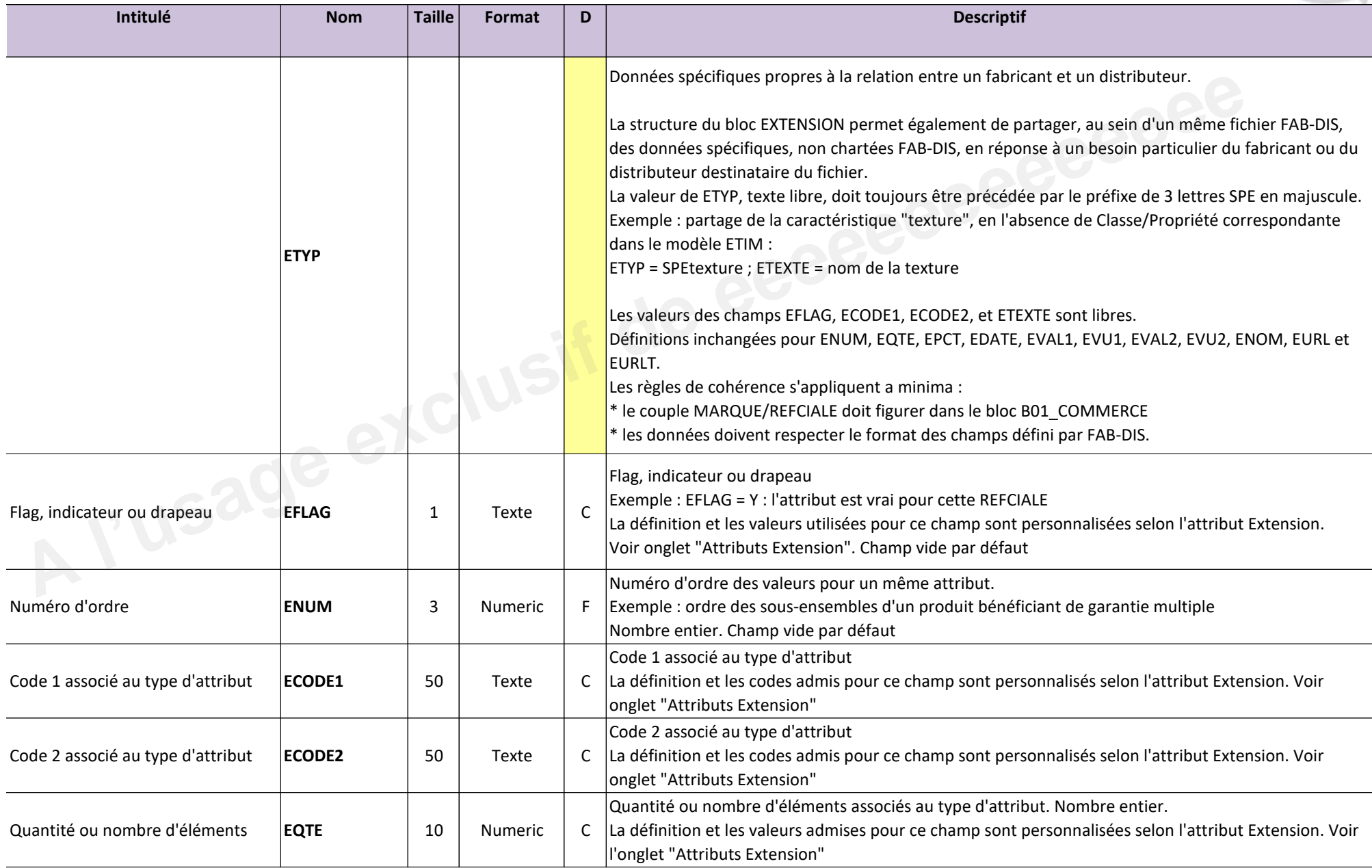

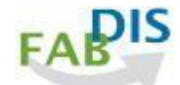

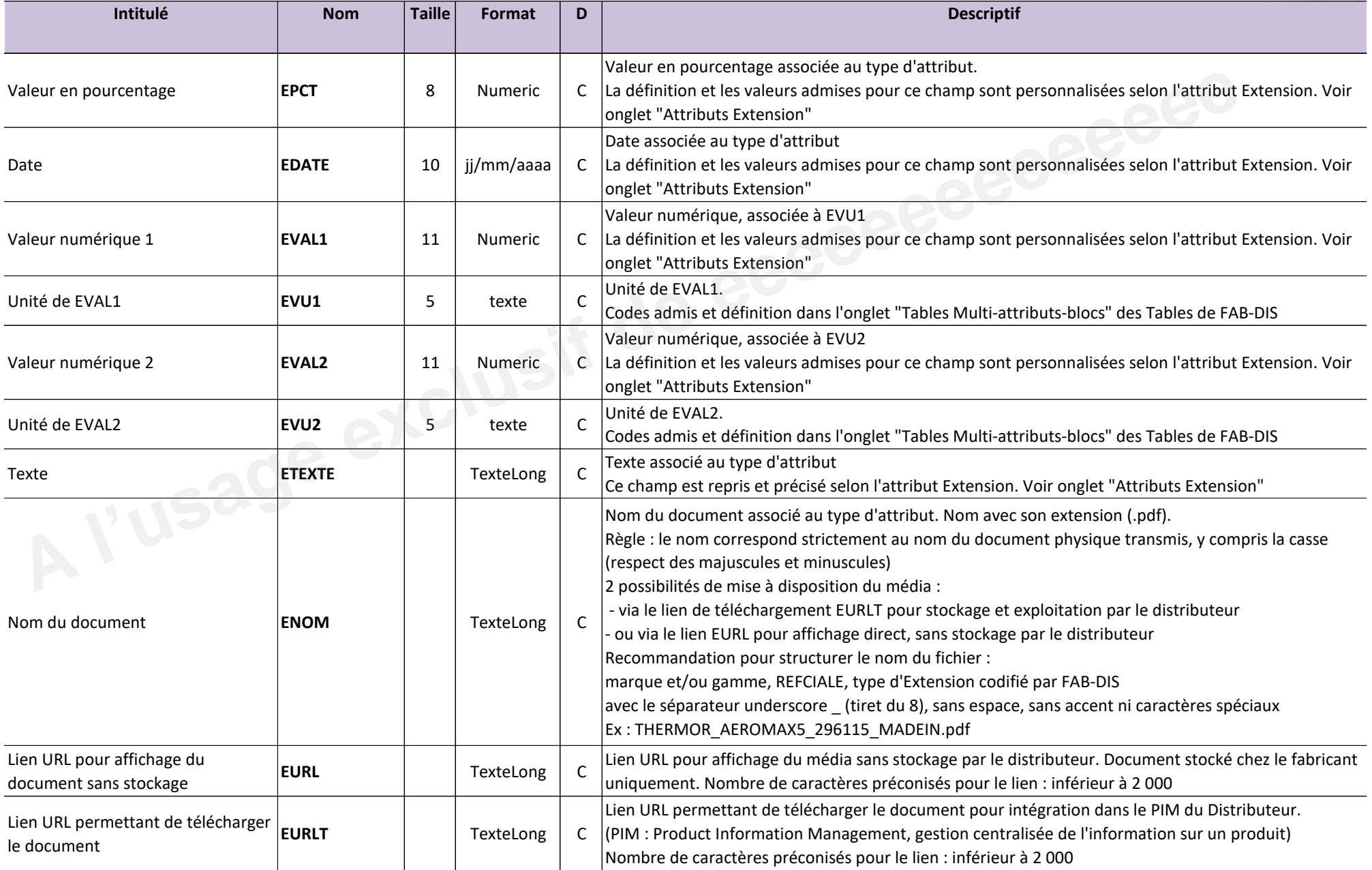

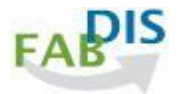

#### **Exemples :**

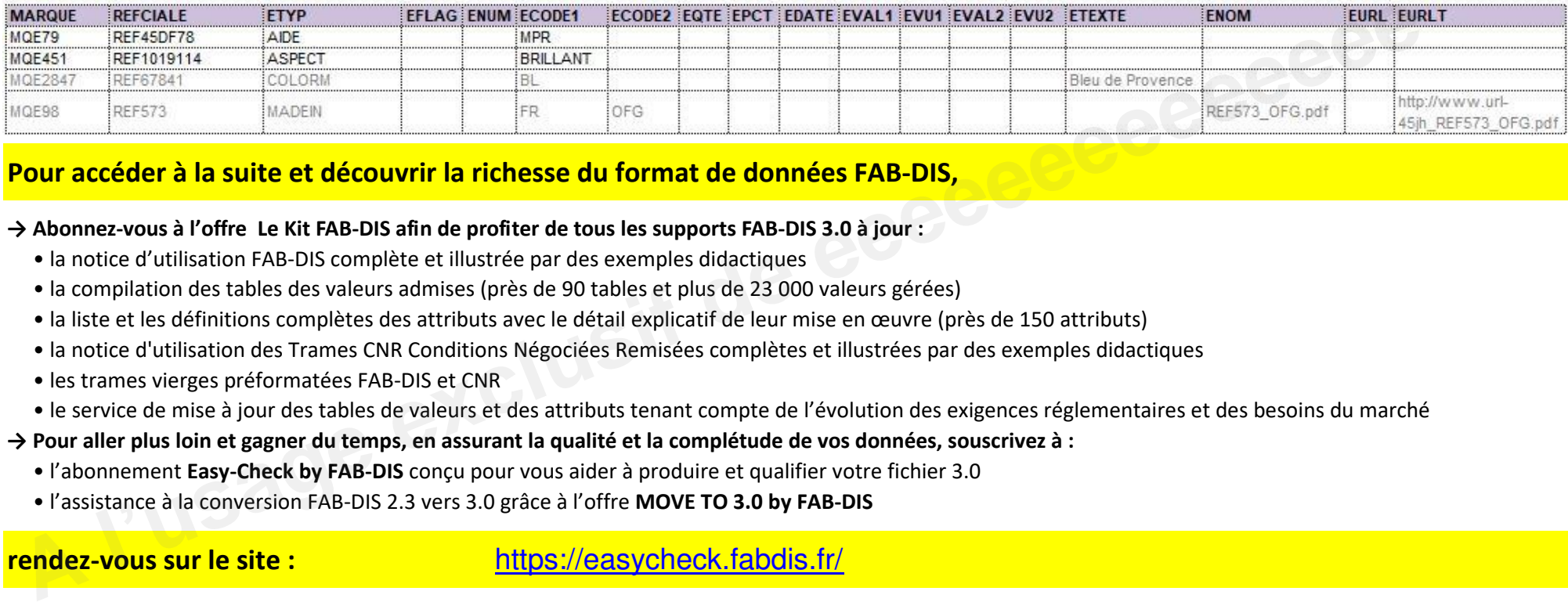

# **Pour accéder à la suite et découvrir la richesse du format de données FAB-DIS,**

- **→ Abonnez-vous à l'offre Le Kit FAB-DIS afin de profiter de tous les supports FAB-DIS 3.0 à jour :**
	- " la notice d'utilisation FAB-DIS complète et illustrée par des exemples didactiques
	- " la compilation des tables des valeurs admises (près de 90 tables et plus de 23 000 valeurs gérées)
	- · la liste et les définitions complètes des attributs avec le détail explicatif de leur mise en œuvre (près de 150 attributs)
	- " la notice d'utilisation des Trames CNR Conditions Négociées Remisées complètes et illustrées par des exemples didactiques
	- · les trames vierges préformatées FAB-DIS et CNR
	- " le service de mise à jour des tables de valeurs et des attributs tenant compte de l'évolution des exigences réglementaires et des besoins du marché

## **→ Pour aller plus loin et gagner du temps, en assurant la qualité et la complétude de vos données, souscrivez à :**

- " l'abonnement Easy-Check by FAB-DIS conçu pour vous aider à produire et qualifier votre fichier 3.0
- " l'assistance à la conversion FAB-DIS 2.3 vers 3.0 grâce à l'offre **MOVE TO 3.0 by FAB-DIS**

## **Attributs Extension**

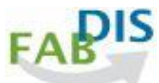

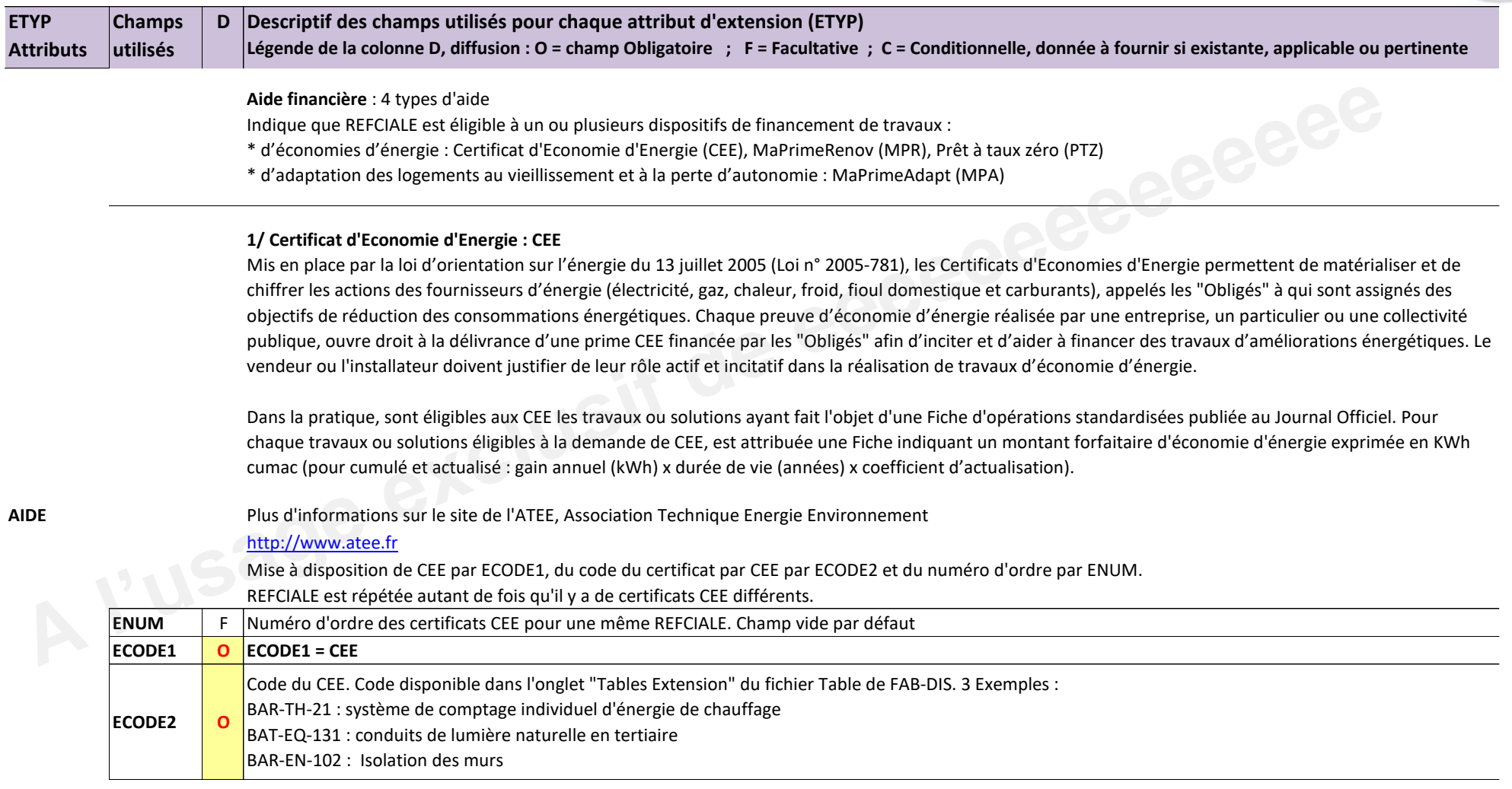

## **Attributs Extension**

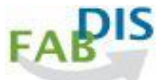

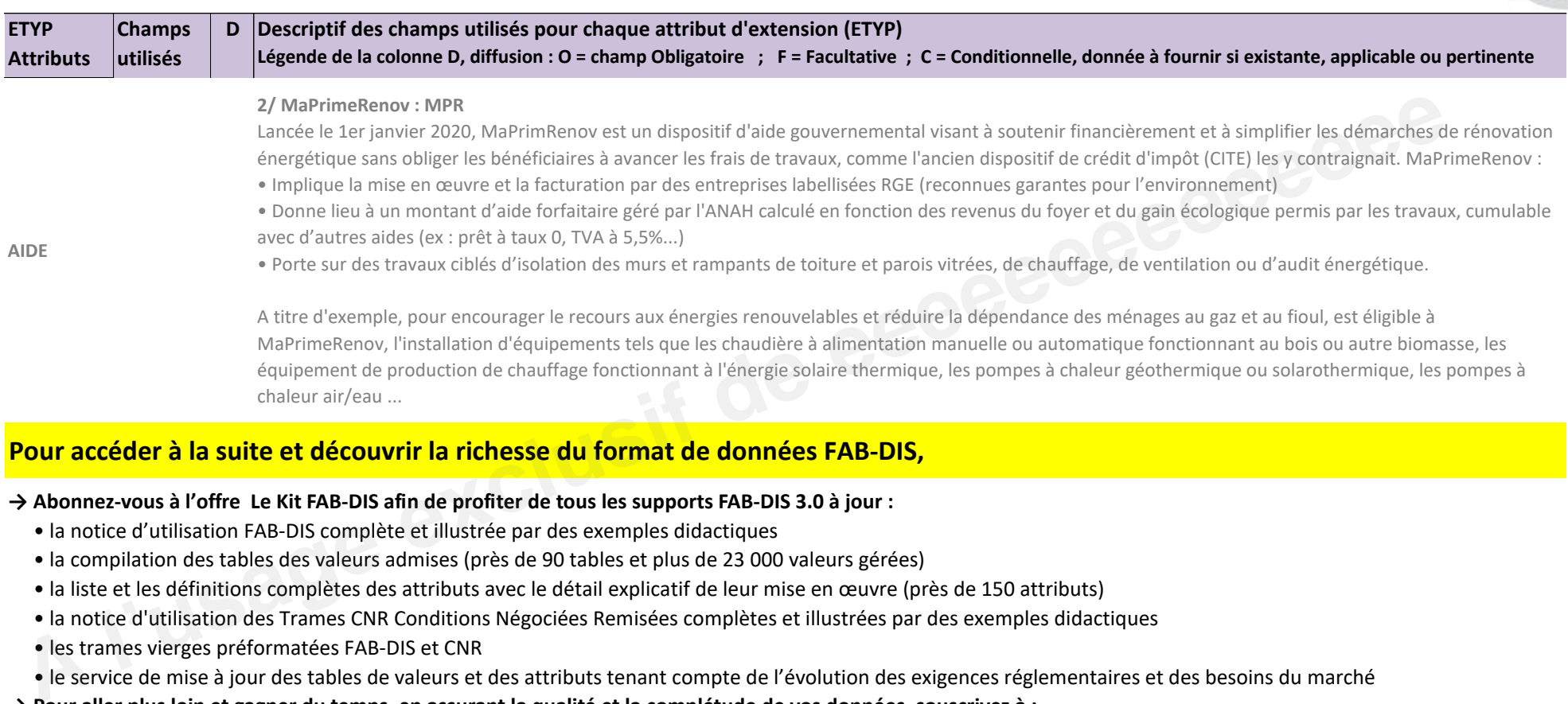

## **Pour accéder à la suite et découvrir la richesse du format de données FAB-DIS,**

## **→ Abonnez-vous à l'offre Le Kit FAB-DIS afin de profiter de tous les supports FAB-DIS 3.0 à jour :**

- " la notice d'utilisation FAB-DIS complète et illustrée par des exemples didactiques
- " la compilation des tables des valeurs admises (près de 90 tables et plus de 23 000 valeurs gérées)
- · la liste et les définitions complètes des attributs avec le détail explicatif de leur mise en œuvre (près de 150 attributs)
- " la notice d'utilisation des Trames CNR Conditions Négociées Remisées complètes et illustrées par des exemples didactiques
- · les trames vierges préformatées FAB-DIS et CNR
- " le service de mise à jour des tables de valeurs et des attributs tenant compte de l'évolution des exigences réglementaires et des besoins du marché

## **→ Pour aller plus loin et gagner du temps, en assurant la qualité et la complétude de vos données, souscrivez à :**

- " l'abonnement Easy-Check by FAB-DIS conçu pour vous aider à produire et qualifier votre fichier 3.0
- " l'assistance à la conversion FAB-DIS 2.3 vers 3.0 grâce à l'offre **MOVE TO 3.0 by FAB-DIS**

# **C02 CORRESPONDANCE**

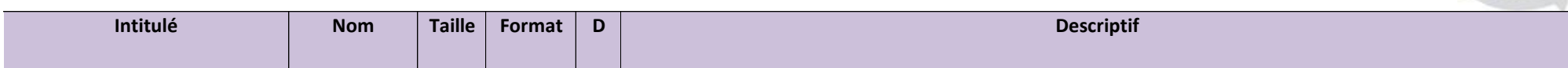

Ce bloc de données vise à améliorer l'expérience clients et à favoriser l'enrichissement de leur panier d'achat par :

\* la valorisation de produits et services essentiels ou complémentaires à la référence commerciale (ex : vente croisée),

\* la proposition d'alternative d'achat (ex : montée en gamme, produit de seconde main...),

\* et la gestion des produits composés.

En exploitant toute l'agilité du numérique (versus catalogue papier) pour mieux assister le client sur un site marchand ou à partir d'un ERP, les données de ce bloc permettent de :

\* Générer des ventes additionnelles en suggérant des produits et des services ciblés susceptibles de satisfaire le client

\* Trouver une solution alternative à un problème de disponibilité

\* Prolonger la durée de vie des produits en proposant des pièces détachées pour leur maintenance et réparation

\* Optimiser le traitement d'une commande et la gestion des stocks : selon les cas, le stockage des composants plutôt que du composé assure une meilleure disponibilité des produits, améliore la rotation du stock, diminue son coût et son volume.

CORRESPONDANCE, c'est le lien entre une REFCIALE et une ou plusieurs autres REFCIALE au sein de l'offre d'un même fabricant. Bloc vide par défaut.

Les types de correspondance sont répartis en 2 grandes catégories :

\* Association de un ou plusieurs produits et services essentiels ou complémentaires à REFCIALE, déclinée en 7 types

\* Alternative proposée à REFCIALE, déclinée en 4 types

Règles de cohérence :

Les couples MARQUE/REFCIALE et MARQUECOR/REFCIALECOR doivent figurer dans le bloc B01 COMMERCE.

REFCIALE est le produit (ou article) principal ou l'élément de base d'une offre. REFCIALE n'est pas un accessoire, un consommable ou une pièce détachée.

REFCIALE est répétée autant de fois qu'il v a de REFCIALECOR.

Une REFCIALE peut se retrouver dans plusieurs types de correspondance.

Si une correspondance est exprimée entre A et B, alors la correspondance B vers A est proscrite. Le couple est unique pour un même CORTYP.

Les correspondances s'expriment au sein de l'offre d'un même fabricant.

Possibilité que REFCIALE et REFCIALECOR relèvent de 2 marques commerciales distinctes, dès lors qu'elles appartiennent au même fabricant.

Légende de la colonne D, diffusion : O = champ Obligatoire ; F = Facultative ; C = Conditionnelle, donnée à fournir si existante, applicable ou pertinente

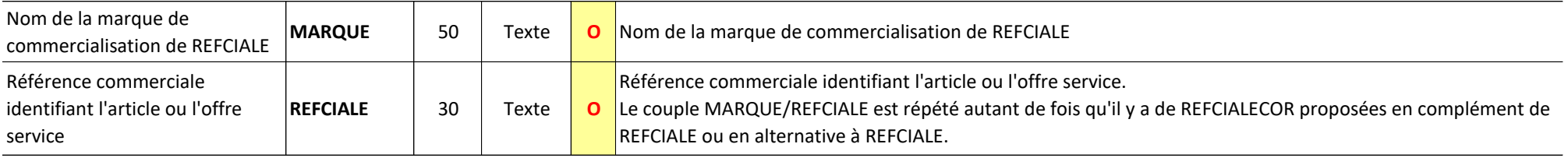

# **C02\_CORRESPONDANCE**

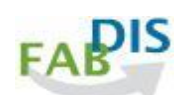

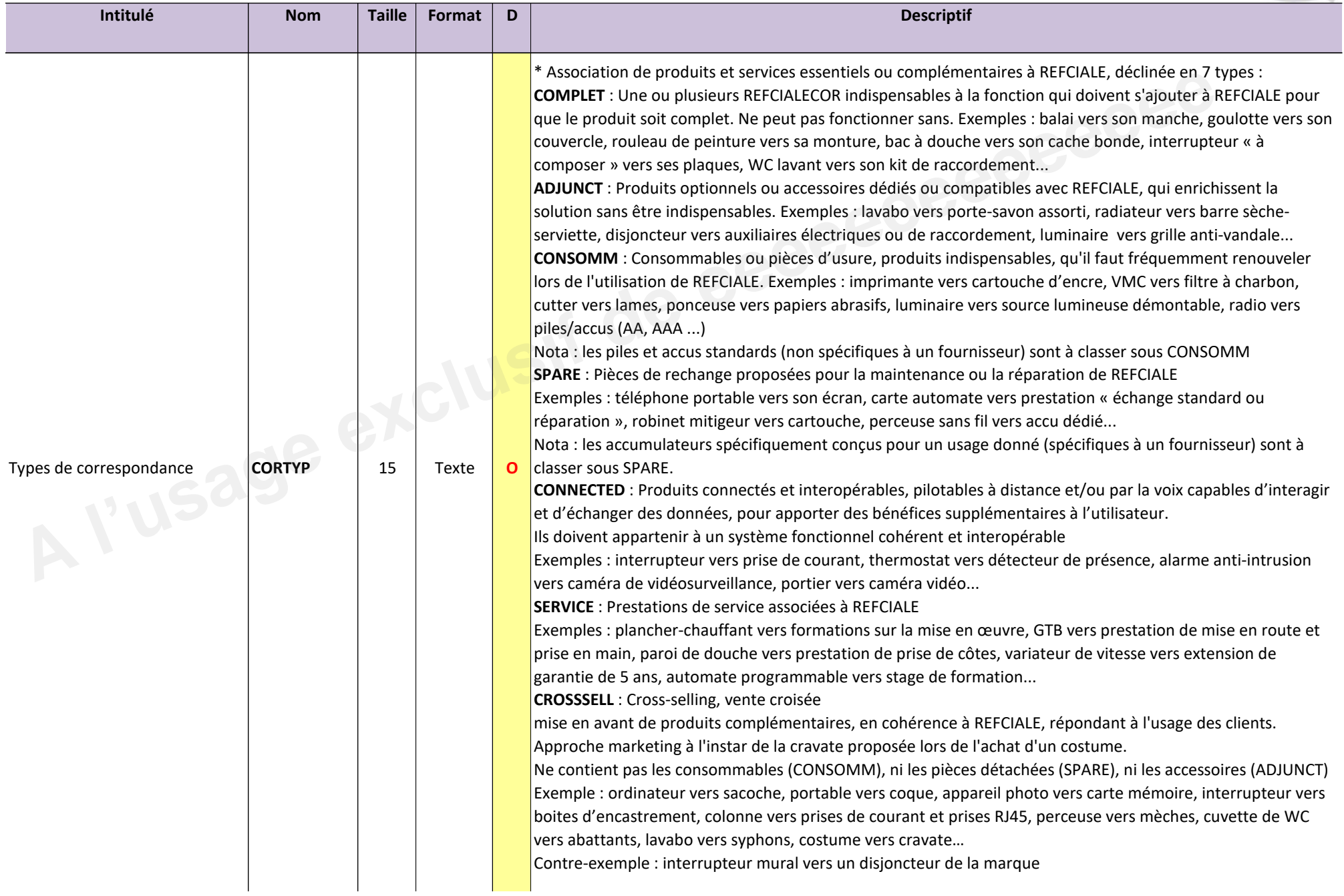

# C02\_CORRESPONDANCE

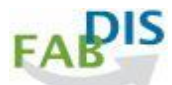

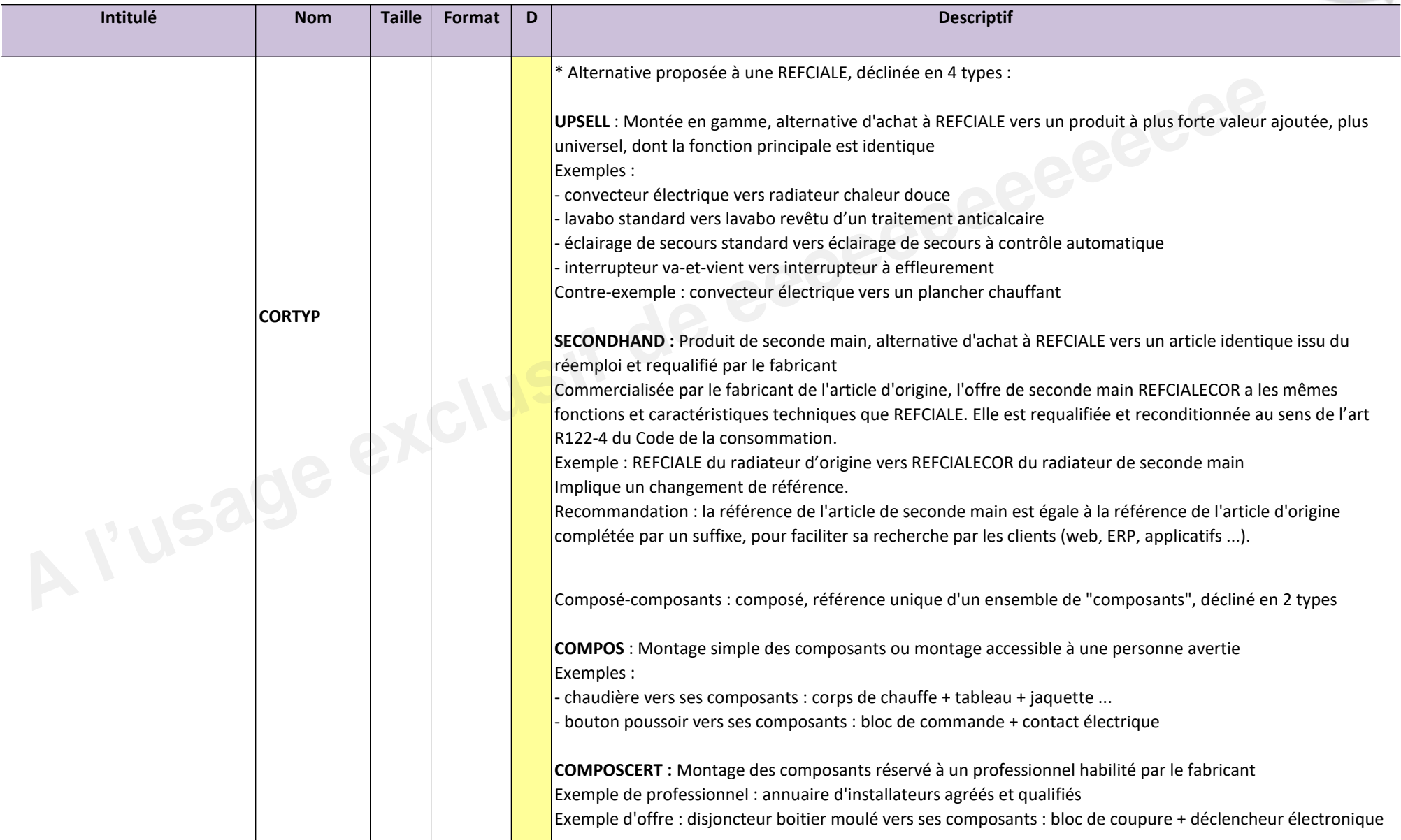

# **C02\_CORRESPONDANCE**

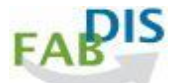

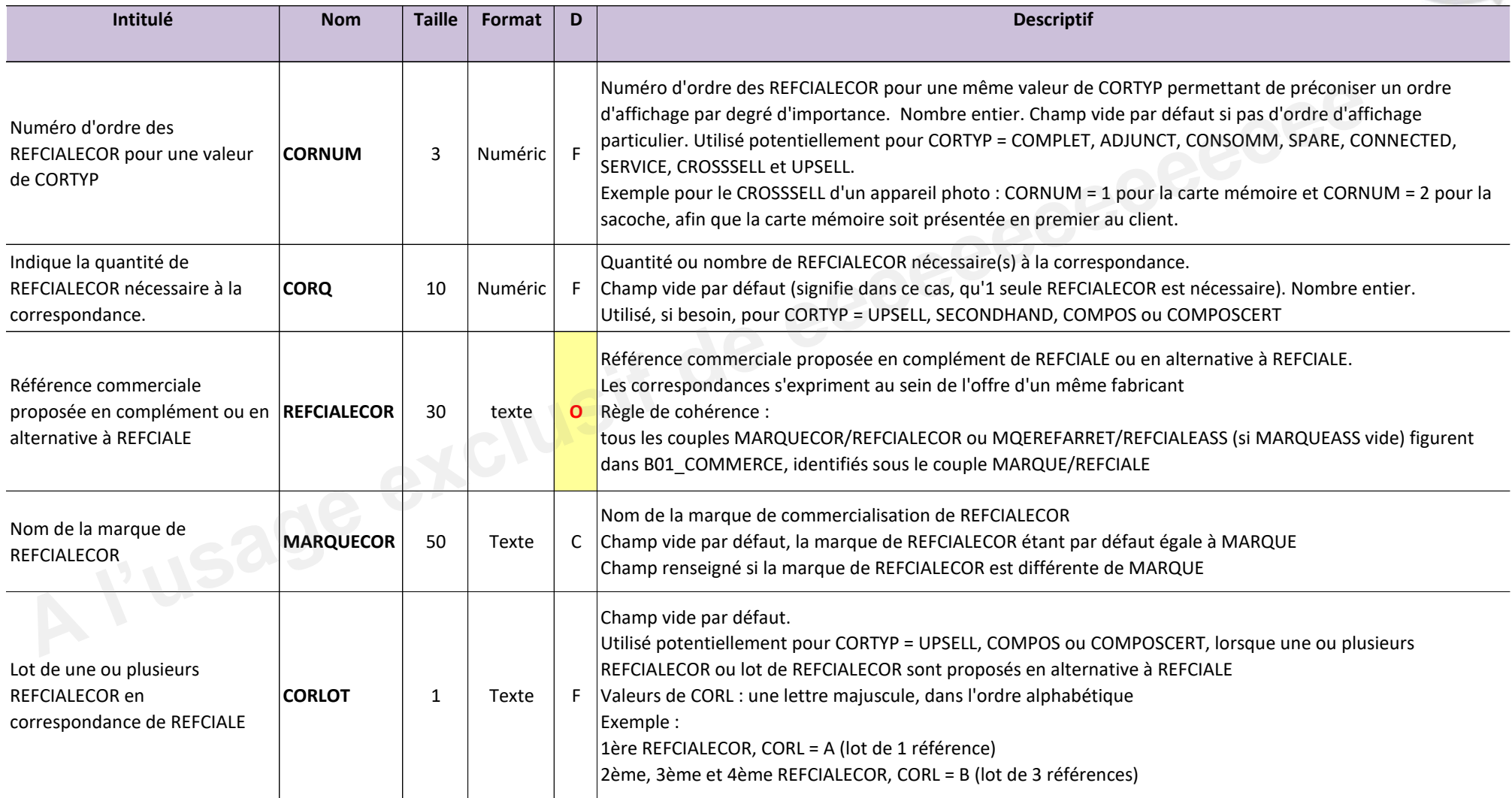

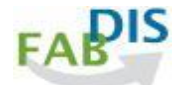

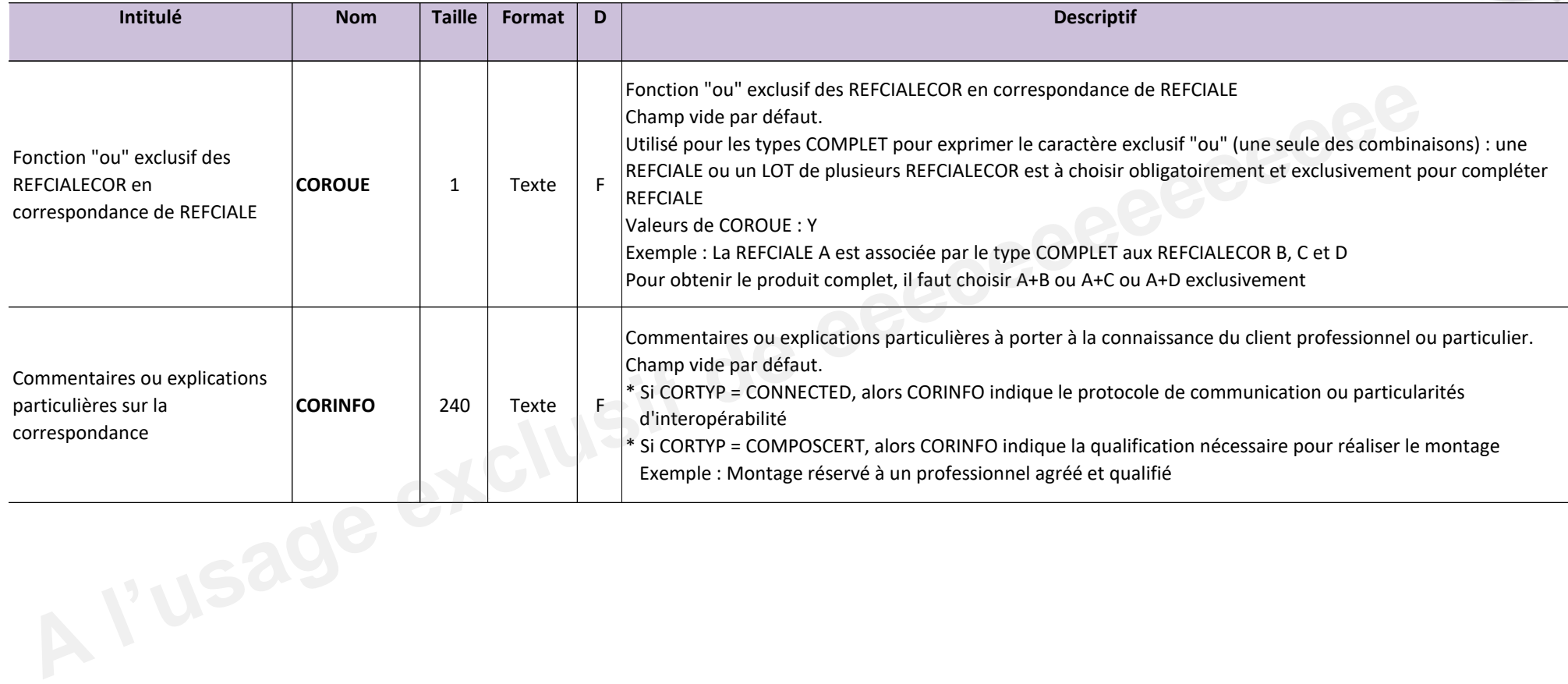

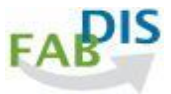

#### **Exemples :**

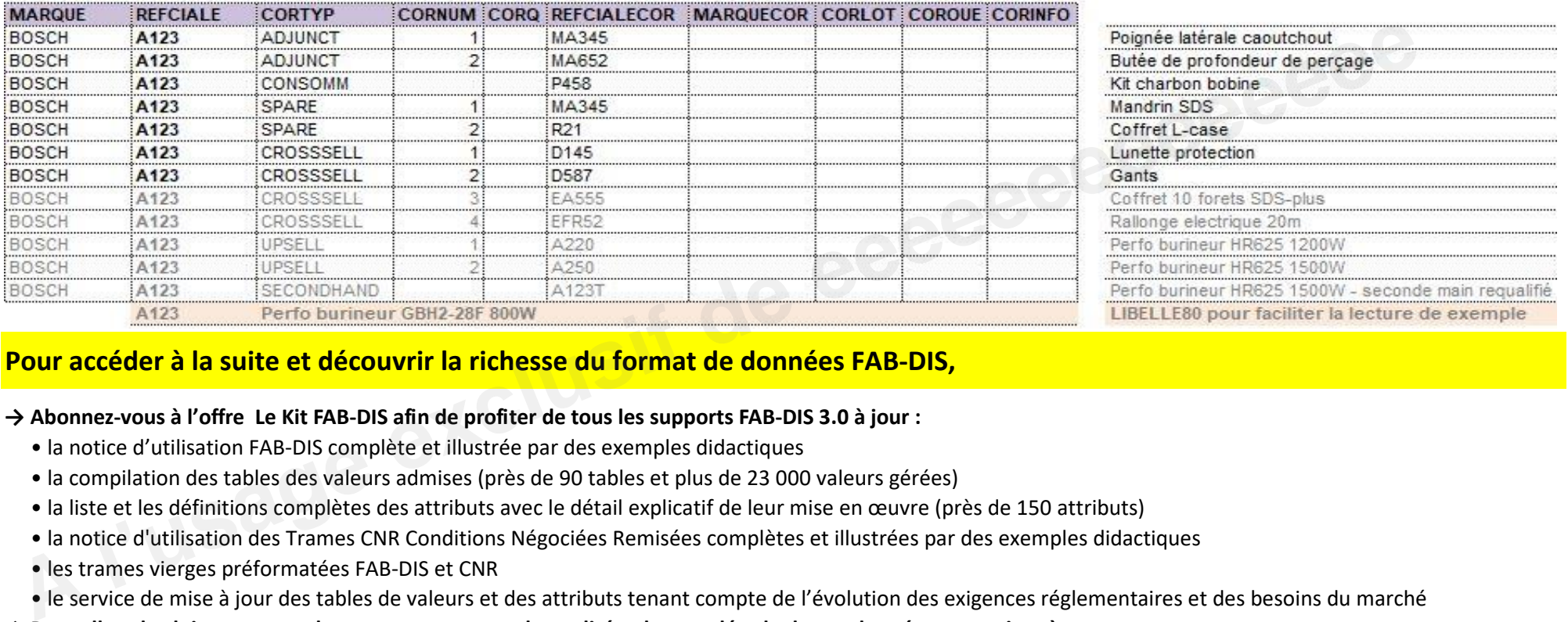

# **Pour accéder à la suite et découvrir la richesse du format de données FAB-DIS,**

## **→ Abonnez-vous à l'offre Le Kit FAB-DIS afin de profiter de tous les supports FAB-DIS 3.0 à jour :**

- " la notice d'utilisation FAB-DIS complète et illustrée par des exemples didactiques
- " la compilation des tables des valeurs admises (près de 90 tables et plus de 23 000 valeurs gérées)
- · la liste et les définitions complètes des attributs avec le détail explicatif de leur mise en œuvre (près de 150 attributs)
- " la notice d'utilisation des Trames CNR Conditions Négociées Remisées complètes et illustrées par des exemples didactiques
- · les trames vierges préformatées FAB-DIS et CNR
- · le service de mise à jour des tables de valeurs et des attributs tenant compte de l'évolution des exigences réglementaires et des besoins du marché
- **→ Pour aller plus loin et gagner du temps, en assurant la qualité et la complétude de vos données, souscrivez à :**
	- " l'abonnement Easy-Check by FAB-DIS concu pour vous aider à produire et qualifier votre fichier 3.0
	- " l'assistance à la conversion FAB-DIS 2.3 vers 3.0 grâce à l'offre **MOVE TO 3.0 by FAB-DIS**

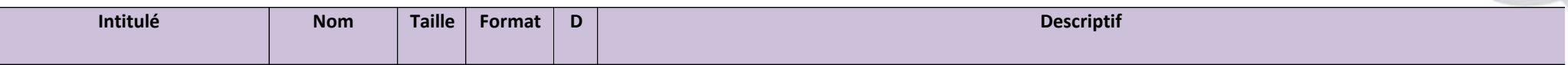

Ce bloc de données facilite, sur un site marchand ou dans un ERP, la sélection du produit adapté aux exigences du client, au sein d'un modèle ou d'une gamme de produits et selon des critères de variation prédéfinis : produ critères de variation prédéfinis : produit disponible dans différentes tailles, couleurs, matières ou autres caractéristiques techniques.

Les caractéristiques pivots (ou critères de variation) sont spécifiées dans le champ VARIANTE. Elles permettent d'identifier, grâce au code de regroupement VCODE, un groupe de REFCIALE qui y répondent.

VCODE comprend habituellement 1, 2 ou 3 caractéristiques pivots.

La combinaison des différentes caractéristiques pivots doit conduire, en principe, à la sélection d'une seule REFCIALE au moyen d'une recherche par filtres ou facettes. Une REFCIALE peut en revanche appartenir à plusieurs VCODE.

L'identification des caractéristiques pivots de la variante s'opère de plusieurs manières possibles :

- " En priorité, par une caractéristique définie par le modèle international ETIM pour la classe du produit et renseignée dans le champ FEATUREID du Bloc C04\_ETIM
- " Ensuite, en l'absence de données ETIM, par un champ d'un des 3 blocs de votre fichier FAB-DIS : B01\_COMMERCE ou B02\_LOGISTIQUE ou C01\_EXTENSION Exemples de caractéristiques pivot : le volume, le poids, les dimensions du produit nu, la couleur marketing, la finition, ...
- " Enfin, si la caractéristique souhaitée est absente d'ETIM et des blocs de votre fichier FAB-DIS, elle s'exprime par un texte libre en s'appuyant, chaque fois que possible, sur des unités définies et codées dans l'onglet "Tables Multi-attributs-blocs" des Tables de FAB-DIS, rubrique Unités et Mesure loc de données facilite, sur un site marchand ou dans un RBP, la sélection du produit adapté aux exigences du client, au sein d'un emanne de produits<br>Instead exclusion in the marchand ou dans un RBP, la sélection du produi

Règle de cohérence : le couple MARQUE/REFCIALE doit figurer dans le bloc B01 COMMERCE. Une REFCIALE peut appartenir à plusieurs VCODE. REFCIALE est dupliquée autant de fois qu'il y a de caractéristiques pivots.

Légende de la colonne D, diffusion : O = champ Obligatoire ;  $F = F$  Facultative ; C = Conditionnelle, donnée à fournir si existante, applicable ou pertinente.

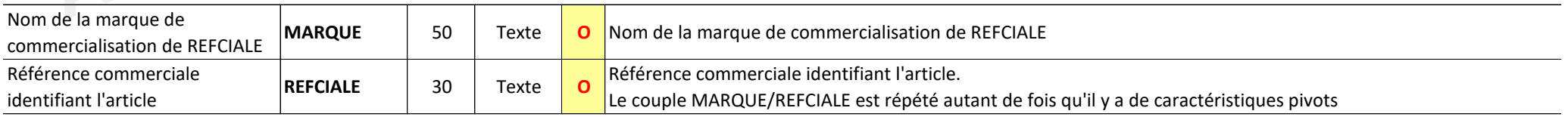

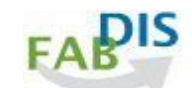

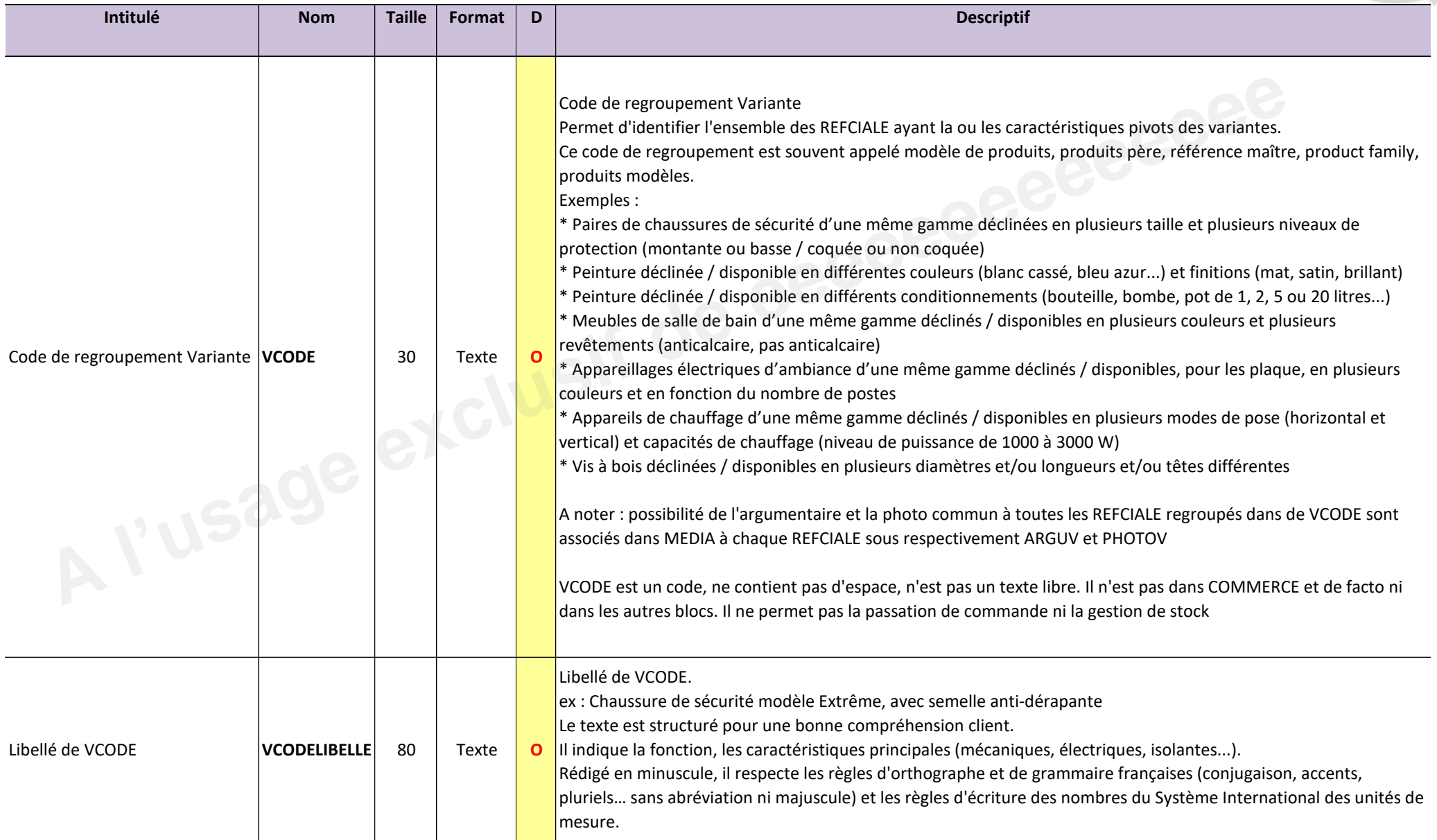

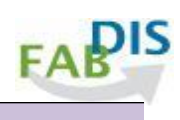

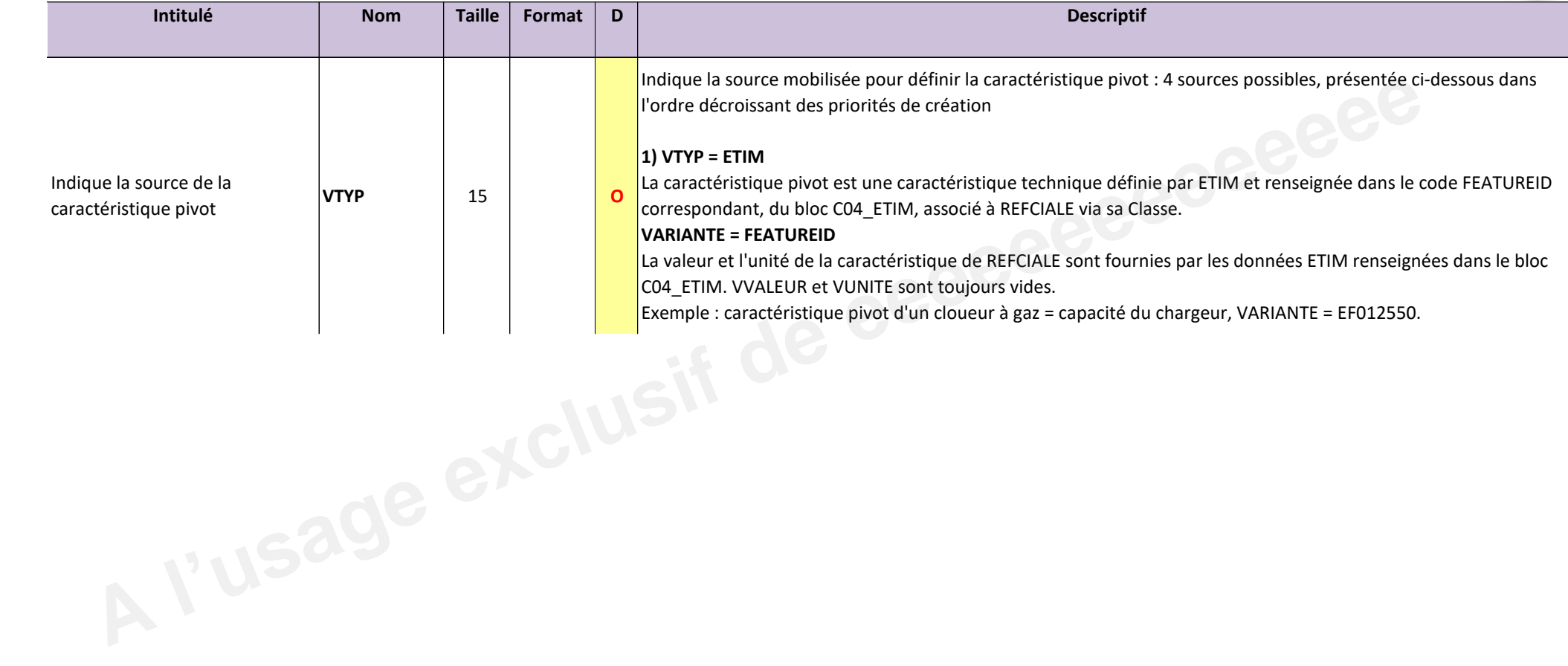

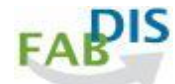

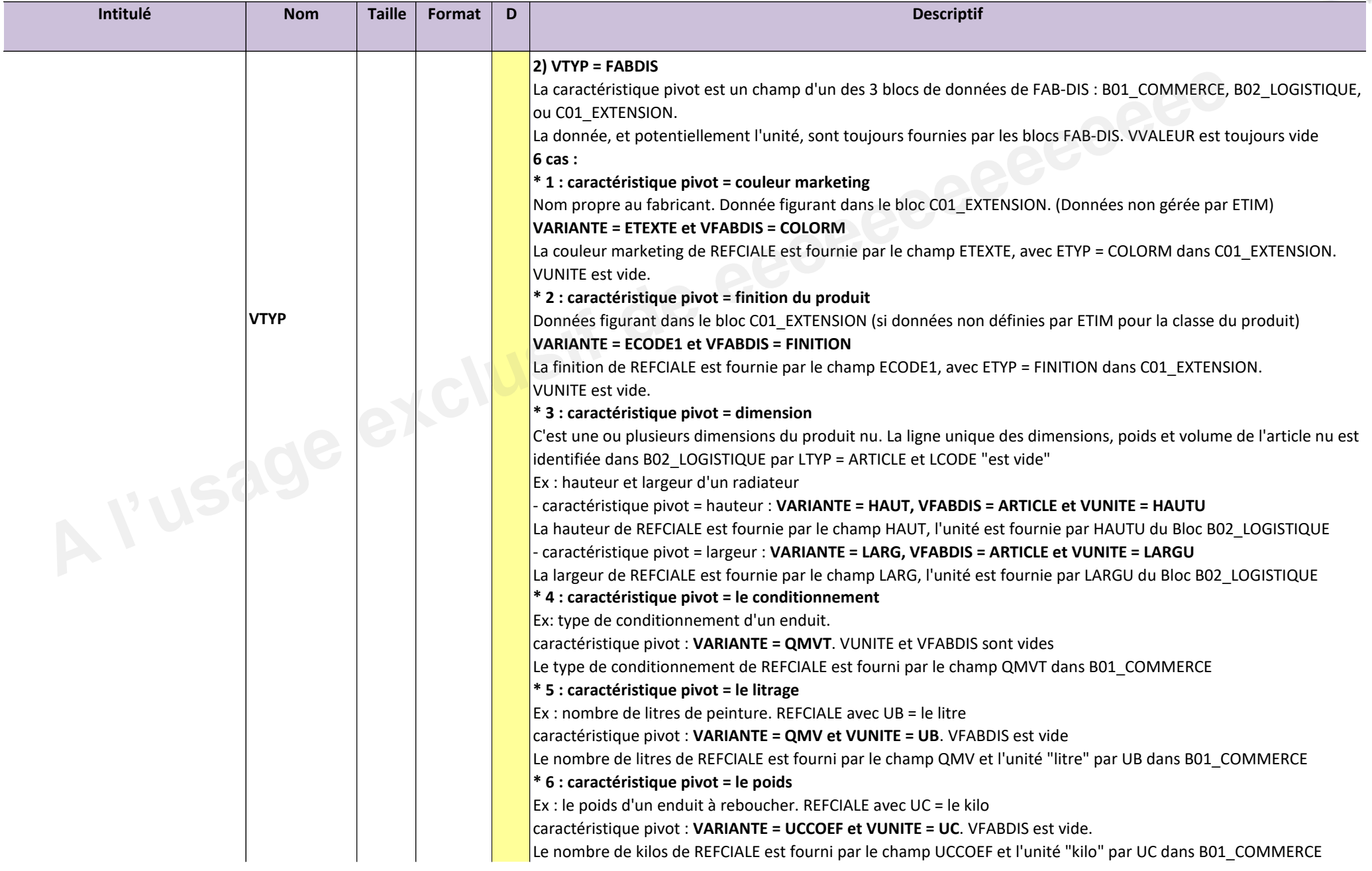

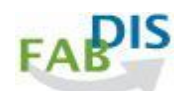

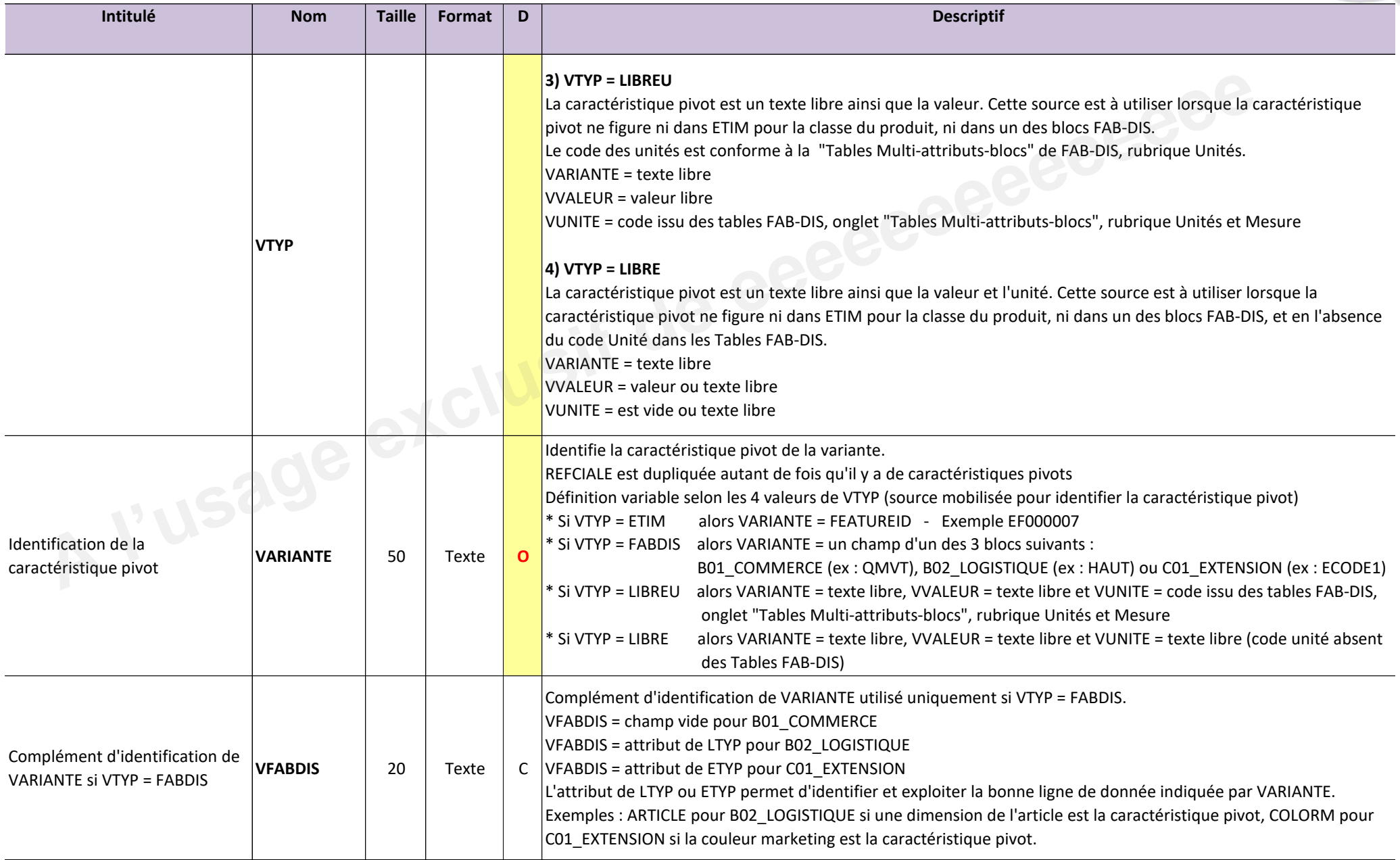

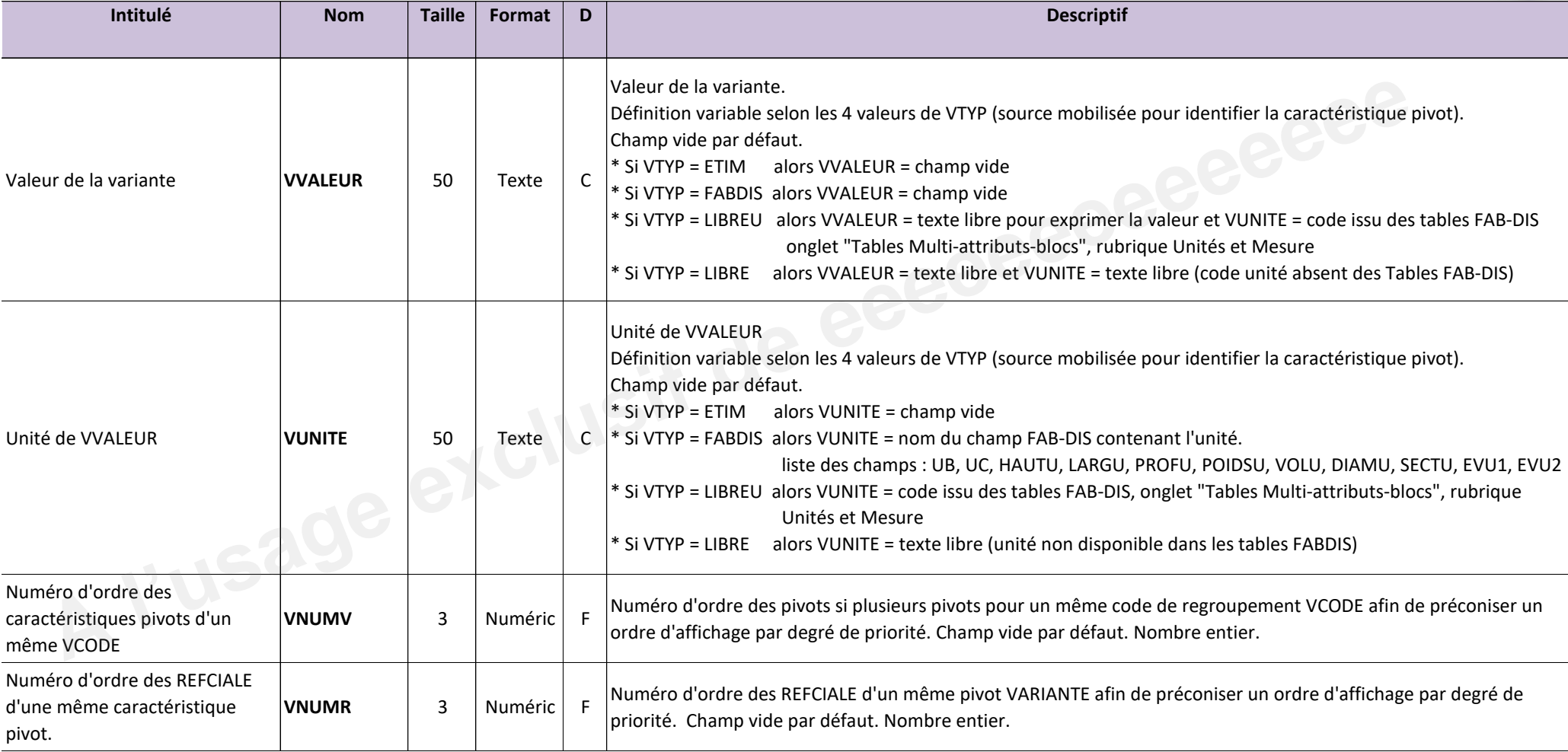

**FABIS** 

# **C03\_VARIANTE exemples**

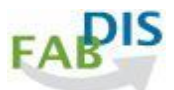

#### **Exemples :**

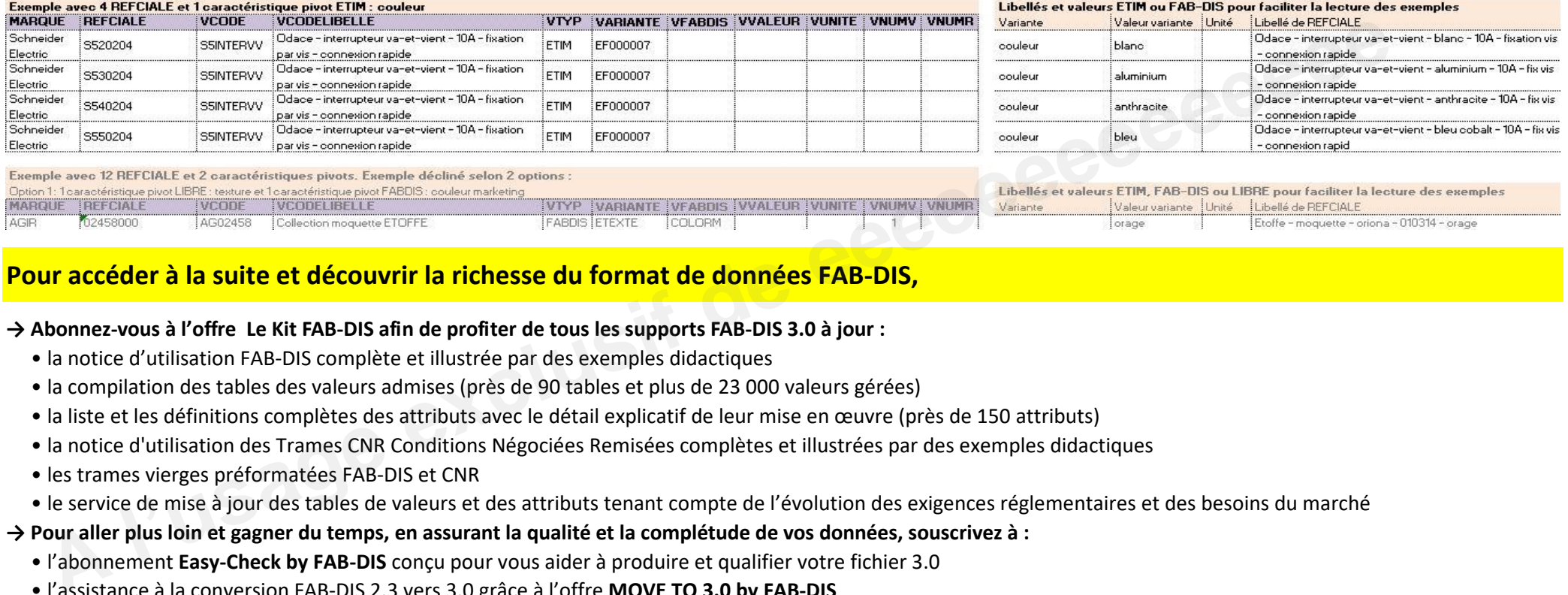

# **Pour accéder à la suite et découvrir la richesse du format de données FAB-DIS.**

#### **→ Abonnez-vous à l'offre Le Kit FAB-DIS afin de profiter de tous les supports FAB-DIS 3.0 à jour :**

- " la notice d'utilisation FAB-DIS complète et illustrée par des exemples didactiques
- " la compilation des tables des valeurs admises (près de 90 tables et plus de 23 000 valeurs gérées)
- · la liste et les définitions complètes des attributs avec le détail explicatif de leur mise en œuvre (près de 150 attributs)
- " la notice d'utilisation des Trames CNR Conditions Négociées Remisées complètes et illustrées par des exemples didactiques
- · les trames vierges préformatées FAB-DIS et CNR
- " le service de mise à jour des tables de valeurs et des attributs tenant compte de l'évolution des exigences réglementaires et des besoins du marché

#### **→ Pour aller plus loin et gagner du temps, en assurant la qualité et la complétude de vos données, souscrivez à :**

- l'abonnement Easy-Check by FAB-DIS conçu pour vous aider à produire et qualifier votre fichier 3.0
- " l'assistance à la conversion FAB-DIS 2.3 vers 3.0 grâce à l'offre **MOVE TO 3.0 by FAB-DIS**

## **Attributs Variante**

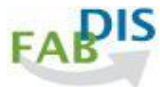

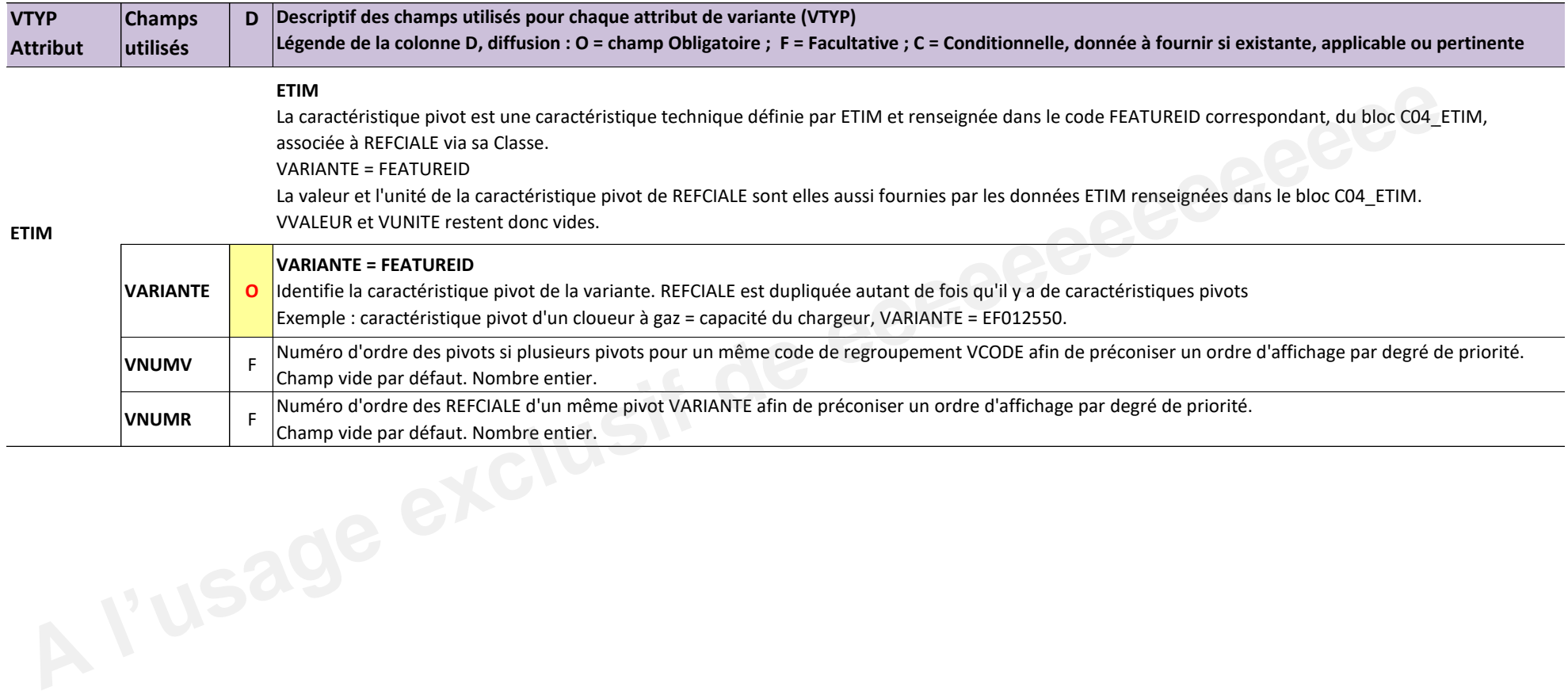

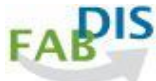

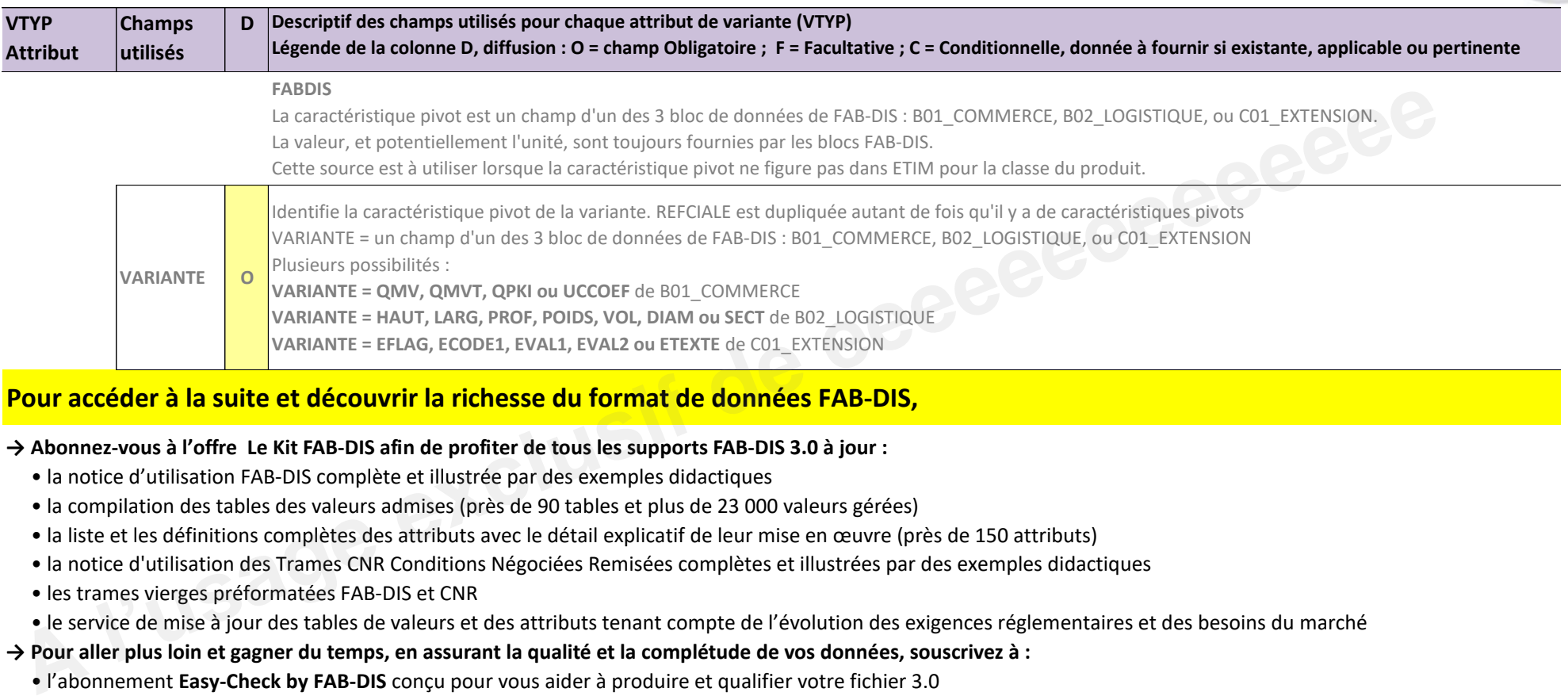

# Pour accéder à la suite et découvrir la richesse du format de données FAB-DIS,

#### **→ Abonnez-vous à l'offre Le Kit FAB-DIS afin de profiter de tous les supports FAB-DIS 3.0 à jour :**

- " la notice d'utilisation FAB-DIS complète et illustrée par des exemples didactiques
- " la compilation des tables des valeurs admises (près de 90 tables et plus de 23 000 valeurs gérées)
- la liste et les définitions complètes des attributs avec le détail explicatif de leur mise en œuvre (près de 150 attributs)
- " la notice d'utilisation des Trames CNR Conditions Négociées Remisées complètes et illustrées par des exemples didactiques
- · les trames vierges préformatées FAB-DIS et CNR
- · le service de mise à jour des tables de valeurs et des attributs tenant compte de l'évolution des exigences réglementaires et des besoins du marché

## **→ Pour aller plus loin et gagner du temps, en assurant la qualité et la complétude de vos données, souscrivez à :**

- " l'abonnement **Easy-Check by FAB-DIS** concu pour vous aider à produire et qualifier votre fichier 3.0
- " l'assistance à la conversion FAB-DIS 2.3 vers 3.0 grâce à l'offre **MOVE TO 3.0 by FAB-DIS**

# **C04\_ETIM**

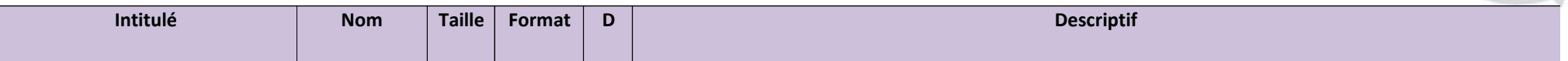

Ce bloc de données permet de partager avec efficacité les caractéristiques techniques des produits, dans le standard ETIM, pour les différents canaux de publication (web, applicatifs, catalogue...) et de distribution.

Il s'appuie sur le modèle international de classification des données techniques ETIM qui définit pour chaque famille de produit (appelée ETIM Class ou ETIM EC), une sélection des caractéristiques (appelées ETIM EF ou ETIM Features) utiles pour éclairer le choix des clients dans les domaines du bâtiment et de l'industrie (outillage, électricité, sanitaire-chauffage, bricolage, second-œuvre...). Chaque article est décrit dans le bloc C04 ETIM, selon une architecture normalisée par des codes, pour une interprétation immédiate et multilingue par tous les utilisateurs, au travers de différents usages : visualisation des caractéristiques sur un site, recherche par filtres ou facettes, mots clés d'un sélecteur de produit... E bloc de données permet de partager avec efficacité les caractéristiques techniques des produits, dans le standard ETIM, pour les differents canaux de publication (w<br>atalogue...) et de distribution.<br>
A s'appuis aut le mod

La structure du modèle ETIM et l'organisation des instances ETIM sont conçues pour permettre d'enrichir le modèle en fédérant l'expertise métier requise. Les mises à jourrégulières reposent sur les propositions des fabricants et distributeurs (Request for Change), en coordination avec ETIM International.

N'hésitez pas à contacter l'association ETIM France, dont les coordonnées figurent en bas du tableau, pour :

\* Obtenir de l'aide ou de l'information,

\* Enrichir le modèle à d'autres familles de produits (proposition de création de nouvelles classes avec une liste de propriétés pertinentes),

\* Améliorer la liste des propriétés servant à décrire les familles existantes (proposition d'ajout de caractéristiques différenciatrices, traduction FR du libellé afin qu'il soitmieux compris des clients).

Sont concernées par ce bloc toutes les références commerciales ayant, au minimum, une donnée ETIM renseignée.

Les références de prestations de service n'apparaissent pas dans ce bloc de données.

Règle de cohérence : le couple MARQUE/REFCIALE figure dans le bloc B01\_COMMERCE.

Légende de la colonne D, diffusion : O = champ Obligatoire : F = Facultative : C = Conditionnelle, donnée à fournir si existante, applicable ou pertinente

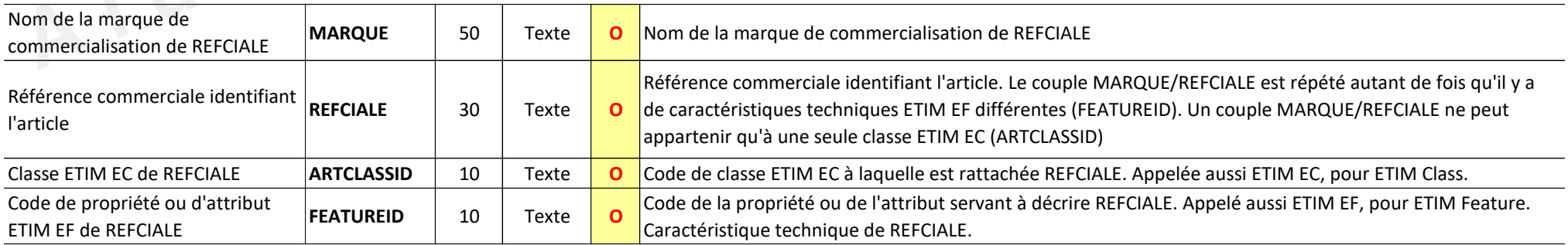

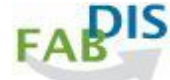

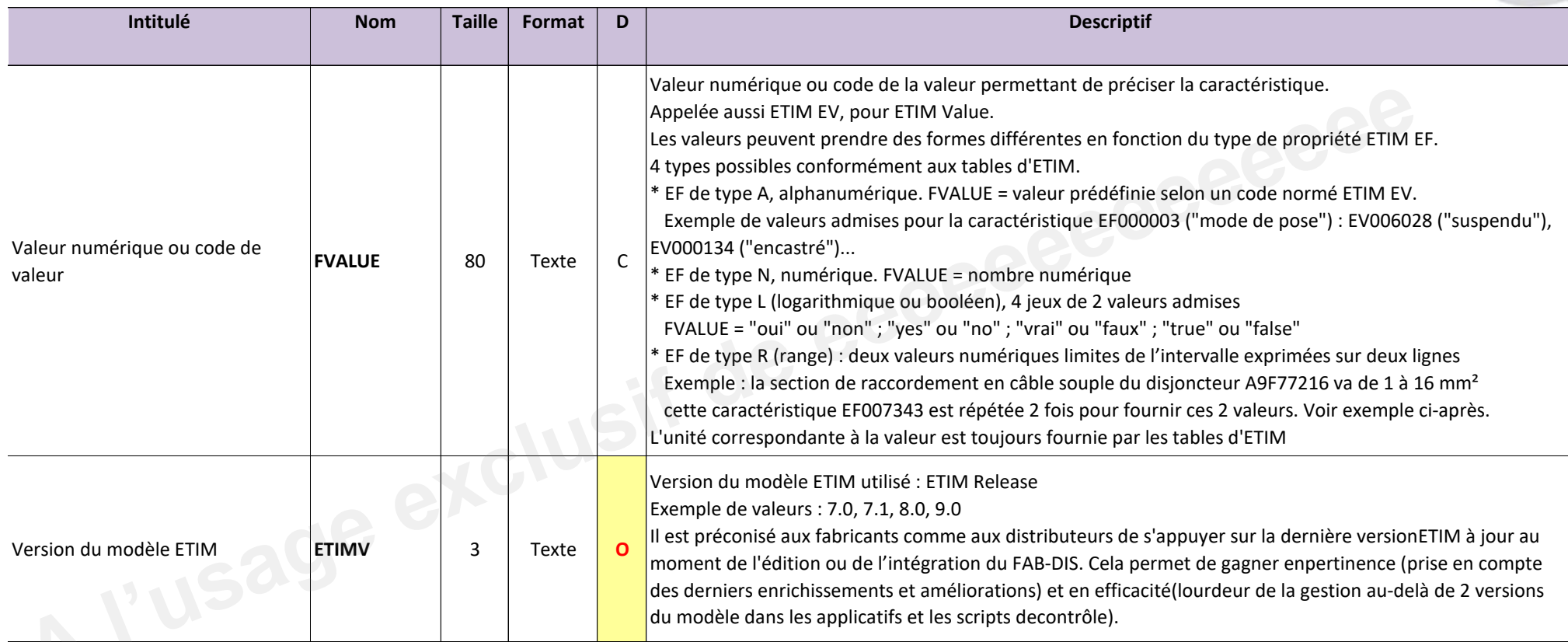

#### **Contact association ETIM France**

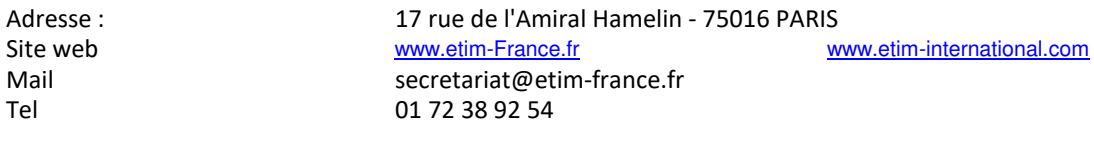

Recherche et visualisation des classes, caractéristiques et valeurs ETIM : **CMT Classification Management Tool:** https://prod.etim-international.com

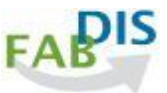

**A9F77216** : Acti9, iC60N disjoncteur 2P 16A courbe C Class ETIM EC000042 = Disjoncteur

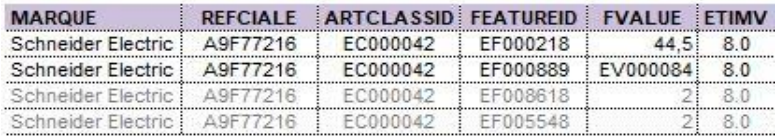

#### Exemple : disjoncteur Schneider Electric **DECONAISE EXECTES DECODAGE EXECTIM 8.0, en langue française**

ETIM 8.0 a retenu 26 caractÈristiques pour la Class Disjoncteur Groupe ETIM EG000020 = Appareils de protection des installations, des Èquipements et des personnes Codage ETIM 8.0 des données de A9F77216 dans le tableau ci-dessous et dans le tableau ci-dessous : le libellé du code Feature dans la colonne caractéristique le texte du code FVALUE dans **valeur,** l'unitÈ des valeurs dans **unitÈ** et l'ordre des Feature dans **ordre**

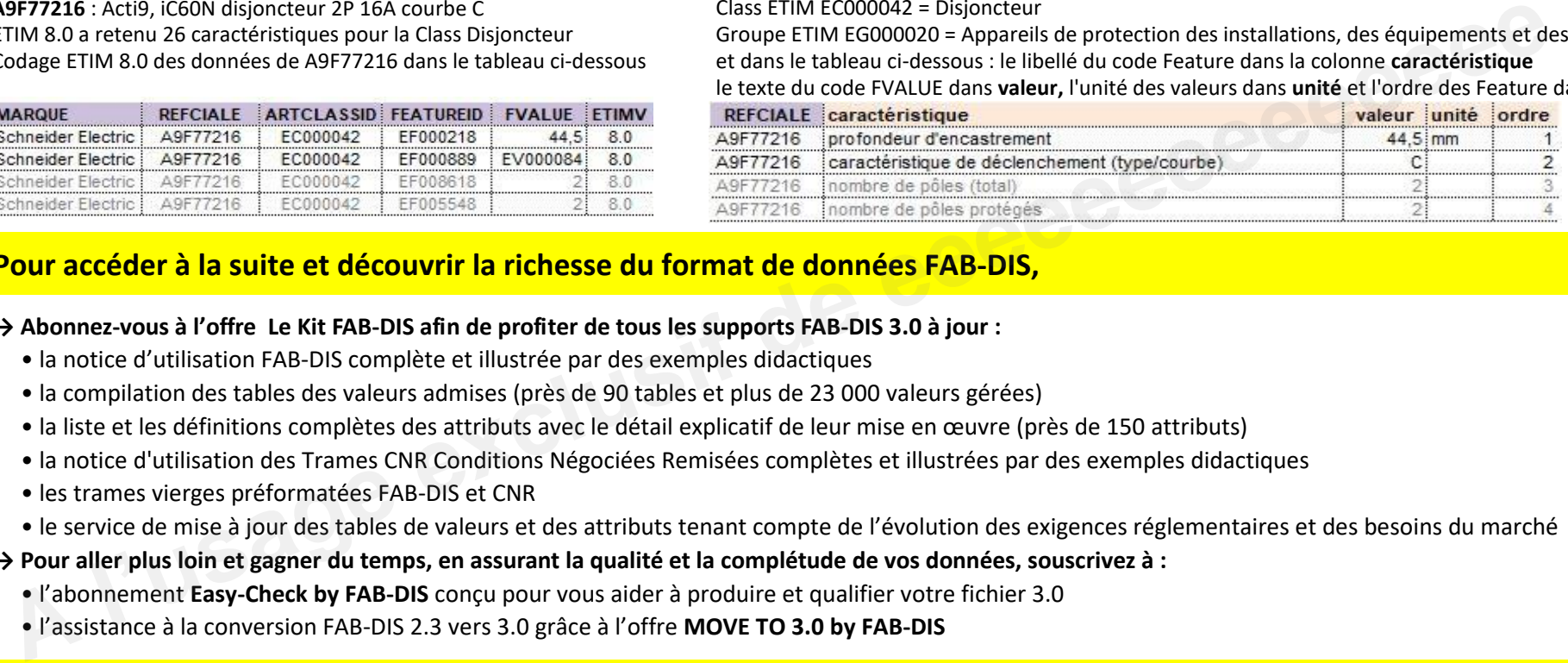

# **Pour accéder à la suite et découvrir la richesse du format de données FAB-DIS.**

## **→ Abonnez-vous à l'offre Le Kit FAB-DIS afin de profiter de tous les supports FAB-DIS 3.0 à jour :**

- " la notice d'utilisation FAB-DIS complète et illustrée par des exemples didactiques
- " la compilation des tables des valeurs admises (près de 90 tables et plus de 23 000 valeurs gérées)
- · la liste et les définitions complètes des attributs avec le détail explicatif de leur mise en œuvre (près de 150 attributs)
- " la notice d'utilisation des Trames CNR Conditions Négociées Remisées complètes et illustrées par des exemples didactiques
- · les trames vierges préformatées FAB-DIS et CNR
- · le service de mise à jour des tables de valeurs et des attributs tenant compte de l'évolution des exigences réglementaires et des besoins du marché

## **→ Pour aller plus loin et gagner du temps, en assurant la qualité et la complétude de vos données, souscrivez à :**

- " l'abonnement Easy-Check by FAB-DIS concu pour vous aider à produire et qualifier votre fichier 3.0
- " l'assistance à la conversion FAB-DIS 2.3 vers 3.0 grâce à l'offre **MOVE TO 3.0 by FAB-DIS**

# **C05\_ARRET**

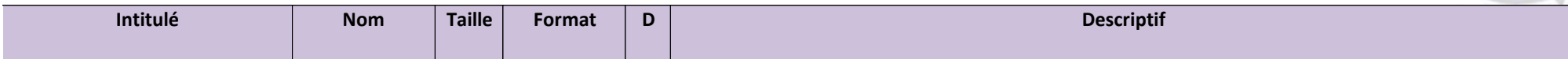

Ce bloc de données C05\_ARRET compile les références retirées de la vente avec systématiquement leur date d'arrêt.

\* conserve l'information du retrait de la vente pendant quelques mois ou quelques années, selon le besoin de maintenance :

 - obligation règlementaire d'assurer la disponibilité des consommables et pièces de rechange pendant une période de x années définie par la règlementation après la date de vente du dernier modèle

- visibilité pendant la durée de la garantie commerciale du fabricant, la durée de la garantie décennale du bâtiment où est mise en oeuvre la REFCIALE

- gestion du parc installé composé de systèmes conçus pour durer (ex : entretien des installations tertiaires ou industrielles, des réseaux sur plus de 20/25 ans)

\* assure la mise à disposition des éléments indispensables pour la maintenance : lien de la fiche, de la notice, du guide de substitution, de la fiche de traitement fin de vie, ...

\* assure également la correspondance entre la référence en arrêt et ses références de consommables, de pièces de rechange, de prestation de services, ...

REFARRET est répétée autant de fois qu'il y a d'éléments à mettre à disposition

\* le bloc C06\_SUBSTITUTION complËte C05\_ARRET avec les correspondances des REFCIALE d'actualitÈ.

Règle de cohérence :

Le couple MQEREFARRET/REFARRET n'a pas d'Èquivalent MARQUE-REFCIALE dans B01\_COMMERCE Le couple MARQUEASS/REFCIALEASS doit être présent dans B01\_COMMERCE

Légende de la colonne D, diffusion : O = champ Obligatoire ; F = Facultative ; C = Conditionnelle, donnée à fournir si existante, applicable ou pertinente

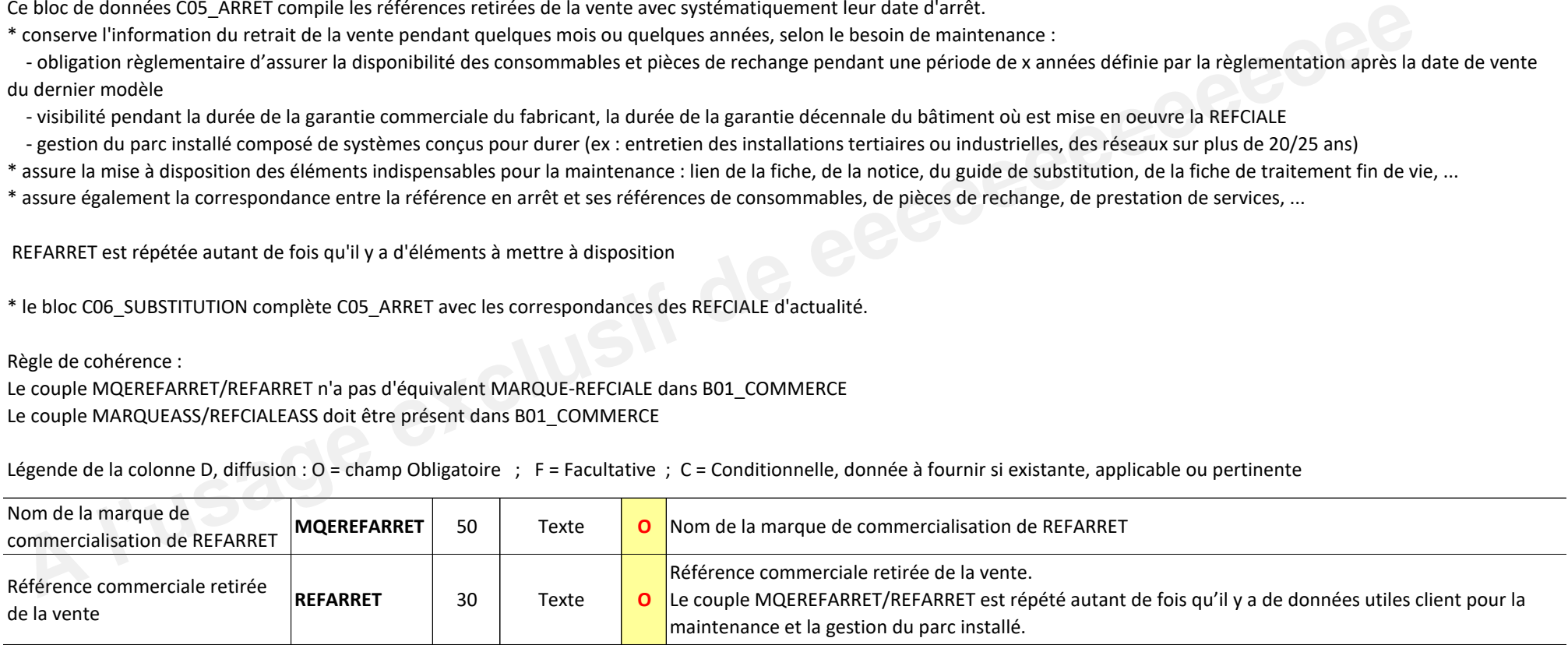

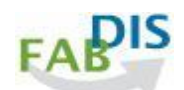

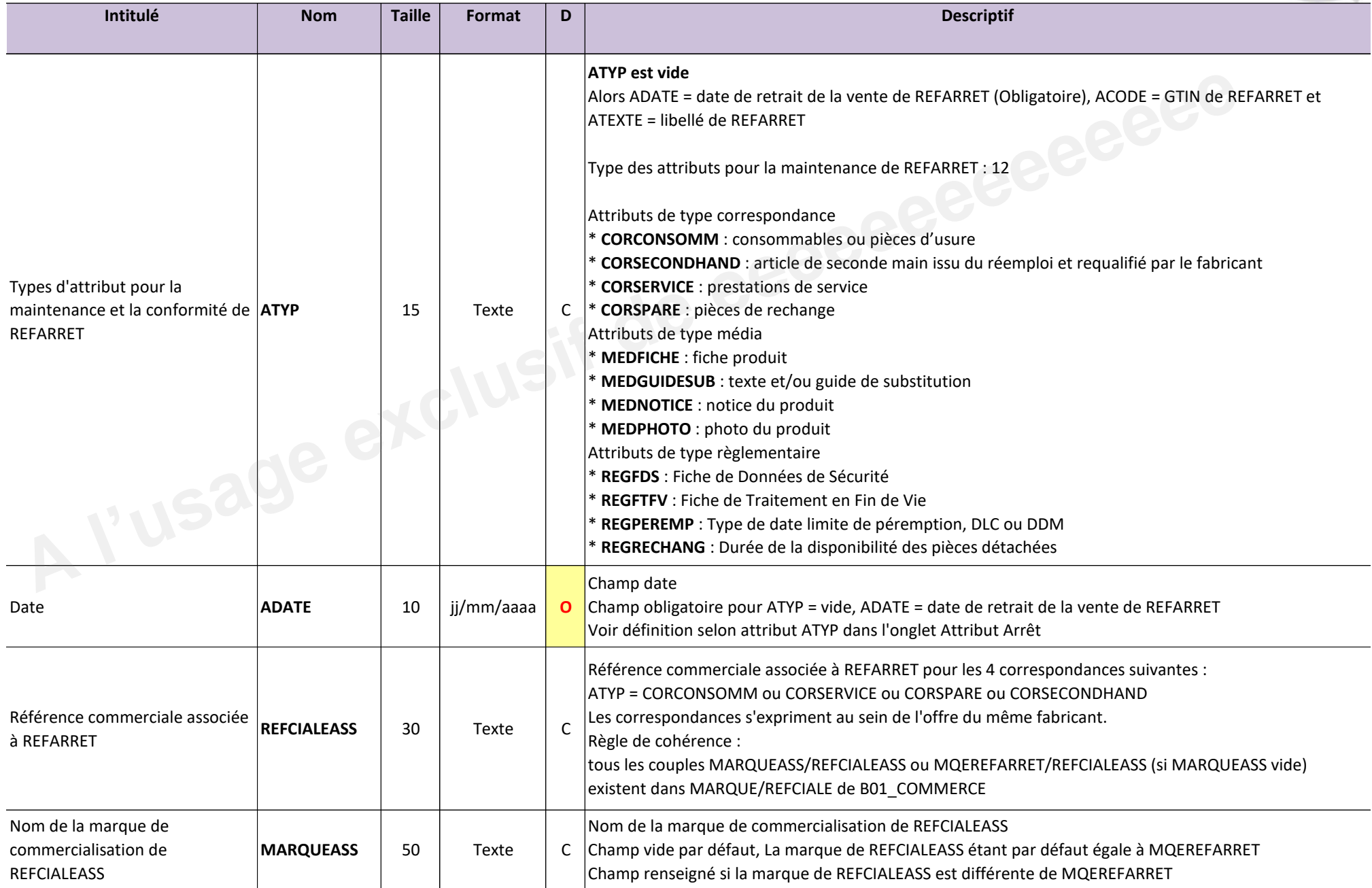

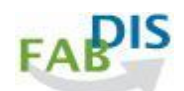

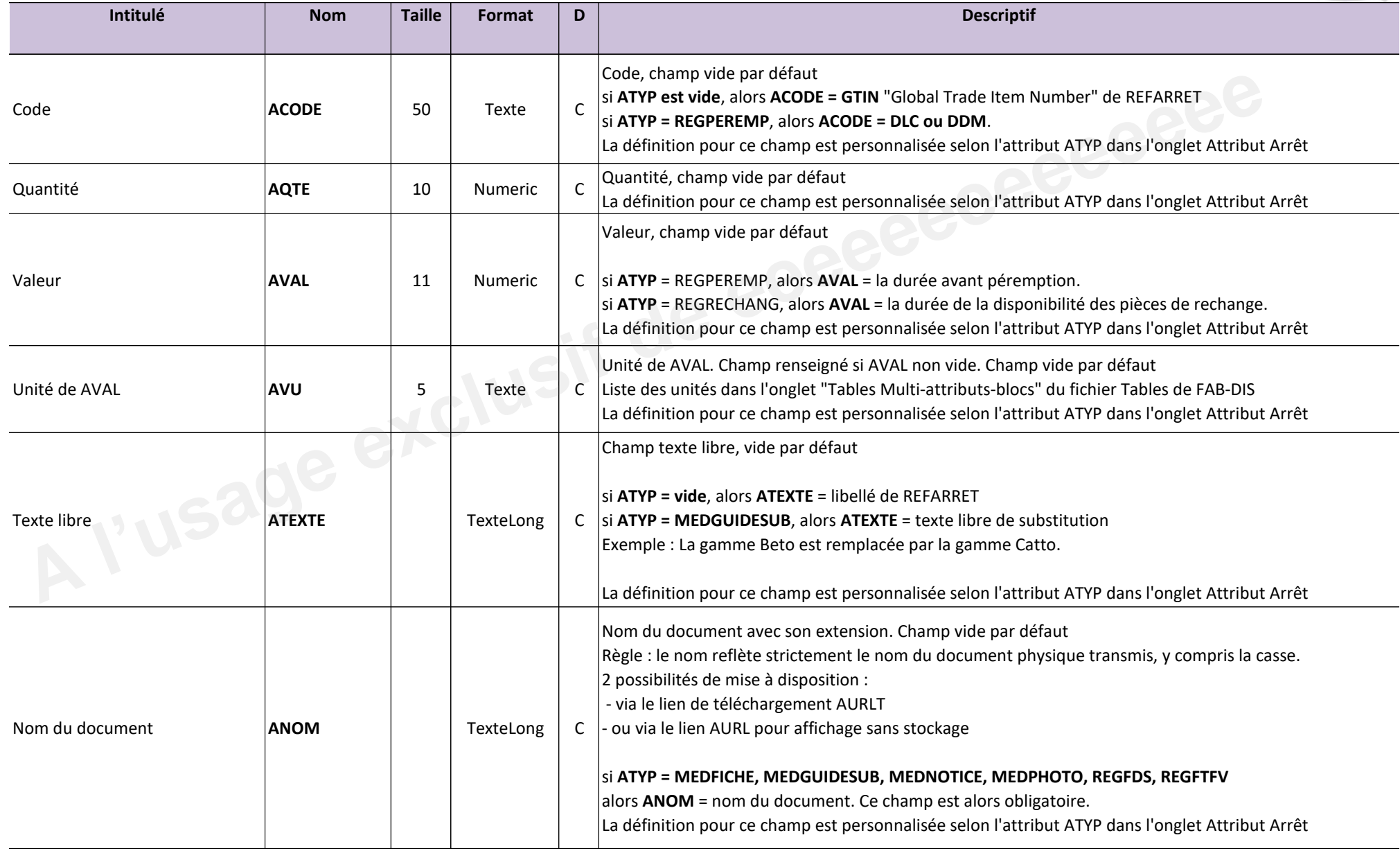

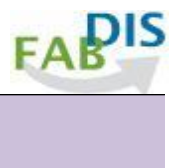

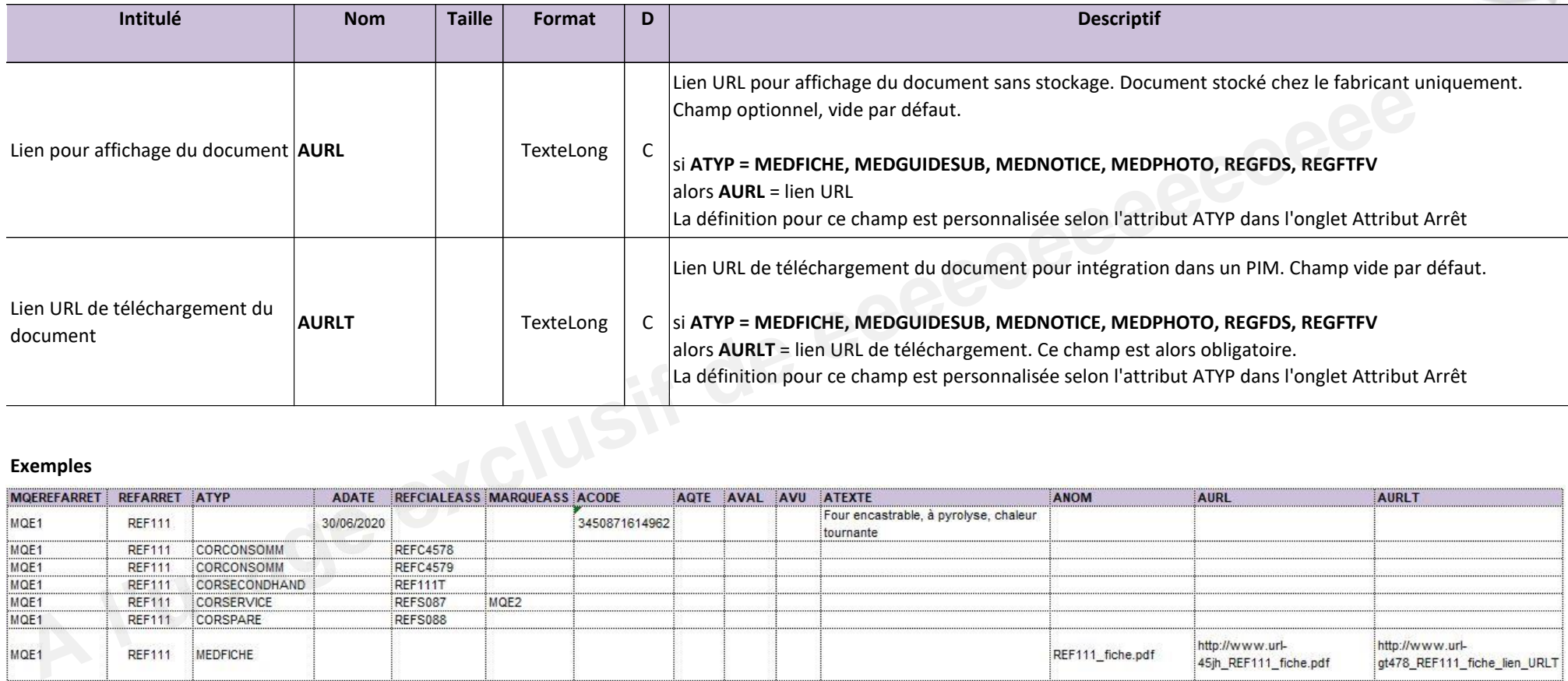

#### **Exemples**

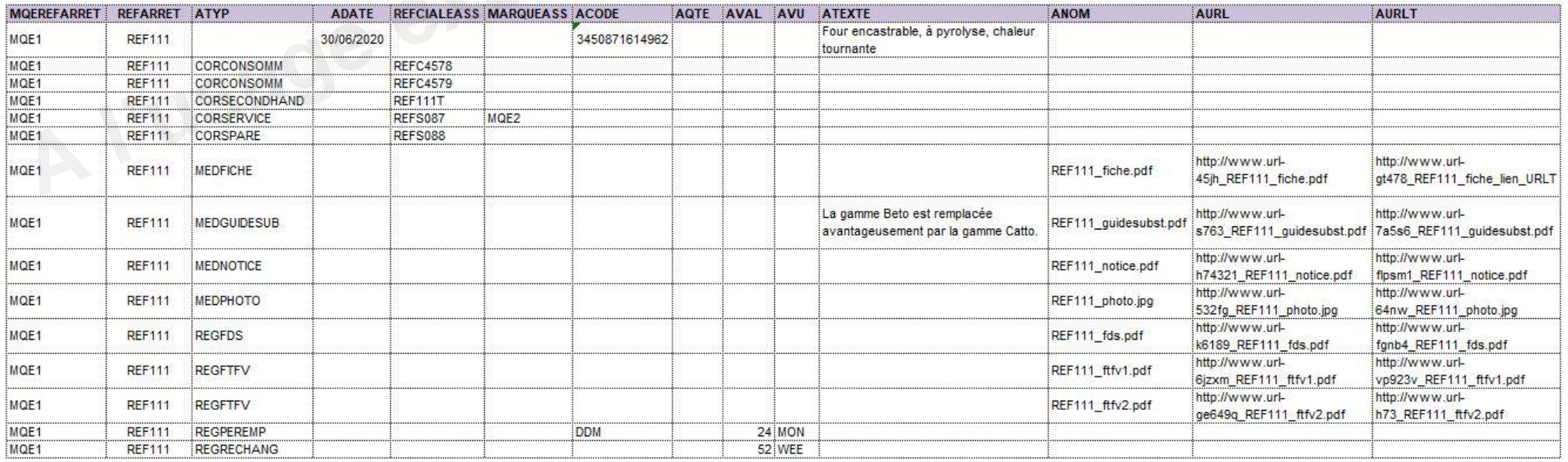

## **Attributs Arrêt**

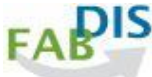

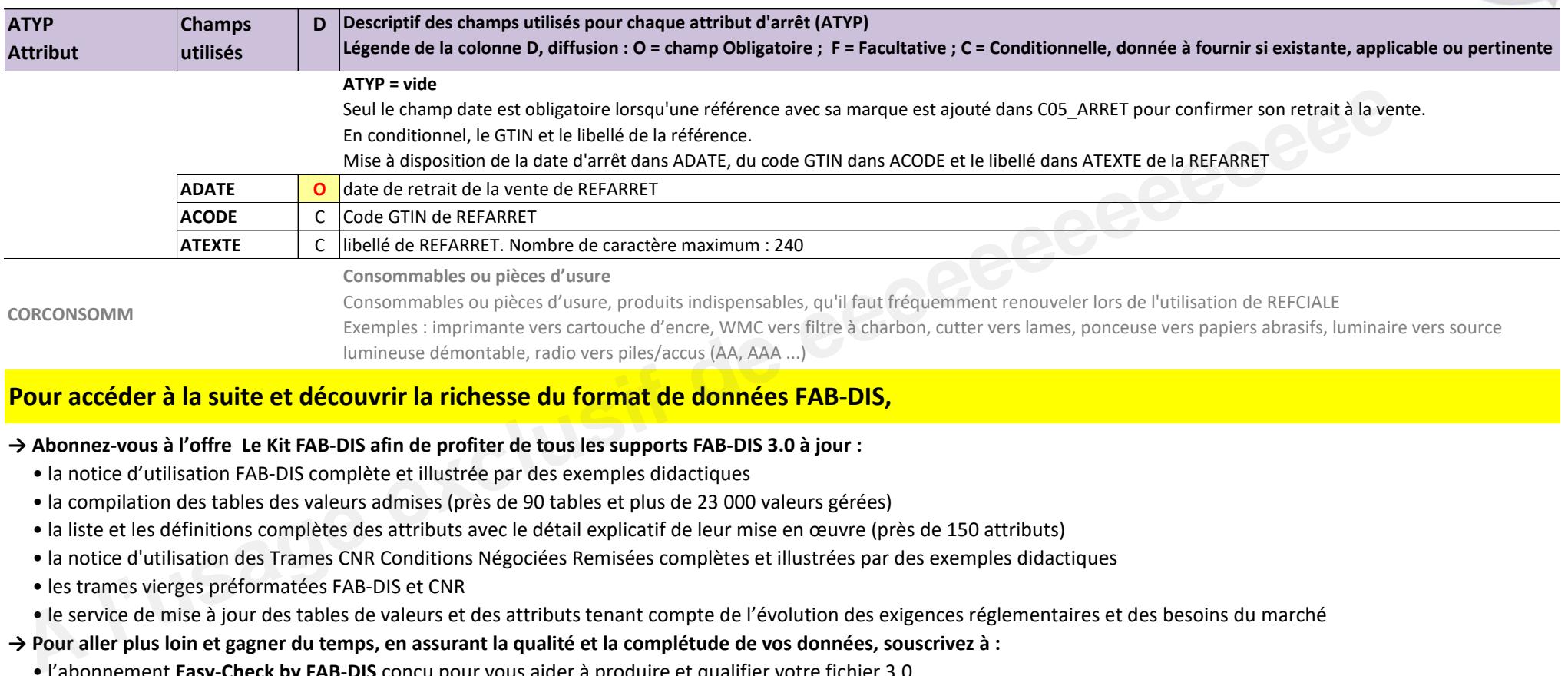

## **Pour accéder à la suite et découvrir la richesse du format de données FAB-DIS,**

#### **→ Abonnez-vous à l'offre Le Kit FAB-DIS afin de profiter de tous les supports FAB-DIS 3.0 à jour :**

- " la notice d'utilisation FAB-DIS complète et illustrée par des exemples didactiques
- " la compilation des tables des valeurs admises (près de 90 tables et plus de 23 000 valeurs gérées)
- · la liste et les définitions complètes des attributs avec le détail explicatif de leur mise en œuvre (près de 150 attributs)
- " la notice d'utilisation des Trames CNR Conditions Négociées Remisées complètes et illustrées par des exemples didactiques
- · les trames vierges préformatées FAB-DIS et CNR
- " le service de mise à jour des tables de valeurs et des attributs tenant compte de l'évolution des exigences réglementaires et des besoins du marché

#### **→ Pour aller plus loin et gagner du temps, en assurant la qualité et la complétude de vos données, souscrivez à :**

- " l'abonnement **Easy-Check by FAB-DIS** concu pour vous aider à produire et qualifier votre fichier 3.0
- " l'assistance à la conversion FAB-DIS 2.3 vers 3.0 grâce à l'offre **MOVE TO 3.0 by FAB-DIS**

# **C06\_SUBSTITUTION**

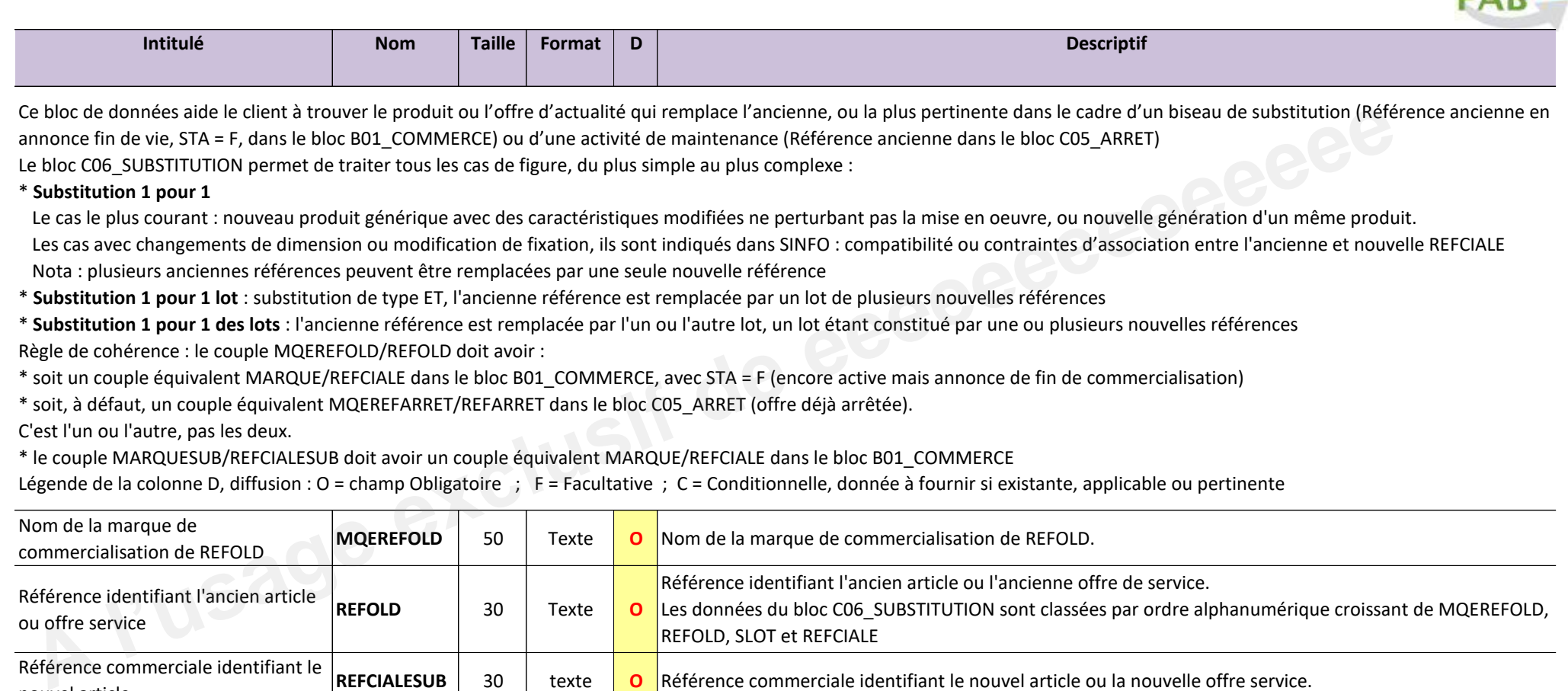

\* soit, à défaut, un couple équivalent MQEREFARRET/REFARRET dans le bloc C05\_ARRET (offre déjà arrêtée).

C'est l'un ou l'autre, pas les deux.

\* le couple MARQUESUB/REFCIALESUB doit avoir un couple Èquivalent MARQUE/REFCIALE dans le bloc B01\_COMMERCE

Légende de la colonne D, diffusion : O = champ Obligatoire ; F = Facultative ; C = Conditionnelle, donnée à fournir si existante, applicable ou pertinente

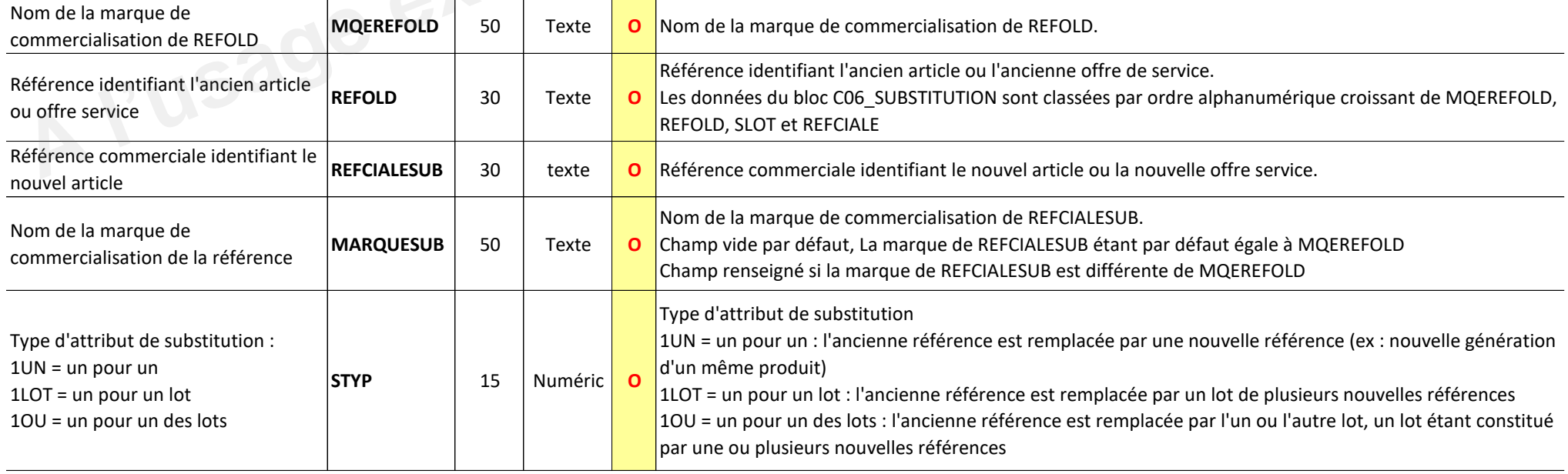

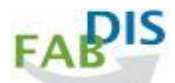

# **C06\_SUBSTITUTION**

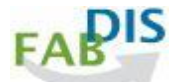

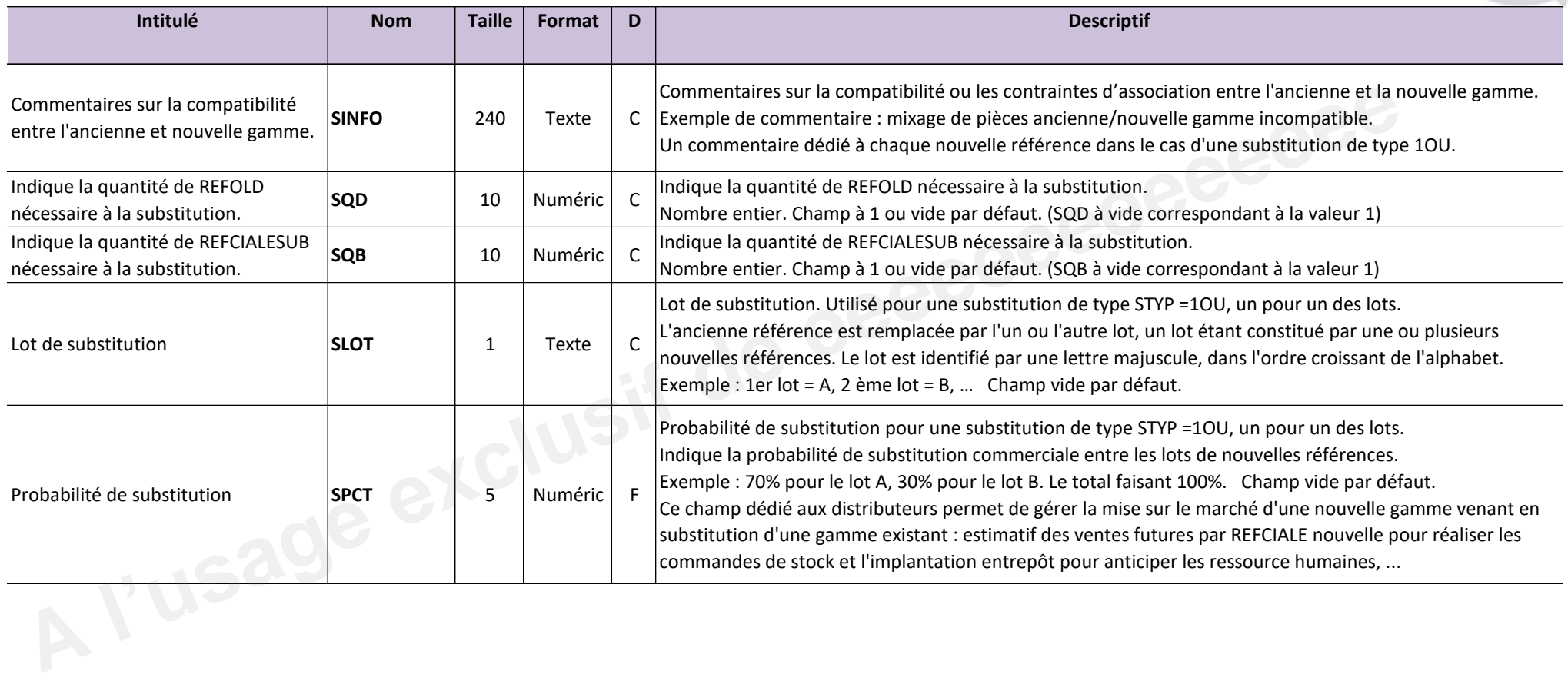

# **C06\_SUBSTITUTION exemples**

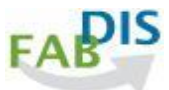

#### **7 exemples :**

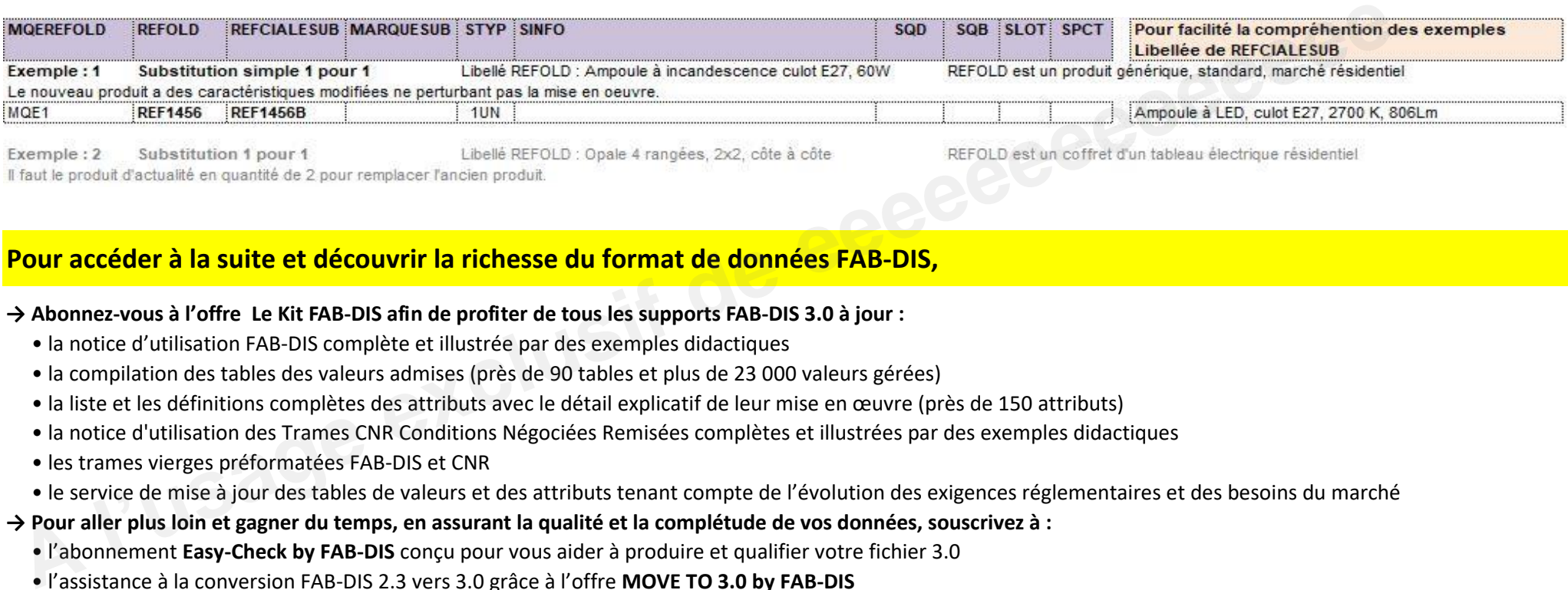

# **Pour accéder à la suite et découvrir la richesse du format de données FAB-DIS,**

#### **→ Abonnez-vous à l'offre Le Kit FAB-DIS afin de profiter de tous les supports FAB-DIS 3.0 à jour :**

- " la notice d'utilisation FAB-DIS complète et illustrée par des exemples didactiques
- " la compilation des tables des valeurs admises (près de 90 tables et plus de 23 000 valeurs gérées)
- · la liste et les définitions complètes des attributs avec le détail explicatif de leur mise en œuvre (près de 150 attributs)
- " la notice d'utilisation des Trames CNR Conditions Négociées Remisées complètes et illustrées par des exemples didactiques
- · les trames vierges préformatées FAB-DIS et CNR
- " le service de mise à jour des tables de valeurs et des attributs tenant compte de l'évolution des exigences réglementaires et des besoins du marché

## **→ Pour aller plus loin et gagner du temps, en assurant la qualité et la complétude de vos données, souscrivez à :**

- " l'abonnement Easy-Check by FAB-DIS conçu pour vous aider à produire et qualifier votre fichier 3.0
- " l'assistance à la conversion FAB-DIS 2.3 vers 3.0 grâce à l'offre **MOVE TO 3.0 by FAB-DIS**

# **F01\_PYRAMIDE**

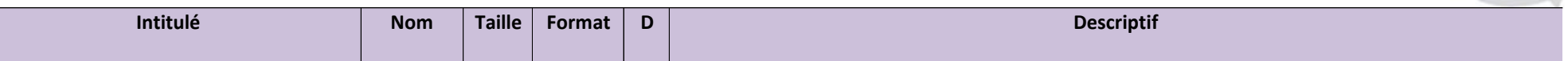

Ce bloc de données permet d'organiser l'expression des offres et de structurer les statistiques de vente.

C'est la structure pyramide de la nomenclature Marketing propre au fabricant.

La structure peut être plus large que l'offre produits ou services référencés dans B01\_COMMERCE. Elle peut recouvrir l'ensemble des services et offres du fabricant, sans correspondre au périmètre singulier de l'engagement au périmètre singulier de l'engagement de vente du fabricant, détaillé dans B01\_COMMERCE.

Bloc de données facultatif.

Règle de cohérence :

\* Les valeurs des champs MKT1, MKT2, MKT3, MKT4 et MKT5 de B01\_COMMERCE existent dans MKTC et/ou MKT

\* Les valeurs des champs MKT1L, MKT2L, MKT3L, MKT4L et MKT5L de B01\_COMMERCE sont identiques dans MKTL

#### Légende de la colonne D, diffusion : O = champ Obligatoire ; F = Facultative ; C = Conditionnelle, donnée à fournir si existante, applicable ou pertinente

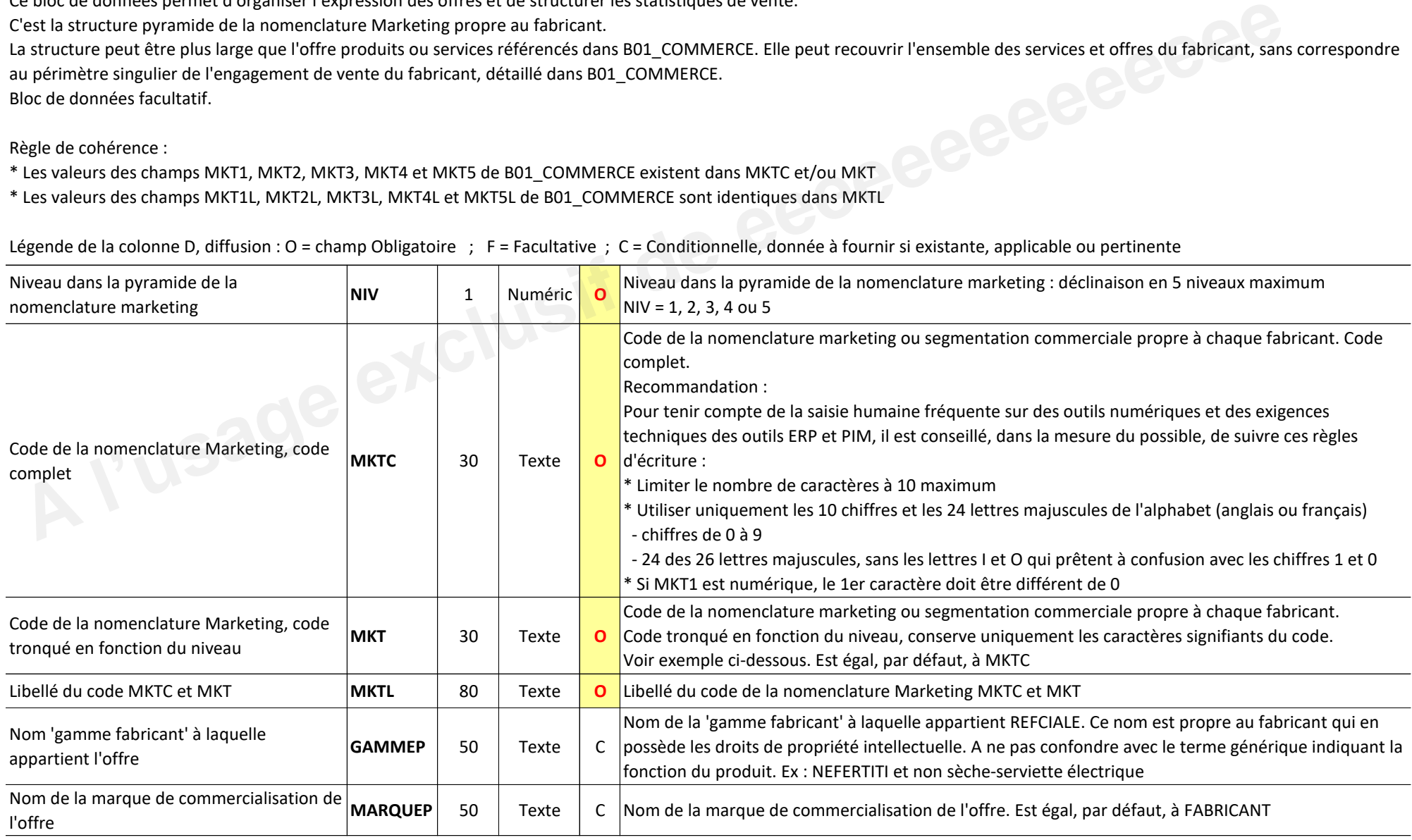

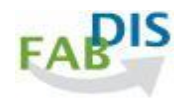

#### **Exemple de structure pyramide**

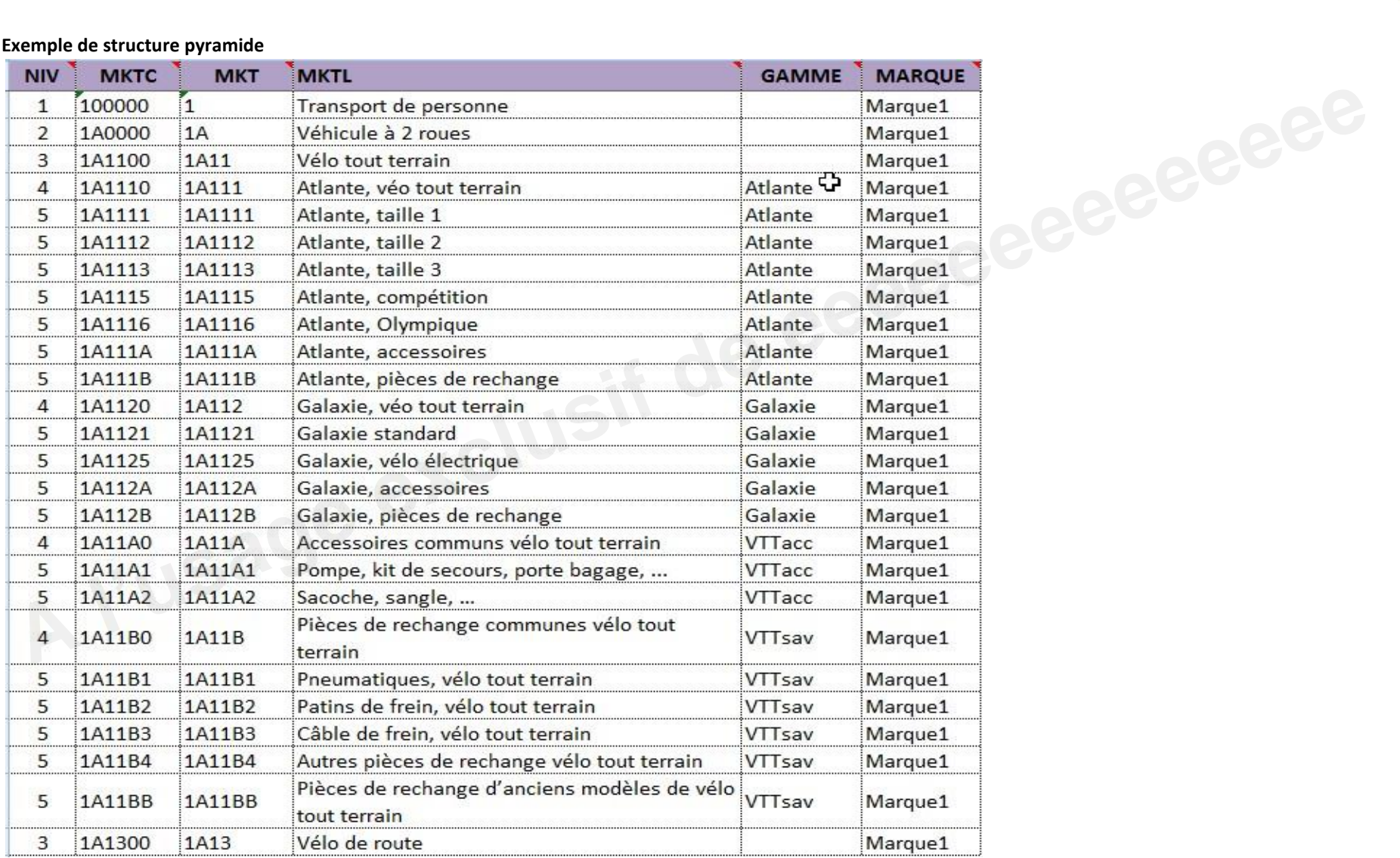